# **ESCUELA POLITÉCNICA NACIONAL**

## **FACULTAD DE INGENIERÍA EN SISTEMAS**

## **IMPLEMENTACIÓN DE UN DATA MART FINANCIERO Y PRESUPUESTARIO USANDO BASE DE DATOS EN MEMORIA**

TRABAJO DE TITULACIÓN PREVIO A LA OBTENCIÓN DEL TÍTULO DE INGENIERO EN SISTEMAS INFORMÁTICOS Y DE LA COMUNICACIÓN

## **CAISA GUAMÁN JOHN FABIÁN**

fabij@hotmail.com

### **ZORRILLA BRIONES ANGÉLICA MARÍA**

angiemariz@hotmail.com

### **DIRECTOR: PhD. MARÍA ASUNCIÓN HALLO CARRASCO**

maria.hallo@epn.edu.ec

**Quito, septiembre 2018**

## **DECLARACIÓN**

Nosotros, John Fabián Caisa Guamán y Angélica María Zorrilla Briones, declaramos bajo juramento que el trabajo aquí descrito es de nuestra autoría; que no ha sido previamente presentada para ningún grado o calificación profesional; y, que hemos consultado las referencias bibliográficas que se incluyen en este documento.

A través de la presente declaración cedemos nuestros derechos de propiedad intelectual correspondientes a este trabajo, a la Escuela Politécnica Nacional, según lo establecido por la Ley de Propiedad Intelectual, por su Reglamento y por la normatividad institucional vigente.

**John Fabián Caisa Guamán Angélica María Zorrilla Briones**

## **CERTIFICACIÓN**

Certifico que el presente trabajo fue desarrollado por Caisa Guamán John Fabián y Zorrilla Briones Angélica María, bajo mi supervisión.

**PhD. María Hallo**

**DIRECTOR DE PROYECTO**

### **AGRADECIMIENTO**

Quiero agradecer a Dios, por guiarme en el camino y fortalecerme espiritualmente para empezar un camino lleno de éxito.

Así, quiero mostrar mi gratitud a todas aquellas personas que estuvieron presentes en la realización de esta meta, de este sueño que es tan importante para mí, agradecer todas sus ayudas, sus palabras motivadoras, sus conocimientos, sus consejos y su dedicación.

Un agradecimiento especial mi tutora del proyecto, quien con su conocimiento y su guía fue una pieza clave para que pudiera desarrollar una clave de hechos que fueron imprescindibles para cada etapa de desarrollo del trabajo.

A mis compañeros, quienes a través de tiempo fuimos [fortaleciendo una amistad](http://www.agradecimientos.org/agradecimiento-a-un-amigo/) y creando una familia, muchas gracias por toda su colaboración, por convivir todo este tiempo conmigo, por compartir experiencias, alegrías, frustraciones, llantos, tristezas, peleas, celebraciones, muchas gracias.

Por último, quiero agradecer a la base de todo, a mi familia, [en especial a mis padres,](http://www.agradecimientos.org/agradecimiento-a-mis-padres/) que quienes con sus consejos fueron el motor de arranque y mi constante motivación, muchas gracias por su paciencia, comprensión, y sobre todo por su amor.

John

## **AGRADECIMIENTO**

Agradezco primero a mi fuente de vida y paz, a mi Padre celestial que ha guiado día a día mis pasos y le debo a Él que estoy aquí culminando este proyecto.

Gracias a mis padres que en toda mi carrera fueron mi motor y es por ellos, por su esfuerzo, por sus noches en vela y por sus sacrificios que pude estudiar en esta universidad.

A mi esposo que además de haber sido compañero de carrera, llegó a ser mi compañero de vida, por su apoyo y comprensión.

A mis hijos, Juanfer y Ari, por su comprensión por los momentos que no les pude acompañar por estar culminando este proyecto.

A mi tutora, por ser un gran apoyo y guía, gracias a ella logramos culminar con enriquecedoras enseñanzas.

A mis hermanos que a la distancia siempre he tenido su apoyo incondicional.

A mi suegra y cuñados que me ayudaron cada vez que lo necesité, además de estar pendiente de mis hijos.

A mi compañero de tesis, que sé que Dios lo puso en mi camino para que juntos alcancemos este objetivo.

Y como olvidar a mis compañeros y amigos de aula, amigas de la residencia que fueron compañía en largas jornadas de estudio y también de esparcimiento, tal vez me olvide de algunos, pero entiendan que es por el tiempo que ha pasado: Santiago, Max, Sophie, Adry, Christian A., Cristhian V., Paúl, Jaime, Chela, Mayra, Gaby.

Angie

## **DEDICATORIA**

Dedico este trabajo principalmente a Dios, por haberme dado las fuerzas para permitirme el haber llegado hasta ente momento muy importante de mi formación académica.

A mis padres por ser los pilares más importantes en mi vida y demostrarme su cariño y apoyo incondicional.

A mi esposa e hijos por estar siempre a mi lado apoyándome incondicionalmente con sus palabras de aliento, sus ocurrencias y sus sonrisas.

A mis amigos por estar siempre en las buenas y malas durante la carrera y fuera de ella.

A mis profesores por haberme inculcado valores para poder defenderme y seguir adelante en el ámbito laboral.

John

## **DEDICATORIA**

Este proyecto se lo dedico especialmente a mis hijos, que son el motor de mi vida. Juanfer y Ari, nunca es tarde para alcanzar las metas que se proponen… Los amo.

A mis padres, porque este es el fruto de sus jornadas de trabajo, lo que soy se los debo a ustedes.

A mi esposo, por su amor y apoyo que siempre ha estado presente desde que estábamos en las aulas.

Angie

## **CONTENIDO**

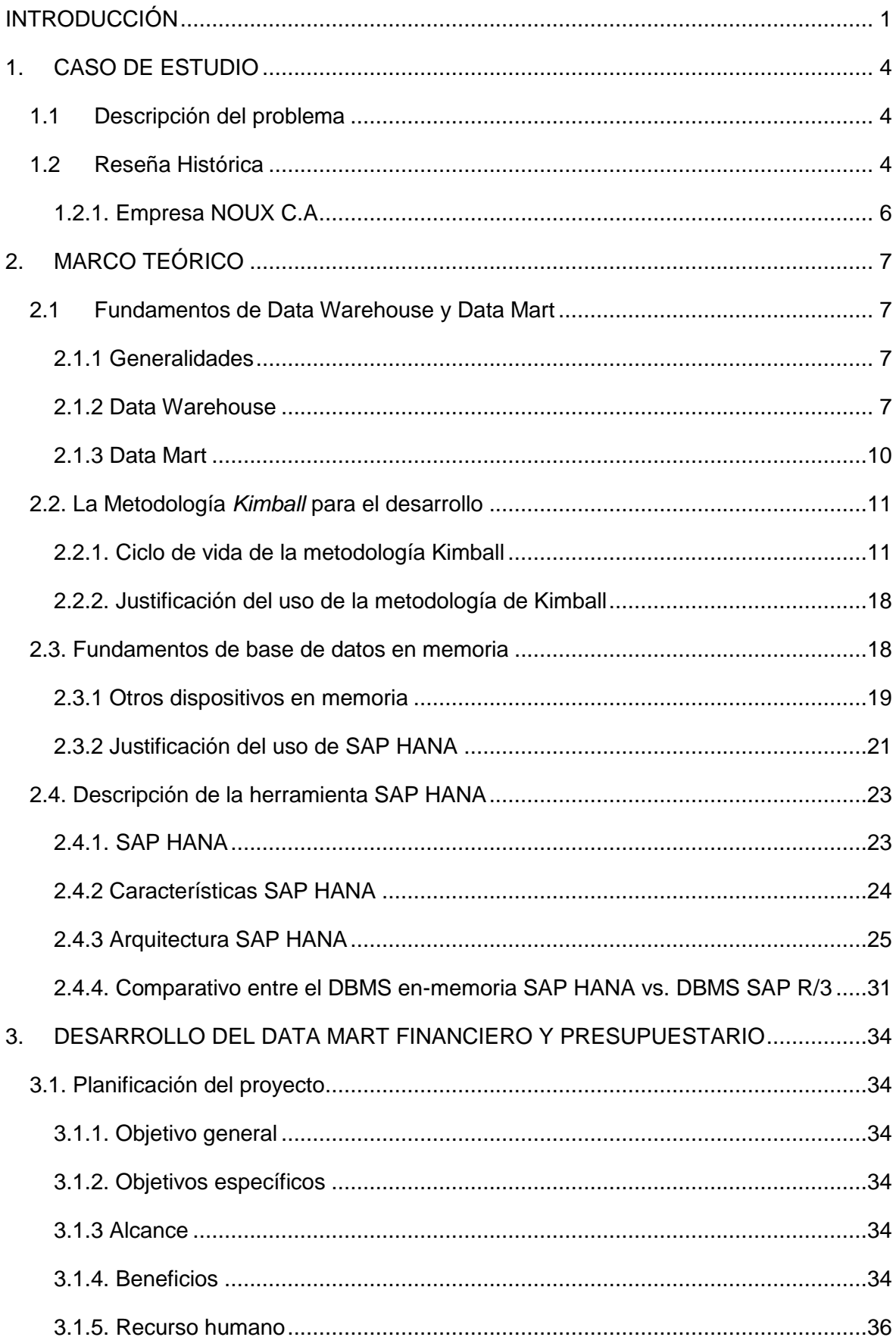

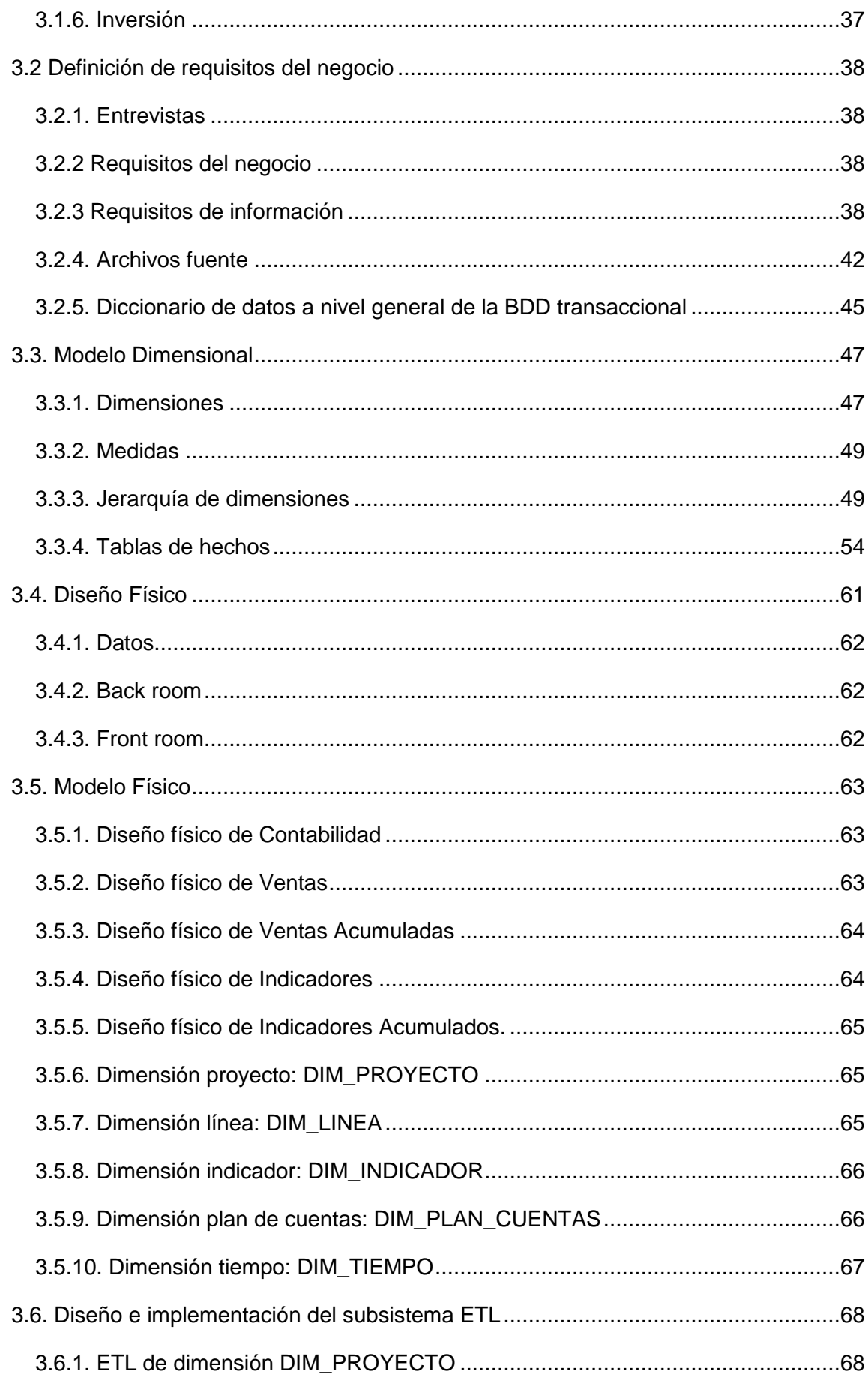

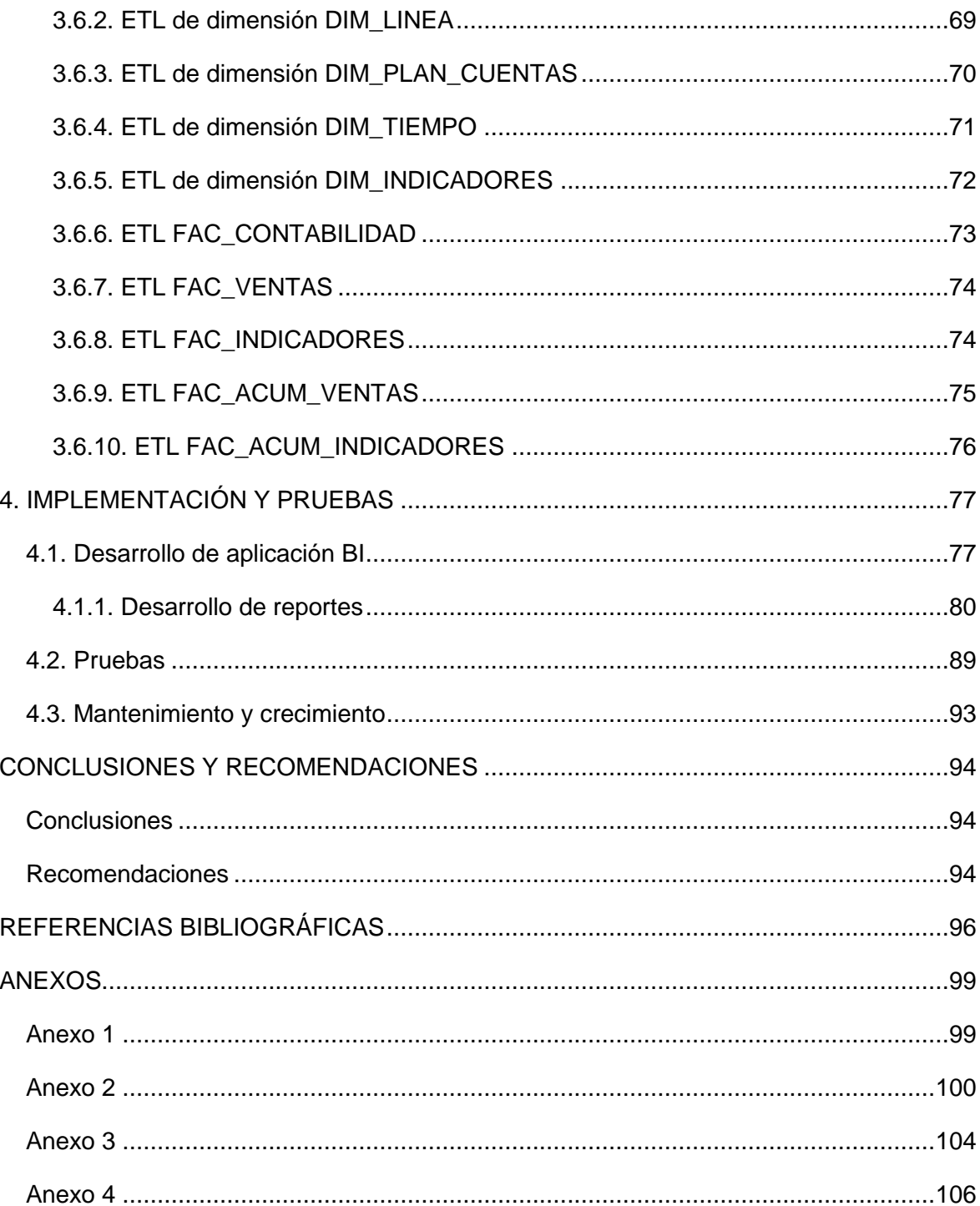

## **ÍNDICE DE FIGURAS**

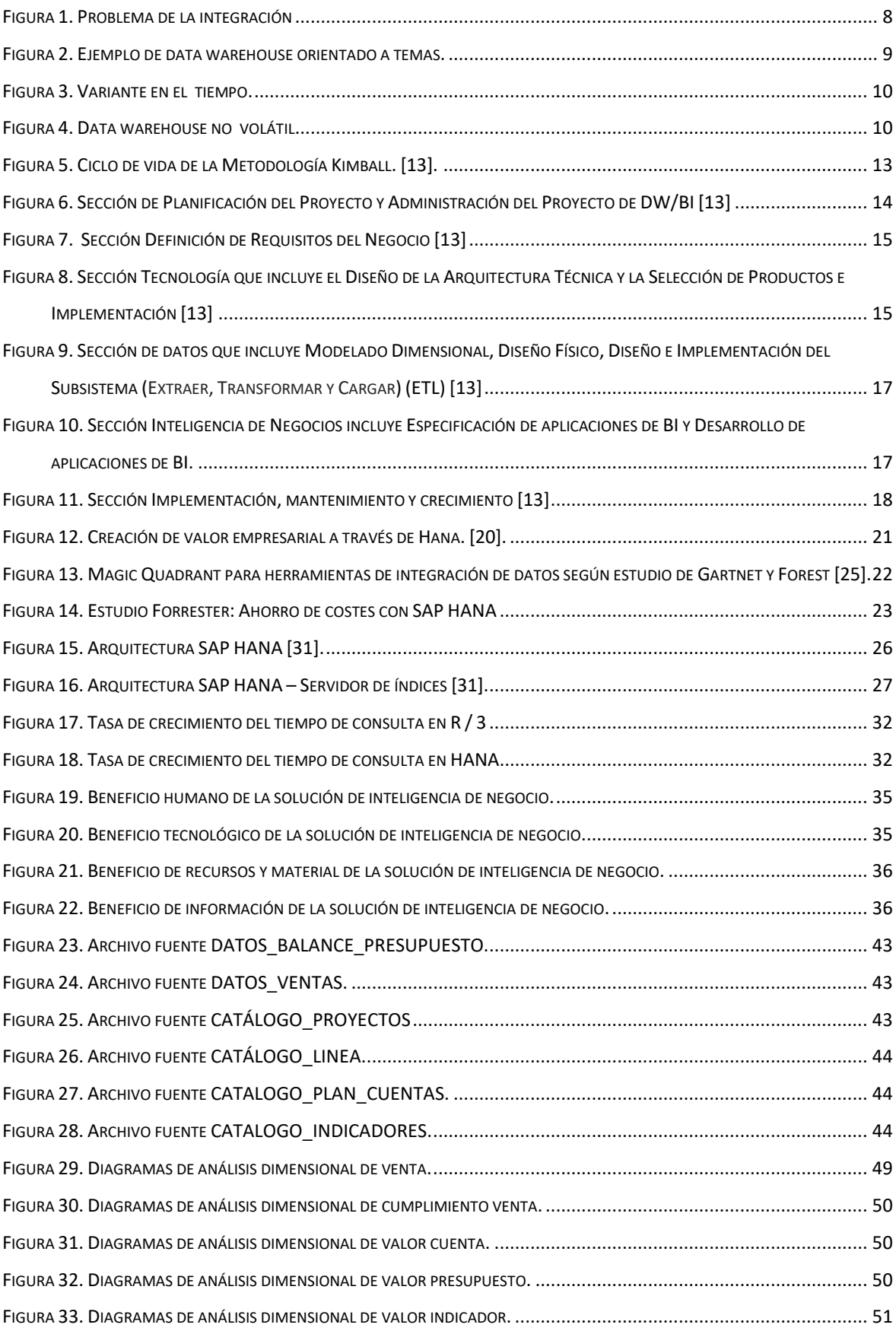

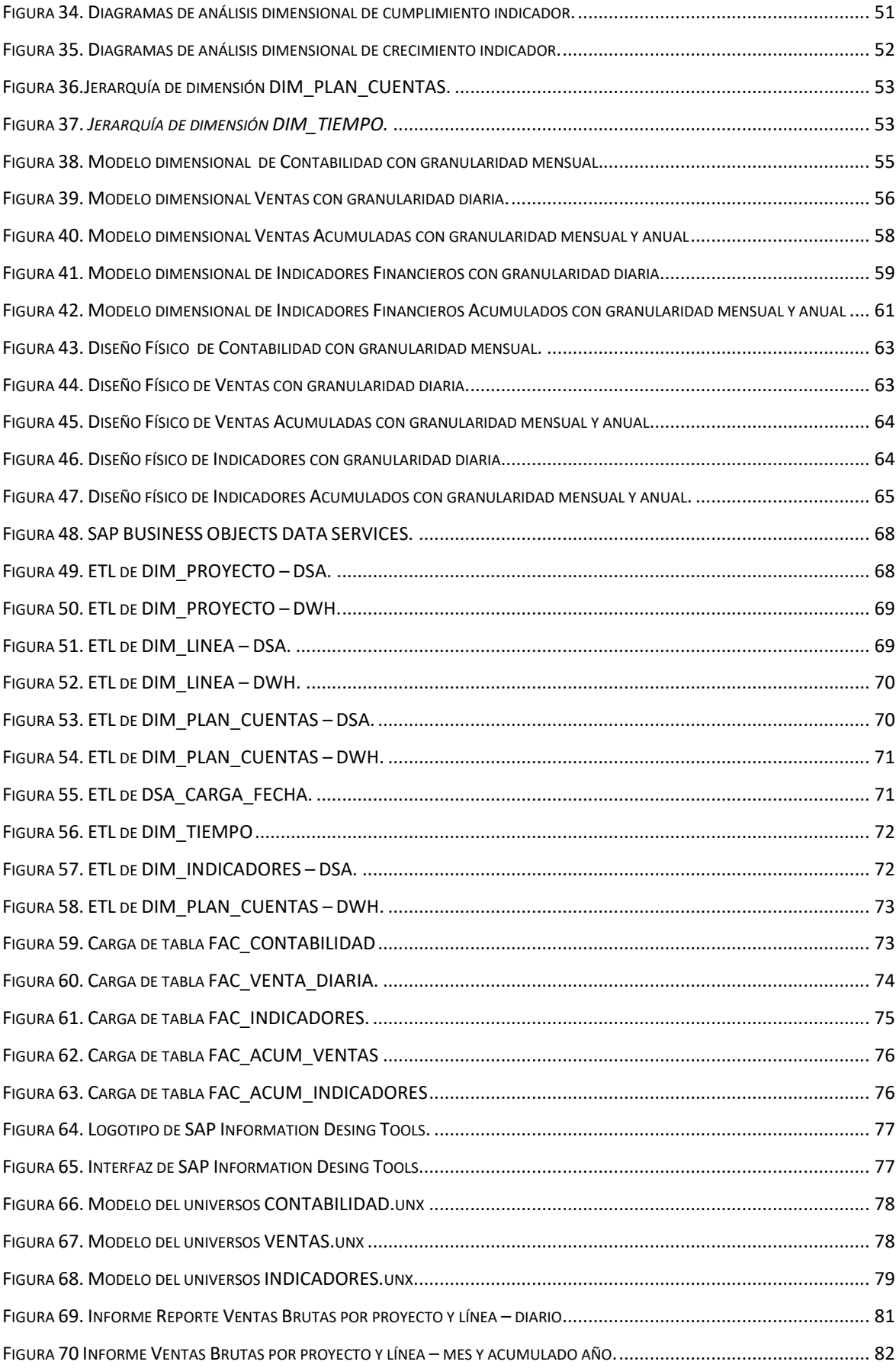

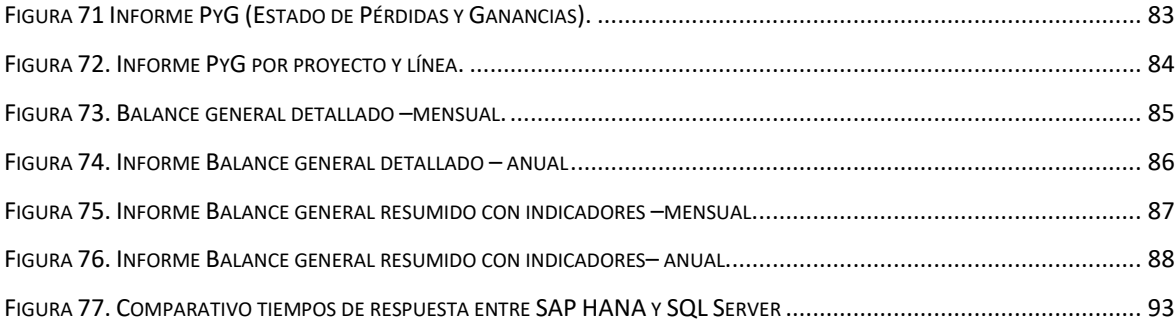

## **ÍNDICE DE TABLAS**

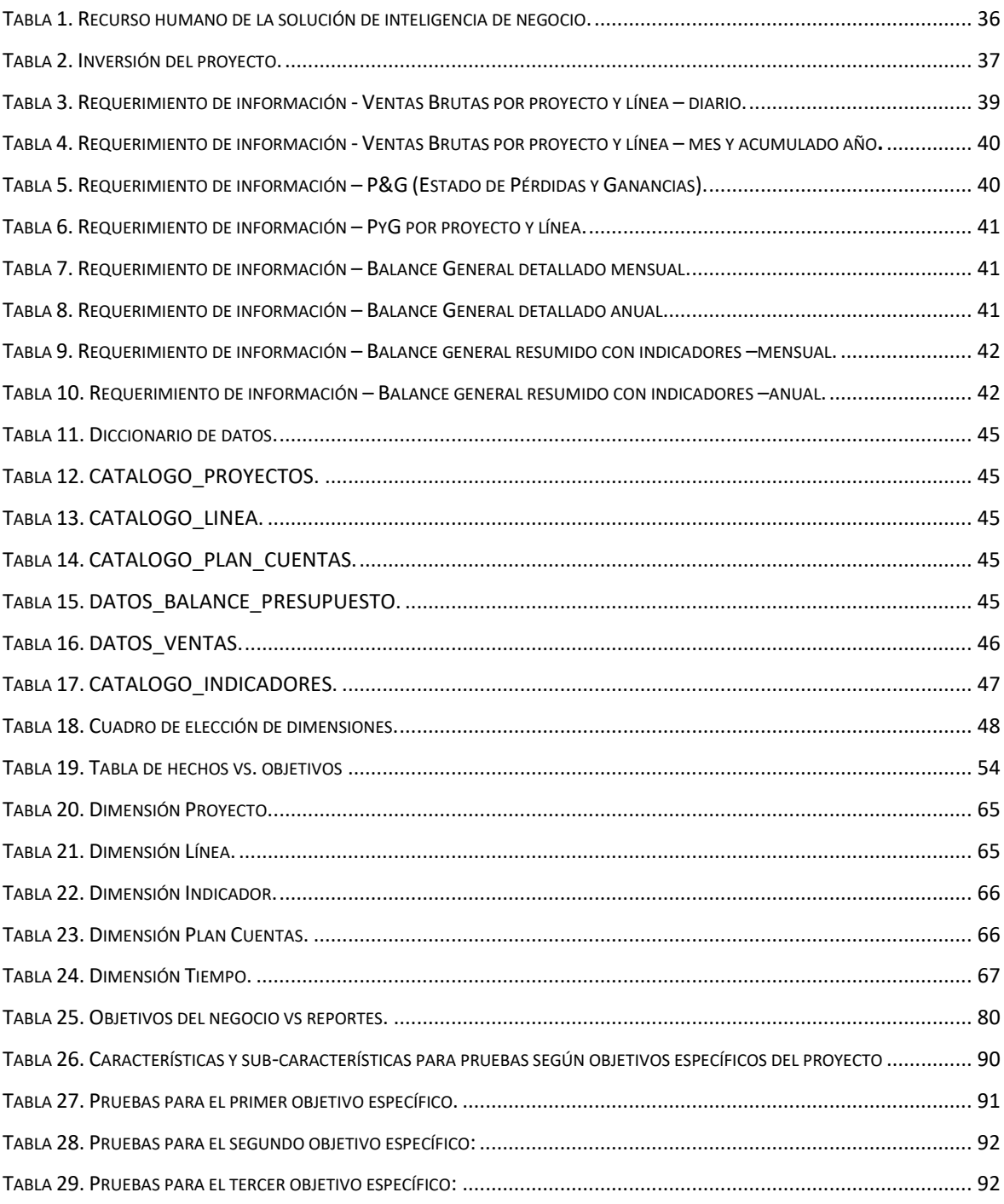

## **INTRODUCCIÓN**

<span id="page-14-0"></span>Con la informatización de la sociedad y las empresas en el mundo, la capacidad de generación y almacenamiento de la información ha crecido considerablemente. Mucha de esta información importante, quedaba olvidada, por lo que se hace imprescindible encontrar nuevas formas más eficientes para utilizarlos en procesos de toma de decisiones [1].

Tomando en cuenta lo mencionado anteriormente, Ralph Kimball [2], indica que: "El proyecto de implementación de un almacén de datos (*data warehousing*) nunca ha sido más valioso e interesante de lo que es ahora. La toma de decisiones basados en datos es tan fundamental y obvia, que la actual generación de usuarios de negocios y los diseñadores de almacenamiento de datos o ejecutores, no pueden imaginar un mundo sin acceso a los datos". Es por eso que "este es un momento de cambio para la práctica de *data warehousing*, es esencial que siempre abarque la recolección de las necesidades del negocio y la enumeración de todos los activos de datos en los más amplios sentidos posibles. Si el *data warehousing* es relegado a reportar datos textuales o números independientemente aislados a los sistemas transaccionales y no existe una actualización oportuna de estos, se pierde grandes oportunidades". El *data warehousing* se define como: "una arquitectura para la publicación de datos correctos para quienes toman decisiones, por lo que es responsabilidad de la comunidad de *data warehouse* cumplir con estos nuevos usuarios de negocios, no sólo para ofrecer nuevas perspectivas útiles, sino para poder aprender acerca de estas nuevas áreas de negocio".

Al preguntar, ¿Qué es un almacén de datos o *data warehouse*?, Kimball [3], lo define como: "una copia de datos transaccionales estructurados específicamente para la consulta y el análisis", dando como resultado que las organizaciones pasan de esquemas de bases de datos que sólo se basan en la recolección, a esquemas que les ayuden a analizar los mismos.

Con respecto a los *data marts*, se los define como un pequeño *data warehouse*, pero enfocado a un área o un tema específico del negocio.

El implementar un *data mart* en una empresa tiene muchos beneficios, tales como:

- Facilitar el acceso a los datos para su análisis.

- Ayudar al funcionamiento de las aplicaciones de los sistemas de apoyo para la toma de decisiones, tales como informes de tendencia y tableros de indicadores de gestión.

- Optimizar y mejorar las consultas a los datos.

- Facilitar el almacenamiento histórico de los datos.

Muchos *data marts* implantados son lentos para consultas, por lo que se propone el uso de bases de datos en memoria. IBM [4] manifiesta que "el acceso a disco es más lento para obtener la información. Actualmente el costo de la memoria ha disminuido y la tendencia es hacer un mejor uso de la misma. Al tener los datos en memoria, el acceso a la información se realiza de una manera más rápida".

Los sistemas de bases de datos en memoria (In memory data base - IMDB) almacenan sus datos en la memoria física principal y proporcionan un acceso a muy alta velocidad. Según Yong S., Yongsik Y., Joo Y., Oliver S. & Markus H. [5] "*los sistemas de bases de datos convencionales están optimizados para las características particulares de los mecanismos de almacenamiento en disco. Los sistemas residentes en memoria, por el contrario, utilizan diferentes optimizaciones para estructurar y organizar los datos, así como para que sean fiables*".

El acceso a los datos al trabajar en memoria por medio de índices sufre un cambio como lo indica Tobin J., Michael J. [6] "Las estructuras de índices diseñados para la memoria principal son diferentes de los diseñados para sistemas basados en disco. Los objetivos principales de una estructura de índice orientada a disco son para reducir al mínimo el número de accesos de disco y el espacio del mismo. Una estructura de índice orientado a memoria principal está contenida en la memoria principal, por lo tanto, no hay accesos a disco reduciendo al mínimo dicho acceso. Por lo tanto, los objetivos principales de un índice en memoria principal son reducir el tiempo total de cómputo con el uso mínimo de memoria posible".

El uso de bases de datos en memoria para sistemas informáticos conectados en paralelo y altas tasas de transaccionalidad: "Permite que varios procesos actualicen un registro y mantengan la integridad en el momento de guardarlo, también aumenta el rendimiento de las operaciones en un sistema informático" [7].

Existen herramientas para manejo de base de datos en memoria como SAP HANA, SAP una empresa Alemana define IMDB como: "una plataforma integrada (*hardware + software*) que combina innovadoras tecnologías de base de datos en memoria que incluye: una

memoria de acceso aleatorio que permite almacenar las tablas en memoria, un conjunto definido de vistas sobre las tablas de bases de datos, un conjunto almacenado de servicios de análisis adaptado para proporcionar servicios transaccionales y de *data warehouse*, un motor para ejecutar los servicios de análisis de la tabla de base de datos y una interfaz para interactuar con usuarios y facilitar el acceso al motor, a los servicios de análisis y vistas para optimizar la transacciones y funcionabilidad en la tabla de base de datos en memoria del *data warehouse*" [8].

### <span id="page-17-0"></span>**1. CASO DE ESTUDIO**

#### <span id="page-17-1"></span>**1.1 Descripción del problema**

Ecuador al implantar políticas públicas enfocadas al fortalecimiento del uso de las nuevas Tecnologías de Información y Comunicación (TIC) ha permitido un crecimiento competitivo como país. Según el Ministerio de Telecomunicaciones y de la sociedad de la información (MINTEL) [9], "el crecimiento económico y productivo de Ecuador está estrechamente relacionado con el desarrollo de las TIC". Las medianas empresas, día a día, luchan por ser más eficientes y tener mayor participación en el mercado del país. Para lograrlo se necesita un crecimiento constante, obligando a canalizar de forma eficiente los recursos financieros en las diferentes áreas. El campo financiero toma un papel importante del plan estratégico de la empresa porque su objetivo principal es maximizar el patrimonio de la misma, por tal motivo, el departamento financiero se debe esforzar por desarrollar un presupuesto lo más real posible y que permita ver claramente lo que en la organización pueda suceder. De este modo, ayuda a las demás áreas a planificar sus actividades. Es decir, el presupuesto debe mostrar la capacidad de gasto en una actividad en particular o en una necesidad. Para esto, la comunicación es muy importante entre los jefes de áreas para determinar necesidades y reformar objetivos pocos realistas.

Noux C.A., el caso de estudio que se va a abordar en este proyecto es una empresa mediana de provisión de servicios y productos de inteligencia de negocios. Almacena su información en base de datos relacionales, hojas de cálculo, archivos planos entre otros; generando un desgaste de los recursos al momento de obtener información para generar indicadores de gestión financiera y gerencial. Por este motivo, empresas como ésta en el país requieren herramientas de apoyo para la toma de decisiones en el área financiera, que dan cabida a la publicación de información oportuna para su rápido entendimiento y gestión. Es necesario también mejorar la velocidad de acceso a la información de los indicadores internos y externos de la Empresa para que los análisis orientados a toma de decisiones sean oportunos.

#### <span id="page-17-2"></span>**1.2 Reseña Histórica**

El caso de estudio contempla el análisis y desarrollo del *data mart* financiero y presupuestario para la empresa Noux C.A., que es una compañía con más de doce años en el mercado ecuatoriano, dedicada al manejo estratégico de la información.

La empresa inicia sus operaciones en febrero de 2003 con la participación de tres accionistas. Con el plan de negocios establecido en ese entonces se ha venido cumpliendo

en forma razonable durante el tiempo, con los debidos ajustes que requiere todo emprendimiento en la medida que se validan supuestos de mercado tecnológicos y aceptación del servicio o producto que constituyen la base del plan de negocio.

La empresa se ha basado en dos principios fundamentales:

- La satisfacción del cliente.
- El recurso humano como el activo más importante de la empresa.

Los logros más importantes que tiene la empresa Noux C.A. [10] son:

- En agosto 2010, SAP AG, reconoció entre sus 350 socios de negocios de Latinoamérica en lo que respecta al portafolio de inteligencia de negocios y data warehouse otorgándole el preciado "*2010 - Business Intelligence Strategic Reference Award*" por su notable ejecución en proyectos durante el período de evaluación.
- En mayo de 2012, la empresa fue el primer socio de negocios de SAP en Ecuador que obtuvo la certificación "*Partner Center of Expertise*" (PCoE) para brindar el primero y segundo nivel de servicio de soporte técnico a sus clientes en Ecuador. Certificación que se renueva bianualmente desde esa fecha.
- En mayo 2012, la empresa fue la primera y única de la región en recibir su acreditación "Active Quality Management" (AQM) de SAP para soluciones de inteligencia de negocios.
- En diciembre 2012, la empresa recibió el premio "*Mejor Proyecto de Inteligencia de Negocios* 2011-2012" la distinción la otorgó el fabricante alemán SAP A.G. en el marco de la final de la regata internacional Extreme Sailing Series que se desarrolló del 6 al 9 de Diciembre en Rio de Janeiro, Brasil.
- En julio 2014, la multinacional SAS anunció la alianza comercial con esta empresa en Ecuador.
- En octubre 2014, la empresa concretó una importante alianza con Teradata Corporation, líder indiscutido a nivel global en: soluciones analíticas empresariales que apalancan y utilizan vastos volúmenes de datos para la formulación de perspectivas de negocios de enorme valor, soluciones de marketing integrado, soluciones de *Data Warehouse* Empresarial, Inteligencia de negocios, CRM y Big Data.

#### <span id="page-19-0"></span>**1.2.1. Empresa NOUX C.A**

#### **1.2.1.1. Introducción**

La compañía se especializa en apoyar los procesos de análisis, toma de decisiones y control de temas estratégicos que afectan a la competitividad, rentabilidad y eficiencia empresarial e institucional. Además, provee soluciones analíticas integrales por industria, basada en mejores prácticas de negocio con el fin de tomar decisiones oportunas y precisas; cuyo enfoque comienza con una evaluación de los requerimientos de negocio de los clientes, emparejando con la experiencia y conocimiento con el fin de determinar áreas donde se puede agregar valor para los clientes y finalmente definir la solución correspondiente.

#### **1.2.1.2. Misión**

Ser reconocidos como la empresa que le ofrece la manera más fácil y rápida para analizar y tomar decisiones.

#### **1.2.1.3. Visión**

Ser líder del mercado ofreciendo soluciones de información estratégicas y tácticas.

## <span id="page-20-0"></span>**2. MARCO TEÓRICO**

### <span id="page-20-1"></span>**2.1Fundamentos de Data Warehouse y Data Mart**

#### <span id="page-20-2"></span>**2.1.1 Generalidades**

En un mundo en que la información oportuna se ha vuelto indispensable en los negocios para la toma de decisiones, las empresas requieren herramientas de apoyo para poder obtener esta información, que sea fiable y fácil de analizar; se necesita herramientas que permitan dedicar tiempo para analizar las cifras y sus tendencias, mas no para construirlas.

El *data warehouse* existe para apoyar en la obtención de información para los análisis de los datos esenciales del negocio, que es un componente de la Inteligencia de Negocios (BI - Business Intelligence), por sus siglas en ingles.

#### <span id="page-20-3"></span>**2.1.2 Data Warehouse**

El Dr. Edgar E Codd, padre de las bases de datos relacionales, indica que disponer de un sistema de base de datos relacionales no implica que la información esté lista para la toma de decisiones, ya que estos análisis suelen basarse en modelos multidimensionales como un *data warehouse*.

El *data warehouse* o almacén de datos es una base de datos empresarial que contiene gran cantidad de información (datos detallados) utilizada para el soporte en la toma de decisiones siendo así una solución a las necesidades de información de la empresa. Los usuarios finales de esta información pueden acceder a ella de una forma fácil y rápida.

Según Inmon W. [11], un *data warehouse* se caracteriza por ser: Integrado, orientado a temas, histórico, no volátil.

#### **Integrado**

En la **Figura 1** se muestra un ejemplo de la integración de los datos, que refleja que dichos datos que están almacenados en un *data warehouse* deben ser integrados, es decir, deben ser consistentes, eliminando todas las inconsistencias que pudieran existir en los diferentes sistemas operacionales de la organización que la conforman. Ejemplo: de haber varios sistemas operacionales con diferentes formatos de fecha, se deberá estandarizar a un tipo en el *data warehouse*. [11]

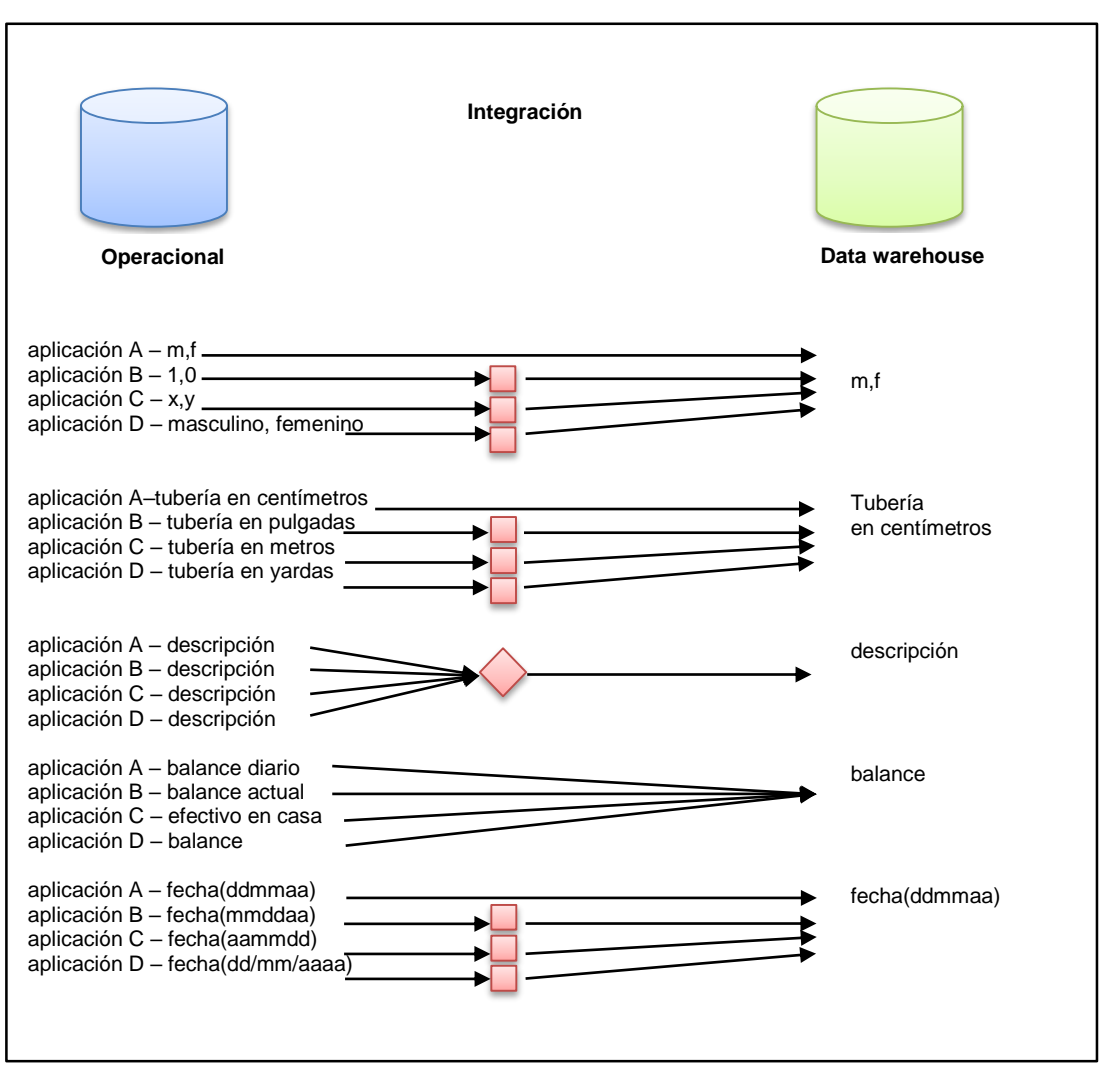

Figura 1. Problema de la integración

La información estará estructurada en diferentes niveles de detalle y acorde a las necesidades del usuario.

#### **Orientado a temas**

Los datos que están almacenados deben estar orientados a un tema y organizados según un mismo evento, objeto de la vida real o un área en particular. La información debe ser clasificada basada a los aspectos importantes de las empresas. En la **Figura 2** se muestra la clasificación de los siguientes ejemplos: si en un ambiente operacional están representados como préstamos, ahorros, tarjeta bancaria y depósito; en cambio en un ambiente operacional se representaría como cliente, vendedor, producto y actividad. [11].

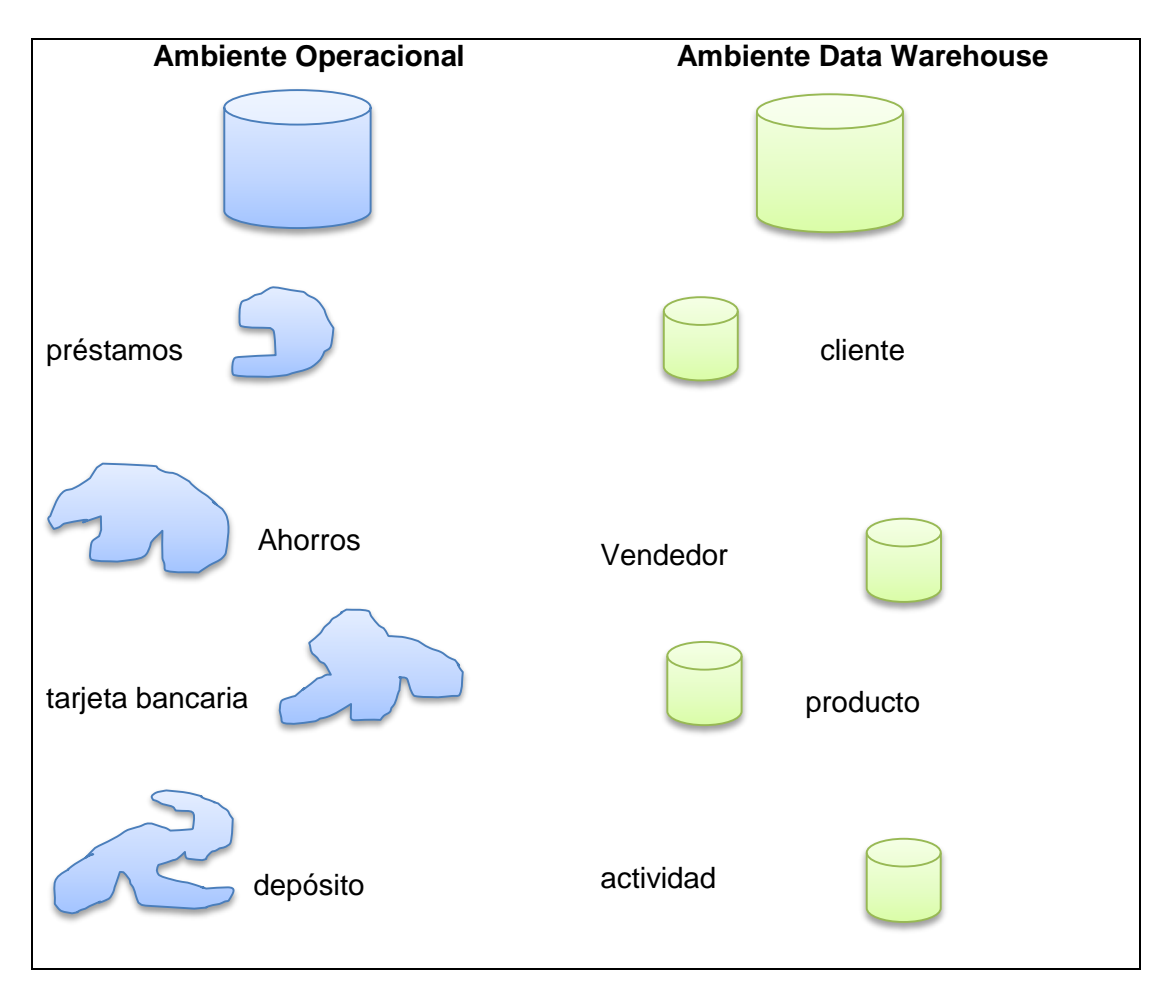

Figura 2. Ejemplo de data warehouse orientado a temas.

#### **Histórico**

La información almacenada en un *data warehouse* es requerida en cualquier momento y a pesar de acceder a ellos en diferentes tiempos siguen siendo exactos, a diferencia de lo que ocurre en el ambiente operacional que los datos a los que se accede, son los valores precisos a partir del momento de acceso, como se muestra en la **Figura 3** [11].

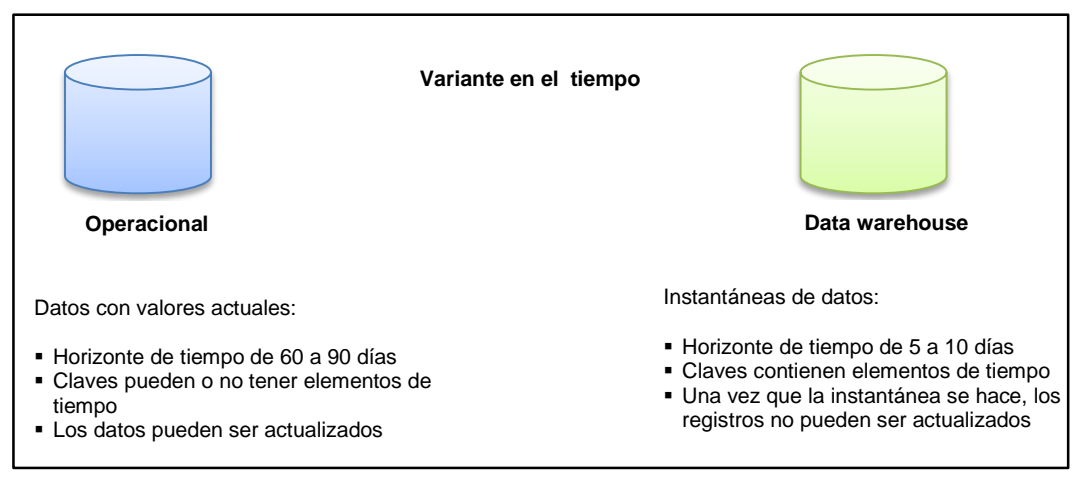

Figura 3. Variante en el tiempo.

#### **No volátil**

La información que está contenida en un *data warehouse* no debe ser modificable ni debe eliminarse cuando ya ha sido almacenado el dato, convirtiéndose en información que se utiliza sólo para consultas, es decir, información de sólo lectura, según lo indicado en la **Figura 4** [11].

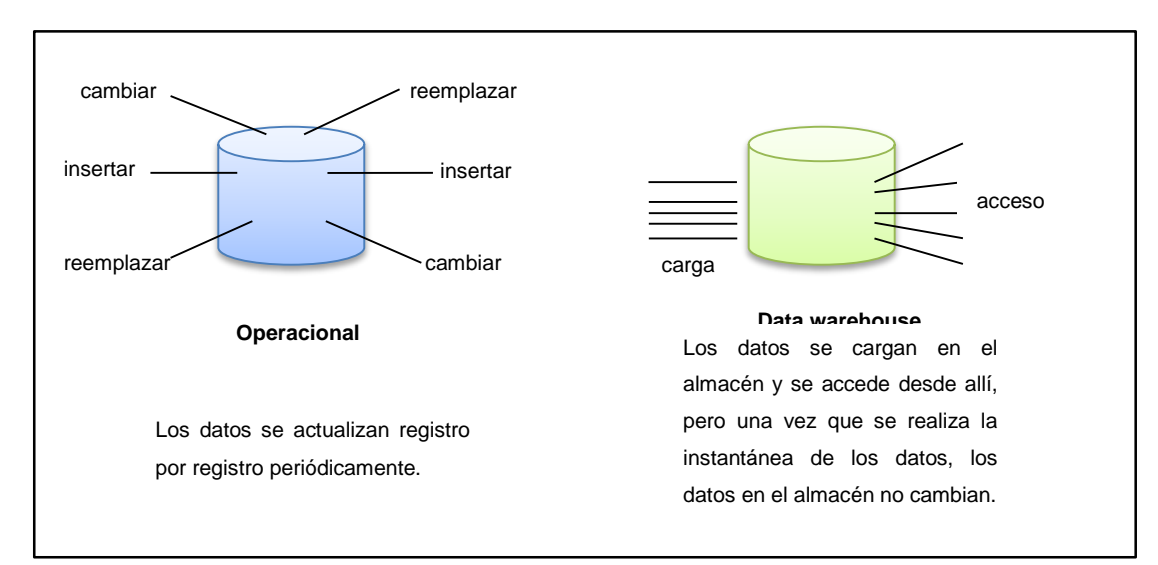

Figura 4. Data warehouse no volátil.

#### <span id="page-23-0"></span>**2.1.3 Data Mart**

#### **2.1.3.1 Definición**

Los *data marts* se definen como un pequeño data warehouse, pero enfocados a un área o un tema específico del negocio. Por tanto, también se reducen a ser subconjuntos de un *data warehouse* dedicados a satisfacer necesidades específicas de una organización.

#### **2.1.3.2 Beneficios**

Implementar un *data mart* en una empresa tiene muchos beneficios, como:

- Facilitar el acceso a los datos para su análisis. El analizar la información es esencial para el negocio.

- Ayudar al funcionamiento de las aplicaciones de los sistemas de apoyo para la toma de decisiones, tales como informes de tendencia y tableros de indicadores de gestión.

- Optimizar y mejorar las consultas a los datos.

- Facilitar el almacenamiento histórico de los datos.

### <span id="page-24-0"></span>**2.2. La Metodología** *Kimball* **para el desarrollo**

La Metodología Kimball para el desarrollo fue creada por Ralph Kimball cuyo nombre es Modelo Dimensional (*Dimensional Modeling*) y se basa en el Ciclo de Vida Dimensional del Negocio o en inglés Business Dimensional Lifecycle. El ciclo de vida de Kimball es una metodología detallada para el diseño, desarrollo e implementación de *Business Intelligence* (BI) y *data warehouse*.

Kimball propone un enfoque incremental (bottom-up) para implementar un *data warehouse* usando el modelamiento dimensional. En este enfoque, las partes individuales (*data marts*) se diseñan con detalle y luego se enlazan para formar componentes más grandes (*data warehouse*), es decir, se construyen *data marts* por cada proceso significativo del negocio de forma ascendente, y así el *data warehouse* se conforma por la unión de estos *data marts*.

#### <span id="page-24-1"></span>**2.2.1. Ciclo de vida de la metodología Kimball**

El ciclo de vida tiene los siguientes conceptos fundamentales:

 *Centrardo en el proceso del negocio*. Este principio indica que se debe centrar en las necesidades o requerimientos del negocio para ofrecer información económica más consistente para que pueda acceder a ella toda la organización. Por tanto, de entregarse *data marts* departamentales o de áreas se puede duplicar la información, porque varios departamentos podrían solicitar lo mismo; por ejemplo, el área de Ventas requiere un *data mart* de ventas con los pedidos, en cambio el área de Mercadeo puede solicitar un *data marts* de las órdenes, para esto es mejor que se cree un único mercado de datos de los pedidos para que puedan ser accedidos por varias áreas. Un solo proceso de publicación ayuda a garantizar la coherencia de la información y reduce el esfuerzo en la extracción-carga, gestión de datos en curso y almacenamiento en disco.

El desarrollador debe concentrarse en la identificación de los requisitos del negocio y su valor asociado, y usar estos esfuerzos para desarrollar relaciones sólidas con el negocio, agudizando el análisis del mismo y la competencia consultiva de los implementadores. [12].

- *Construye una infraestructura de información adecuada*. La base de la información a diseñarse debe ser fácil de usar, ser única e integrada y con buen rendimiento.
- *Realiza entregas en incrementos significativos.* En cada incremento considerable debe hacerse entregas.
- *Ofrece la solución completa* que implique que el *data warehouse* sea sólido, tenga un buen diseño, buena calidad y sea accesible para poder entregar valor agregado a los usuarios que la empleen.

En el año 2008, en la publicación de la segunda edición de "The *Data Warehouse* Lifecycle Toolkit", aún se conservaban los tres conceptos, pero con una industria que evolucionó y con principios convertidos en las mejores prácticas convencionales se realizó el cambio del nombre oficial de la metodología simplemente como el ciclo de vida de Kimball. A pesar de los dramáticos avances en tecnología y comprensión durante las últimas décadas, las construcciones básicas del Ciclo de Vida de Kimball han permanecido sorprendentemente constantes. El enfoque para diseñar, desarrollar y desplegar soluciones DW / BI es probado y verdadero. Ha sido utilizado por miles de equipos de proyectos en prácticamente todas las industrias, áreas de aplicación, funciones empresariales y plataformas tecnológicas. [13].

El enfoque del ciclo de vida de Kimball se detalla en la **Figura 5**. Para que exista una implementación exitosa de *Data Warehouse* / Business Intelligence (DW / BI) dependen de la combinación apropiada de numerosas tareas y componentes; lo que significa que no es suficiente tener un modelo de datos perfecto o la mejor tecnología. El diagrama de ciclo de vida es el mapa general que describe la secuencia de tareas necesarias para un diseño, desarrollo e implementación eficaces. [13].

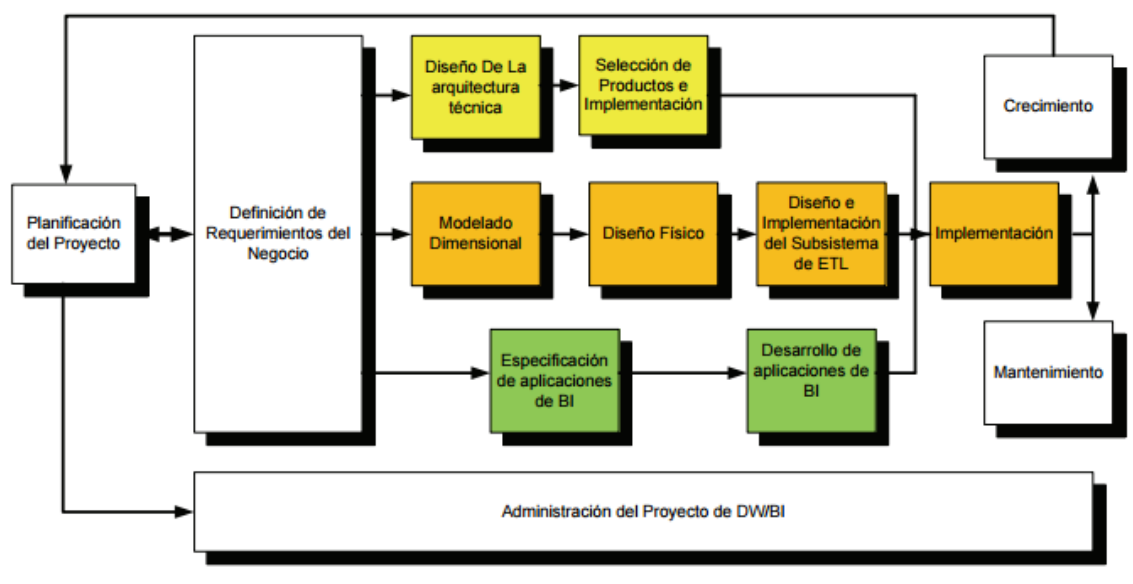

Figura 5. Ciclo de vida de la Metodología Kimball. [13].

#### **2.2.1.1. Planificación y Gestión del Proyecto**

La planificación y gestión del proyecto se centra en la puesta en marcha del mismo. En este proceso se busca identificar el propósito del plan de *data warehouse*, que incluye el alcance, sus objetivos específicos, también las justificaciones del negocio y la evaluación de factibilidad y riesgos. Está focalizado en: uso de recursos, perfiles, tareas, duraciones y secuencialidad.

Algunos factores asociados con esta etapa son:

- Identificación de los tres sponsors (usuarios).
- Convincentes motivaciones del negocio.
- Cooperación entre áreas y negocios de sistemas.
- Cultura analítica de la organización y,
- Análisis de factibilidad.

En la **Figura 6** se observa dos recuadros: Planificación del Proyecto y Administración del Proyecto de DW/BI (Data Warehouse / Business Intelligence). El primer recuadro de la hoja de ruta se centra en la puesta en marcha del proyecto, incluyendo el alcance, la justificación y la dotación de personal. En la Administración del Proyecto de DW/BI manifiesta que a lo

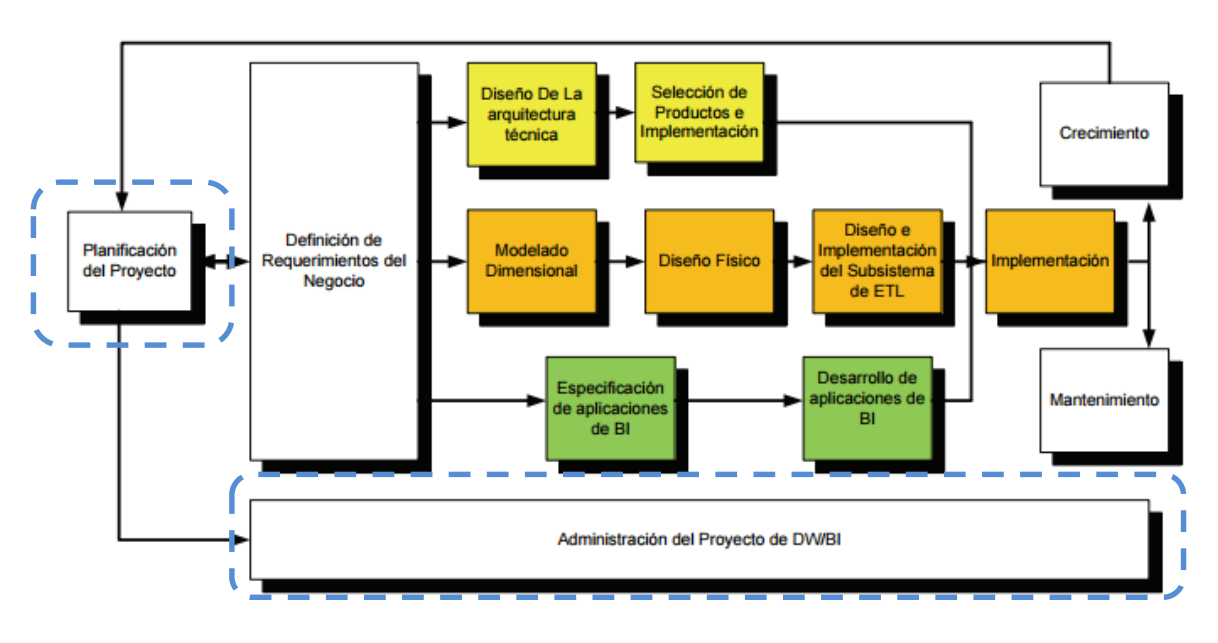

largo del ciclo de vida, las tareas continuas de gestión de proyectos mantienen las actividades en marcha.

Figura 6. Sección de Planificación del Proyecto y Administración del Proyecto de DW/BI [13]

#### **2.2.1.2. Definición de Requisitos del Negocio**

1

En la **Figura 7** se observa que en el ciclo de vida de Kimball, la definición de requisitos del negocio, una de las tareas clave es el obtener los requisitos de negocio, ya que estos resultados impulsan la mayoría de las decisiones de upstream<sup>1</sup> y downstream<sup>2</sup>. Los requisitos se recolectan para determinar los factores clave que afectan a la empresa, centrándose en lo que los usuarios del negocio hacen hoy (o quieren hacer en el futuro), en lugar de preguntar "¿qué quieres en el almacén de datos?" Las principales oportunidades en toda la empresa se identifican, se priorizan según el valor comercial y la viabilidad, luego se recogen requisitos detallados para la primera iteración del desarrollo del sistema DW / BI. Tres pistas de ciclo de vida concurrentes siguen la definición de requisitos de negocio.

<sup>1</sup> Upstream: Se refiere a todas las aplicaciones / procesos que alimentan los datos a ser consumidos por ETL.

 $2$  Downstream: Se refiere a todas las aplicaciones / procesos que van a consumir la salida de ETL (Extract , Transform and Load – Extraer, Transformar y Cargar).

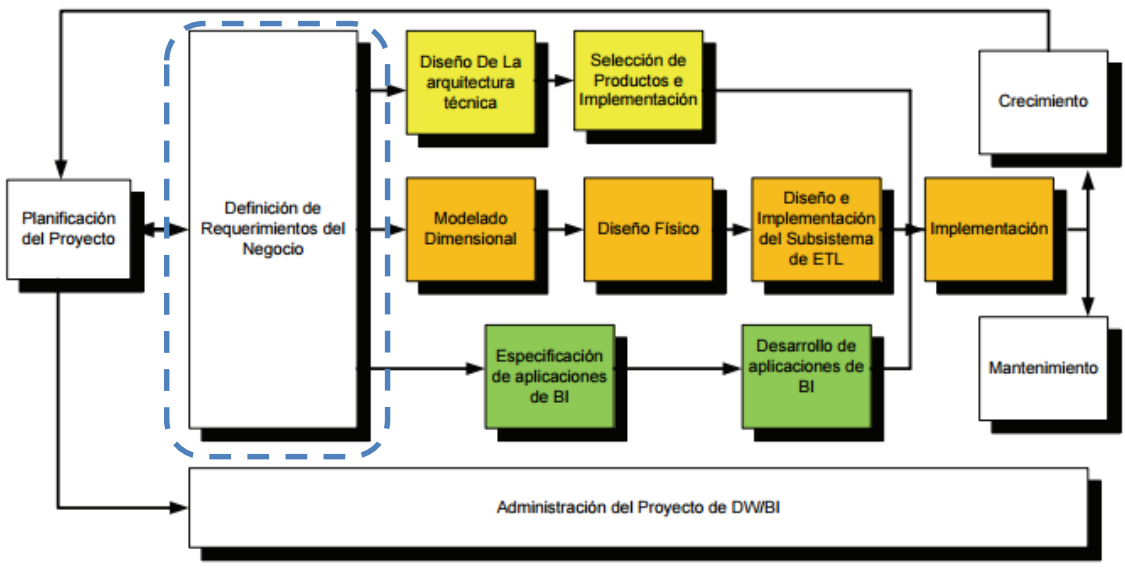

Figura 7. Sección Definición de Requisitos del Negocio [13]

#### **2.2.1.3. Sección Tecnología**

Los ambientes de DW/BI requieren la integración de numerosas tecnologías, almacenes de datos y metadatos asociados. La sección de tecnología comienza con el diseño de la arquitectura del sistema para establecer una lista de compras de las capacidades necesarias, seguida por la selección e instalación de productos que satisfagan esas necesidades arquitectónicas, esto lo podemos observar en la **Figura 8**.

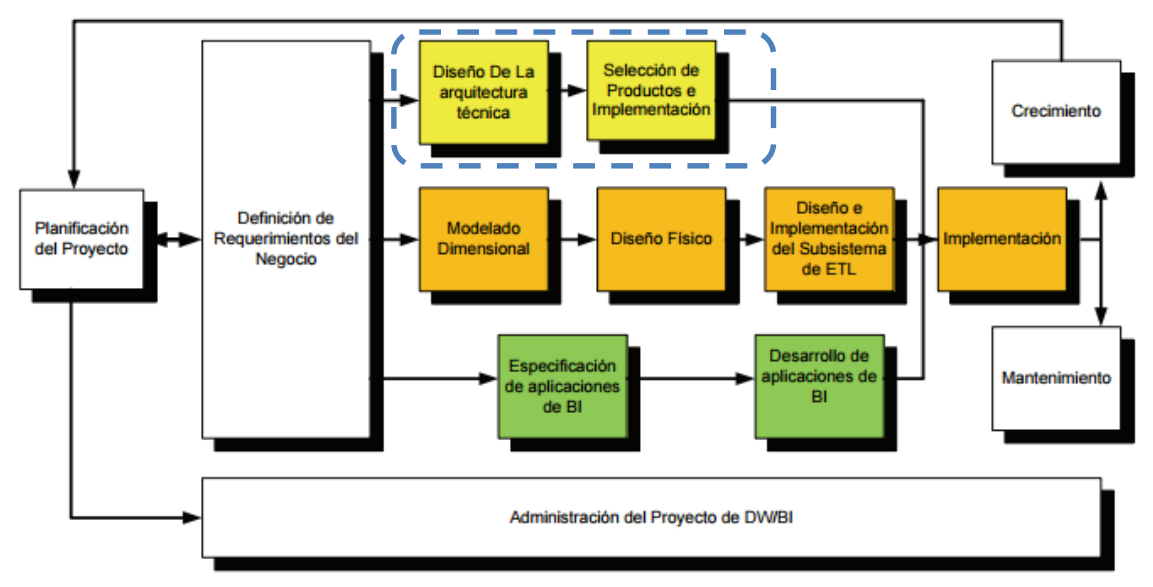

Figura 8. Sección Tecnología que incluye el Diseño de la Arquitectura Técnica y la Selección de Productos e Implementación [13]

#### **2.2.1.4. Sección de datos**

La sección de datos, que se observa en la **Figura 9** de color naranja, comienza con el diseño de un modelo dimensional objetivo para abordar los requisitos del negocio, considerando las realidades de los datos subyacentes. La palabra Kimball es sinónimo de modelado dimensional donde los datos se dividen en hechos de medición o en dimensiones descriptivas. Los modelos dimensionales se pueden instanciar en bases de datos relacionales, conocidas como esquemas en estrella o bases de datos multidimensionales, conocidas como cubos (On-Line Analytical Processing – Procesamiento Analítico en Línea) (OLAP). Independientemente de la plataforma, los modelos dimensionales intentan abordar dos objetivos simultáneos: facilidad de uso desde la perspectiva de los usuarios y rendimiento rápido de las consultas. La matriz de bus de *data warehouse* empresarial es un producto clave del ciclo de vida de Kimball que representa los procesos empresariales básicos de la organización y las dimensiones conformes comunes asociadas; es un plan de datos que garantiza una integración empresarial de arriba hacia abajo con una administración ascendente, centrándose en un solo proceso de negocio a la vez. La matriz de buses es muy importante porque al mismo tiempo sirve de guía técnica, una guía de gestión y un foro de comunicación con los ejecutivos.

El modelo dimensional se convierte en un diseño físico donde se consideran las estrategias de ajuste de rendimiento, y luego se abordan los desafíos de diseño y desarrollo del sistema (Extract, Transform and Load - Extraer, Transformar y Cargar) (ETL). El ciclo de vida describe 34 subsistemas en el extracto, la transformación y el flujo de procesos de carga agrupados en cuatro operaciones principales: extraer los datos del origen, realizar transformaciones de limpieza y adaptación, entregar los datos a la capa de presentación y administrar los procesos (Extraer, Transformar y Cargar) (ETL).

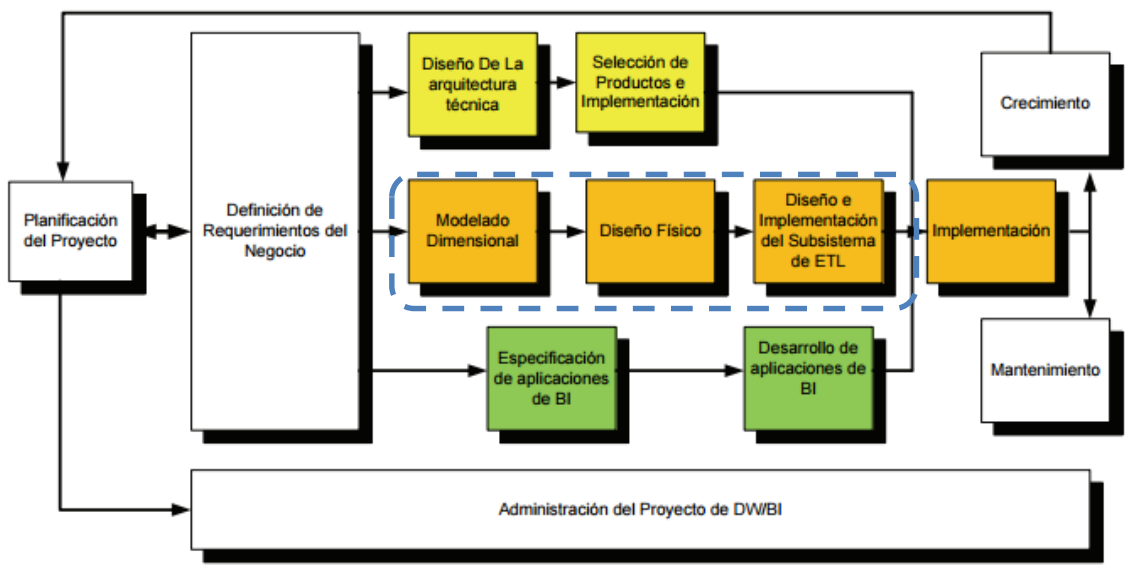

Figura 9. Sección de datos que incluye Modelado Dimensional, Diseño Físico, Diseño e Implementación del Subsistema (Extraer, Transformar y Cargar) (ETL) [13]

#### **2.2.1.5. Sección Inteligencia de Negocios**

La sección inteligencia de negocios graficada en la **Figura 10**, se centra en identificar y construir una amplia gama de aplicaciones de BI, incluyendo informes estandarizados, consultas parametrizadas, cuadros de mandos, scorecards, modelos analíticos, aplicaciones de minería de datos y las interfaces de navegación asociadas.

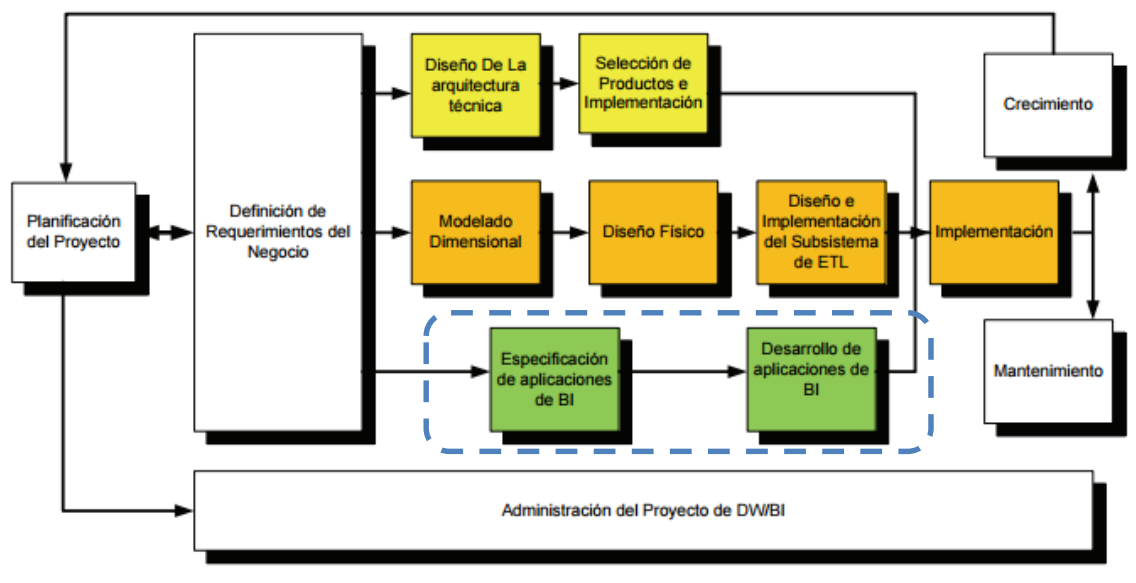

Figura 10. Sección Inteligencia de Negocios incluye Especificación de aplicaciones de BI y Desarrollo de aplicaciones de BI.

#### **2.2.1.6. Implementación, mantenimiento y crecimiento**

Las tres vías del ciclo de vida convergen en la implementación, reuniendo la tecnología, datos y aplicaciones de BI **Figura 11**. La iteración desplegada entra en una fase de mantenimiento, mientras que el crecimiento es resuelto por la flecha hasta la planificación del proyecto para la siguiente iteración del sistema DW/BI. Un sistema DW/BI es un proceso a largo plazo, no un proyecto único.

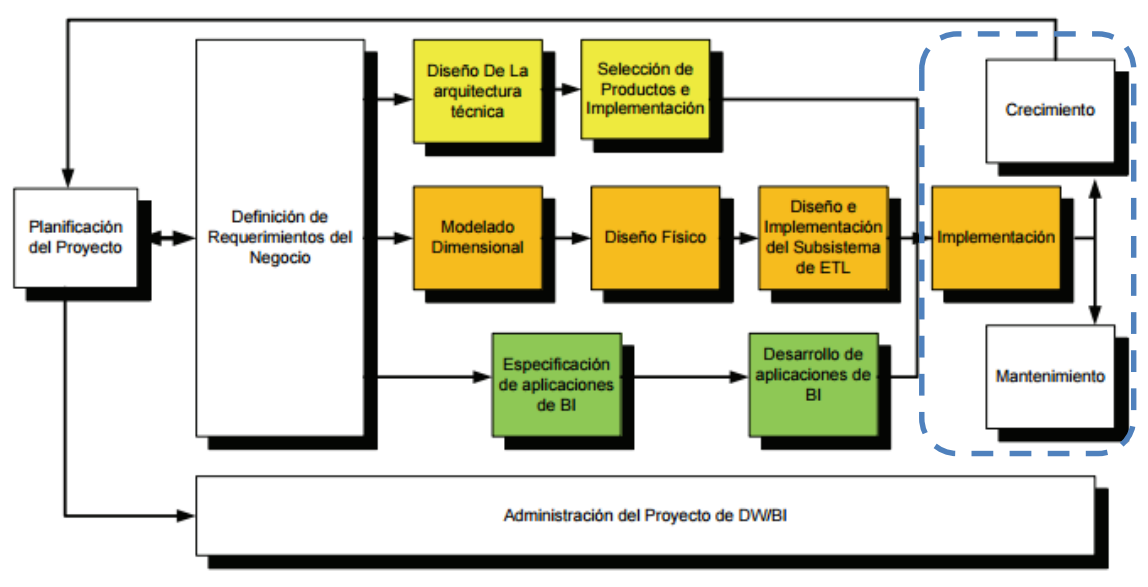

Figura 11. Sección Implementación, mantenimiento y crecimiento [13]

#### <span id="page-31-0"></span>**2.2.2. Justificación del uso de la metodología de Kimball**

En el presente proyecto se utilizará la metodología Kimball, por el enfoque proporcionado llamado Bottom-Up o ascendente, donde las partes individuales o *data marts* se diseñan con detalle y luego se enlazan para formar componentes más grandes llamados *data warehouse*, permitiendo el desarrollo primero de *data marts*, los mismos que después pueden ser acoplados en un *data warehouse* corporativo.

La metodología de Inmon, en cambio tiene un enfoque Top-Down o descendente donde primero se considerara la construcción de un gran almacén de datos centralizado. A continuación se construyen los *data marts* para las necesidades analíticas de los departamentos. Y puesto que el proyecto se va a enfocar en implementar un *data mart*, no se considera viable esta metodología.

### <span id="page-31-1"></span>**2.3. Fundamentos de base de datos en memoria**

La base de datos en memoria (in-memory), también conocida como base de datos en memoria principal, según Tech Target [19] "es una base de datos cuyos datos están almacenados en la memoria principal para facilitar tiempos más rápidos de respuesta. Los datos de origen se cargan a la memoria del sistema en un formato comprimido no

relacional. Las bases de datos en memoria optimizan el trabajo relacionado con el procesamiento de consultas".

Las bases de datos relacionales, para procesar los datos en un computador los envía a través de puentes conocidos como BUS hacia la memoria RAM, donde los datos son almacenados temporalmente para tener un acceso rápido o enviarlos a disco duro, en el que finalmente se guardan para futuros accesos, cuando existen etapas adicionales para procesar los datos de una transacción, se añade una cantidad de tiempo considerable, haciendo más lento el procesamiento de los mismos. En cambio, las bases de datos en memoria utilizan directamente un sector de la CPU conocido como caché para realizar las transacciones o directamente la memoria RAM, ambos métodos ahorran tanto ciclos de operación del procesador, como energía y principalmente, viajes entre un sector y otro, lo que a la larga impacta positivamente la velocidad.

Los beneficios de incorporar el concepto de en-memoria a los procesos de una empresa son los siguientes:

- La velocidad, es una de las principales ventajas, ya que en vez de analizar la información en días o semanas, se lo puede hacer en minutos, incluso segundos, dando como resultado que las operaciones del negocio mejoren, especialmente las predicciones y respuestas anticipadas.
- Los datos en gran volumen no es un impedimento para realizar búsquedas en tiempos mínimos y que las empresas puedan tener mucha más flexibilidad a la hora de acceder y utilizar provechosamente dicha información.
- La computación en memoria hará que las organizaciones puedan investigar conjuntos completos de datos en lugar de muestras representativas, es decir, que las empresas tienen la certeza de que se estará elaborando estrategias en base a todas las variables relevantes.
- El ahorro de costes, es otra de las ventajas, mientras que los sistemas que utilizan una base de datos en memoria mejoran su rendimiento, las bases de datos que no usan este concepto lo mantienen. De acuerdo a esto se puede deducir que mientras menos recursos se tiene menos infraestructura, y por lo tanto se reduce los costos.

#### <span id="page-32-0"></span>**2.3.1 Otros dispositivos en memoria**

El concepto en-memoria no es nuevo, este concepto evolucionó más rápido que el hardware, y sólo hoy en día es posible tener bases de datos completas en memoria. Sin embargo, desde 1995 existen sistemas de administración de bases de datos en memoria,

no en una forma completa, sino como un diseño híbrido. WebDNA fue el primero de su tipo que inició con el concepto de base de datos en memoria, la cual fue diseñada como una base de datos de aplicaciones dinámicas de una página web que originalmente se utilizó para migrar catálogos tradicionales a catálogos en línea [19].

La gama de productos que utilizan el concepto en memoria va de compañías de código abierto a grandes multinacionales como SAP u Oracle, desde bases de datos relacionales SQL a NoSQL, pero cada objetivo del sistema es entregar respuestas en tiempo real [19].

Un ejemplo es Aerospike NoSQL se lanzó en 2012. En lugar de enfocarse en grandes aplicaciones, como Hana, se centró en aplicaciones web y móviles combinadas con grandes volúmenes de datos, pero también en simplificar el desarrollo de aplicaciones. Aerospike NoSQL contiene un servidor de base de datos distribuida con conmutación por error y utiliza Memoria Dinámica de Acceso Aleatorio (Dynamic Random Access Memory-DRAM) o Discos de Estado Sólido (Solid State Drivers- SSD) y una aplicación cliente, que reasigna las solicitudes en caso de un cambio en el número de nodos y una consola de gestión [20]. Además existen otros sistemas NoSQL, como Apache Cassandra, MarkLogic Server y MongoDB NoSQL [21].

En el campo relacional, como Hana, también hay otras soluciones en el mercado, de grandes compañías como IBM, Oracle y Microsoft. IBM DB2 fue lanzado un poco después de Hana, en 2013, como un (Data Base Manager System – Sistemas de Administración de Base de Datos) (DBMS) relacional con soporte integrado para algunas capacidades NoSQL. Incluso Microsoft intentó también entrar en el mercado en-memoria, pero únicamente lo ha logrado en parte, ya que Microsoft SQL Server sólo tiene optimizado enmemoria para (On Line Transaction Process – Procesamiento de Transacciones en Línea) (OLTP) que es muy limitado, debido a que las aplicaciones que se ejecutan en él tienen que ser orientadas a transacciones. [22].

El DBMS en-memoria que se parece más a Hana es Oracle Database 12c, ejecutando consultas OLTP y OLAP en la misma base de datos. Los beneficios son muy similares entre sí [23].

En la **Figura 12** muestra la visión del comportamiento de la tecnología en memoria.

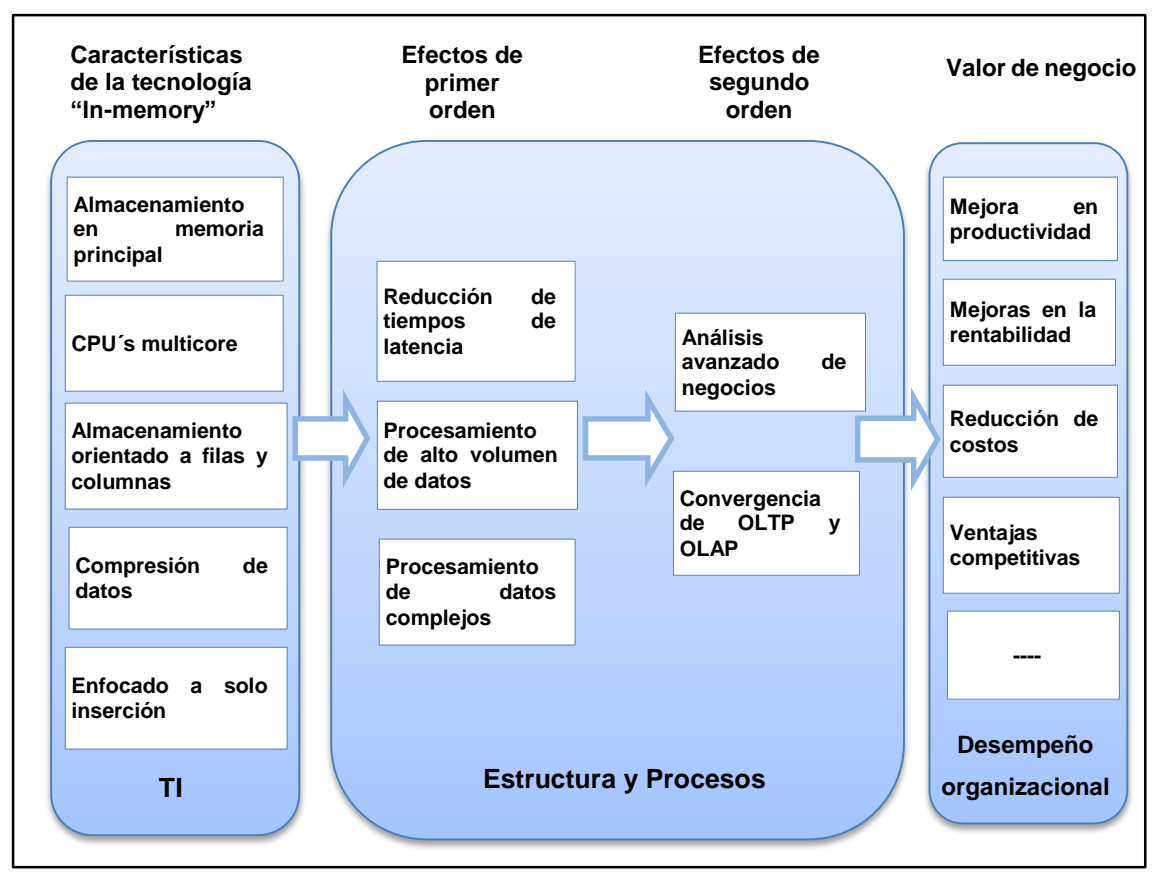

Figura 12. Creación de valor empresarial a través de Hana. [20].

#### <span id="page-34-0"></span>**2.3.2 Justificación del uso de SAP HANA**

La justificación de utilizar SAP Hana se tomó en base a dos factores:

- 1. La Empresa que es caso de estudio de este proyecto, es partner de SAP y proveedor de herramientas de inteligencia de negocios y análisis de datos; tiene como principio utilizar los productos que provee y dentro de su portafolio se encuentra SAP Hana.
- 2. El segundo factor se basa en el resultado del estudio de dos consultoras multinacionales de investigación de tecnologías de la información como lo son Gartnet y Forest [27]. Ambas proporcionan un análisis y visión global sobre las tecnologías de la información y la comunicación que permite establecer una mejor alternativa de la herramienta a ser seleccionada. Un gráfico que resume el resultado del estudio es el de la **Figura 13**, cuyo resultado sitúa SAP en el cuadrante de los líderes.

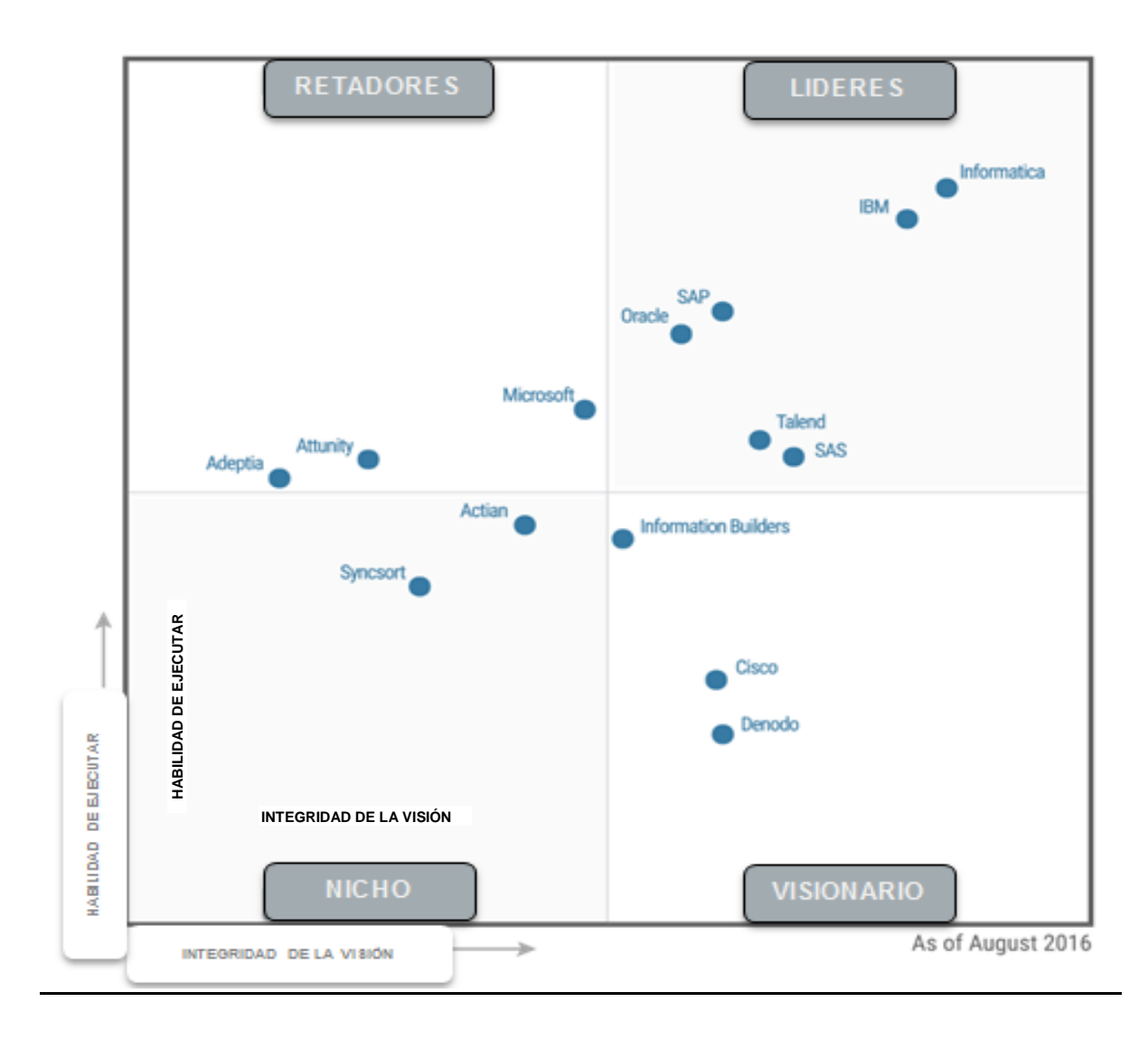

Figura 13. Magic Quadrant para herramientas de integración de datos según estudio de Gartnet y Forest [25].

El estudio se basó en dos elementos: en primer lugar, las entrevistas con los clientes que tienen una amplia experiencia de trabajar con la plataforma SAP HANA y en segundo lugar, las encuestas realizadas por otros usuarios de SAP y expertos. De acuerdo con la información obtenida durante las entrevistas, las empresas que implementan la plataforma SAP HANA pueden esperar:

- Reducción de costos de hardware : SAP HANA comprime grandes volúmenes de datos y eleva el rendimiento, reduciendo de este modo los requisitos de almacenamiento de datos y servidores
- Reducción de costos de software: Las empresas pueden reducir el uso en procesamiento de datos, procesamiento de ETL, la gestión, y los productos intermedios o eliminarlos por completo. SAP HANA también proporciona capacidades de análisis
extendidos - en forma de texto, geoespacial y análisis predictivo - para ningún cargo de licencia adicional.

- Aceleración del desarrollo: Todos los entrevistados confirmaron que la automatización y la reducción de la complejidad habían hecho sus procesos de desarrollo de aplicaciones más rápido y más eficiente.
- Aumento de la productividad del administrador: Gracias a un entorno de TI simplificado, los clientes pasan menos tiempo en crear, optimizar y administrar bases de datos y servidores.

Forrester, al referirse a SAP, específicamente a la herramienta SAP HANA, indica que al migrar de una manera planificada los costos de software pueden disminuir en un 70%, los costos de hardware en un 15% y los gastos de administración / desarrollo en un 20%, este efecto se muestra en la **Figura 14**.

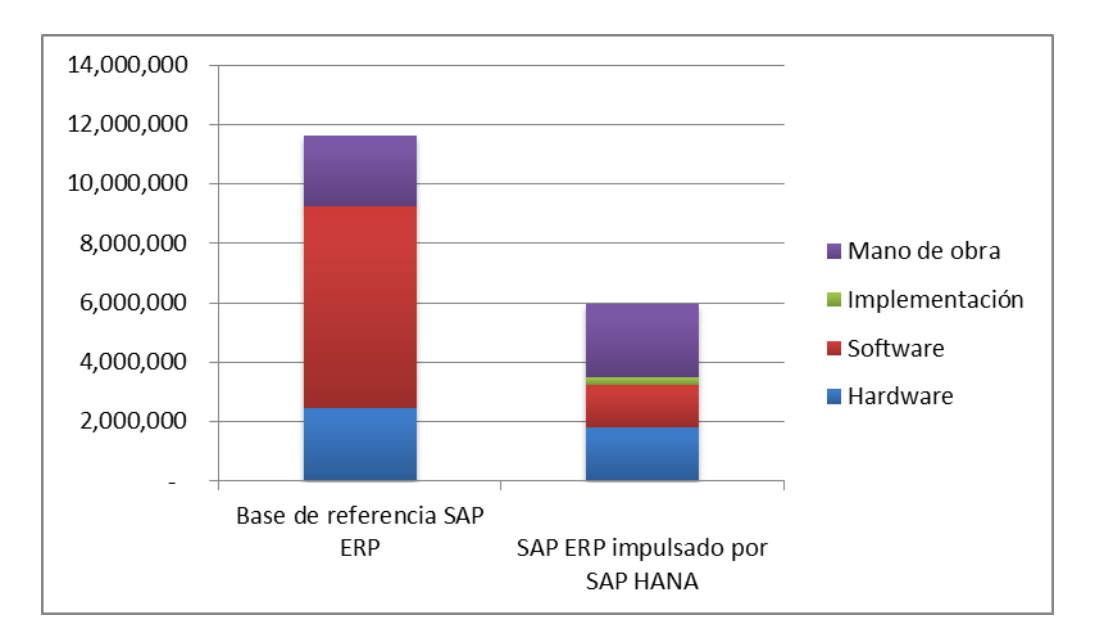

Figura 14. Estudio Forrester: Ahorro de costes con SAP HANA SAP ERP powered by SAP HANA. [27].

Los desarrolladores y la empresa deciden utilizar la herramienta SAP HANA según las razones ya expuestas.

# **2.4. Descripción de la herramienta SAP HANA**

# **2.4.1. SAP HANA**

SAP. [30] HANA es un DBMS en-memoria y una plataforma de aplicación diseñada para manejar altas tasas transaccionales y consultas complejas con una copia de los datos, "que permite acelerar los procesos de negocio, ofrecer inteligencia de negocios y simplificar el entorno del departamento de tecnología de la información. Al proporcionar la base para todas sus necesidades de datos, SAP HANA, elimina la carga de mantener sistemas heredados separados y silos de datos, por lo que se puede ejecutar en vivo y tomar mejores decisiones de negocio en la nueva economía digital".

#### **2.4.2 Características SAP HANA**

1

SAP. [30] HANA es un conjunto de varios motores para el procesamiento de consultas para soportar las características principales de las aplicaciones empresariales. Además, SAP HANA proporciona acceso, basado en SQL, a datos estructurados relacionalmente con soporte transaccional completo. Dado que, cada vez más aplicaciones requieren el enriquecimiento de datos estructurados de forma clásica con datos semi-estructurados, no estructurados o de texto, el DBMS SAP HANA proporciona un motor de búsqueda de texto además de su motor de consulta relacional clásico. El motor de HANA soporta la "unión" de datos semi-estructurados a las relaciones en el modelo clásico, además apoya los procedimientos de extracción directa de entidades en datos semi-estructurados

Las características principales que representan los pilares de la filosofía detrás del sistema de base de datos SAP HANA son las siguientes:

- *Representación de objetos de negocio específicos:* A diferencia de los clásicos DBMS relacionales, SAP HANA es capaz de proporcionar una comprensión profunda de los objetos de negocio utilizados en la capa de aplicación. SAP HANA hace posible registrar "modelos semánticos" <sup>3</sup> dentro del motor de base de datos para empujar hacia abajo más semántica de aplicaciones en la capa de gestión de datos. Además de registrar estructuras de datos semánticamente más ricas (por ejemplo, cubos OLAP con medidas y dimensiones).
- *Explotación de los desarrollos de hardware actuales:* Los sistemas de gestión de datos modernos deben considerar los desarrollos actuales con respecto a grandes cantidades de memoria disponible, número de núcleos por nodo, configuraciones de clúster y características de almacenamiento SSD / flash para poder aprovechar los recursos modernos de hardware y garantizar un buen rendimiento de la consulta. SAP HANA se construye desde cero para ejecutarse en entornos paralelos y centrados en la memoria principal.

<sup>3</sup> Modelos Semánticos, permiten captar mejor el significado (*semántica*) de los datos contenidos en la base de datos.

 *Comunicación eficiente con la capa de aplicación:* El sistema debe comunicarse eficientemente con la capa de aplicación además de ejecutar módulos de aplicaciones genéricas dentro de la base de datos. Para cumplir este requisito, los planes dentro del desarrollo de SAP HANA son, por un lado, proporcionar comunicación de memoria compartida con los servidores de aplicaciones propietarios de SAP y alinear más de cerca los tipos de datos utilizados dentro de cada uno. Por otro lado, planeamos integrar el nuevo servidor de aplicaciones directamente en la infraestructura de clústeres del DBMS de SAP HANA para permitir la ejecución entrelazada de la lógica de la aplicación y la funcionalidad de gestión de bases de datos.

#### **2.4.3 Arquitectura SAP HANA**

El sistema de administración de base de datos de SAP [31] HANA está desarrollada en lenguaje C ++ y se ejecuta en SUSE Linux Enterprise Server. Está conformada por varios servidores, el componente más importante es el Index Server. Además, SAP HANA consta de Index Server, Name Server, Statistics Server, Preprocessor Server and XS Engine, según se muestra en la **Figura 15**.

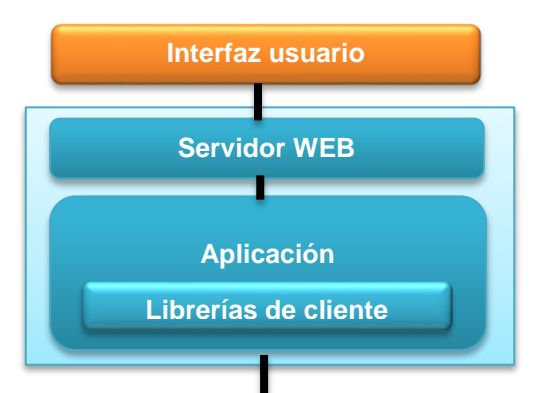

**SQL** 

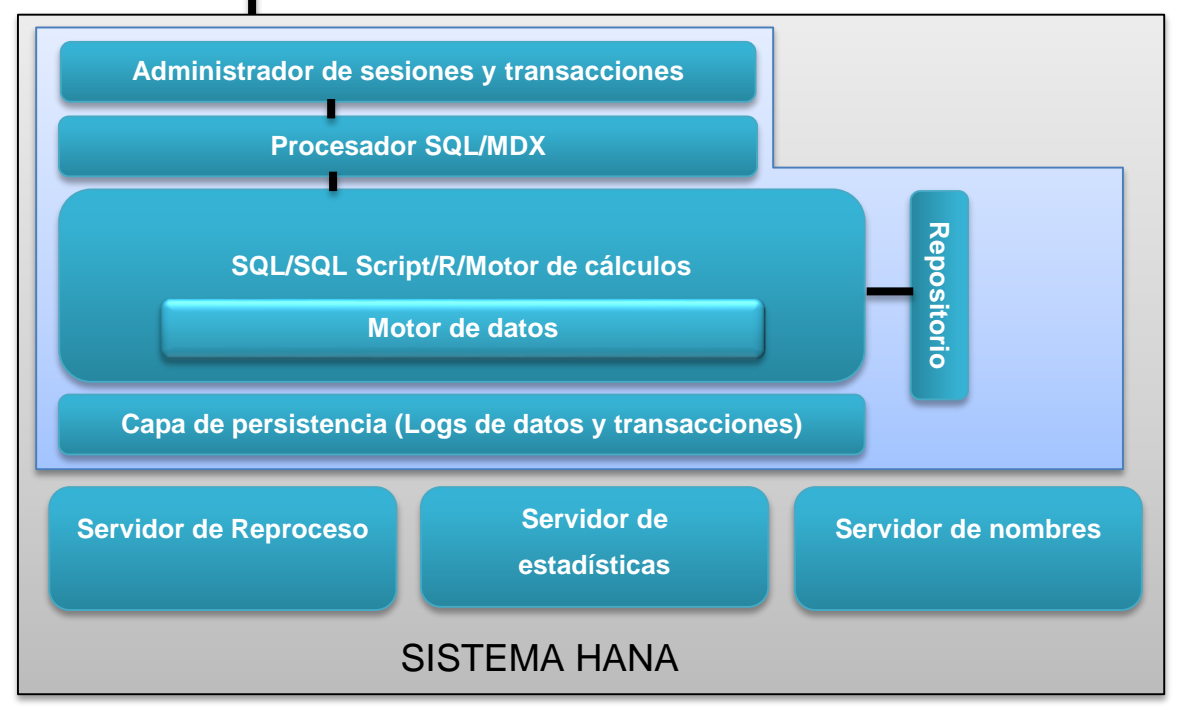

Figura 15. Arquitectura SAP HANA [31].

 *Servidor de índices*. Es el componente principal del DBMS SAP HANA. Contiene el almacenamiento de los datos reales y los motores para procesar los datos. Además procesa las sentencias SQL o MDX entrantes en el contexto de sesiones y transacciones autenticadas.

El componente principal de SAP HANA es el servidor de índices, el cual se muestra en la Figura 16.

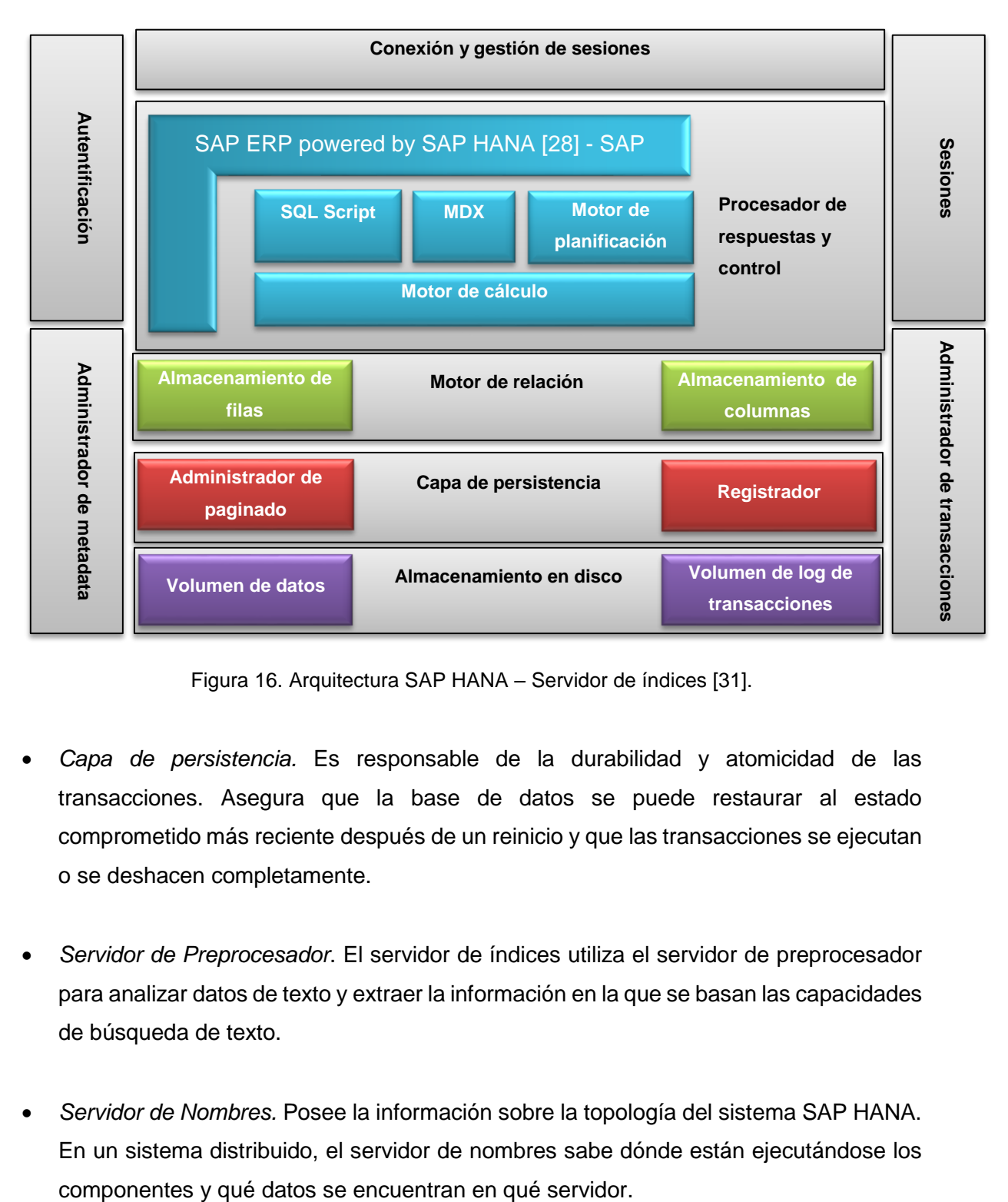

Figura 16. Arquitectura SAP HANA – Servidor de índices [31].

- *Capa de persistencia.* Es responsable de la durabilidad y atomicidad de las transacciones. Asegura que la base de datos se puede restaurar al estado comprometido más reciente después de un reinicio y que las transacciones se ejecutan o se deshacen completamente.
- *Servidor de Preprocesador*. El servidor de índices utiliza el servidor de preprocesador para analizar datos de texto y extraer la información en la que se basan las capacidades de búsqueda de texto.
- *Servidor de Nombres.* Posee la información sobre la topología del sistema SAP HANA. En un sistema distribuido, el servidor de nombres sabe dónde están ejecutándose los
- *Servidor de estadísticas*. Recopila información sobre el estado, el rendimiento y el consumo de recursos de los otros servidores del sistema. El servidor de estadísticas también proporciona un historial de datos de medición para un análisis posterior.
- *Administrador de sesiones y transacciones*. Coordina las transacciones en la base de datos y realiza un seguimiento de las transacciones en ejecución y cerradas. Cuando se compromete o se deshace una transacción, el gestor de transacciones informa a los motores de almacenamiento implicados acerca de este evento para que puedan ejecutar las acciones necesarias.
- *XS Engine*. Es un componente opcional. El uso de clientes XS Engine puede conectarse a la base de datos SAP HANA para obtener datos a través de HTTP.
- *Conexión y gestión de sesiones.* Este componente es responsable de crear y administrar sesiones y conexiones para los clientes de la base de datos. Una vez establecida una sesión, los clientes pueden comunicarse con el DBMS SAP HANA mediante sentencias SQL. Para cada sesión se mantiene un conjunto de parámetros como, auto-confirmación, nivel de aislamiento de la transacción actual, etc. Los usuarios son autenticados por la propia base de datos de SAP HANA (inicio de sesión con usuario y contraseña) o la autenticación se puede delegar en proveedores de autenticación externa, como un directorio LDAP (Lightweight Directory Access Protocol - Protocolo Ligero/Simplificado de Acceso a Directorios).
- *Autentificación.* Este componente es invocado por otros de la base de datos de SAP HANA para comprobar si el usuario tiene los privilegios necesarios para ejecutar las operaciones solicitadas.
- SAP HANA permite otorgar privilegios a usuarios o roles. Un privilegio concede el derecho de realizar una operación especificada (como crear, actualizar, seleccionar, ejecutar, etc.) en un objeto determinado (por ejemplo una tabla, vista, función SQLScript, etc.). Además, SAP HANA admite los privilegios analíticos que representan los filtros o las limitaciones de desglose de la jerarquía para las consultas analíticas. Los privilegios analíticos otorgan acceso a valores con una cierta combinación de atributos de dimensión. Esto se utiliza para restringir el acceso a un cubo con algunos valores de los atributos dimensionales.
- *Procesamiento de solicitud y control de ejecución.* Las peticiones del cliente son analizadas y ejecutadas por el conjunto de componentes resumidos como procesamiento de solicitud y control de ejecución. El analizador de solicitudes examina la solicitud del cliente y lo envía al componente responsable. La capa de ejecución actúa como el controlador que invoca los diferentes motores y rutea los resultados intermedios al siguiente paso de ejecución.
- *Procesador SQL.* Las solicitudes SQL entrantes son recibidas por el procesador SQL. Las instrucciones de manipulación de datos son ejecutadas por el propio procesador SQL. Otros tipos de solicitudes se delegan a distintos componentes. Las instrucciones de definición de datos se envían al Gestor de metadatos, las instrucciones de control de transacciones se reenvían al Gestor de transacciones, los comandos de planificación se encaminan al motor de planificación y las llamadas de procedimiento se reenvían al procesador de procedimientos almacenados.
- *SQLScript*. El DBMS SAP HANA tiene su propio lenguaje de secuencias de comandos denominado SQLScript diseñado para permitir optimizaciones y paralelización. SQLScript es una colección de extensiones de SQL. SQLScript se basa en funciones de efectos secundarios que funcionan en tablas utilizando consultas SQL para el procesamiento de conjuntos. La motivación para SQLScript es descargar la lógica de la aplicación de datos en la base de datos.
- *Expresiones Multidimensionales (MDX)*. MDX es un lenguaje para consultar y manipular los datos multidimensionales almacenados en cubos OLAP. Las solicitudes entrantes de MDX son procesadas por el motor MDX y también reenviadas al motor de cálculo.
- *Motor de planificación*. *P*ermite que las aplicaciones de planificación financiera ejecuten operaciones de planificación básicas en la capa de base de datos. Una de estas operaciones básicas es crear una nueva versión de un conjunto de datos como una copia de una existente, mientras se aplican filtros y transformaciones. Por ejemplo: los datos de planificación para un nuevo año se crean como una copia de los datos del año anterior. Otro ejemplo de una operación de planificación, es la operación de desagregación que distribuye los valores objetivos de niveles de agregación más altos a más bajos basadosen una función de distribución.
- *Motor de Cálculo*. Las funciones de DBMS de SAP HANA, como las operaciones SQLScript y Planning, se implementan utilizando una infraestructura común llamada el motor Cálculo. Los modelos SQLScript, MDX, Modelo de planificación y Específicos del dominio se convierten en Modelos de cálculo. El motor de Calc crea plan de ejecución lógica para modelos de cálculo. El motor de cálculo dividirá un modelo, por ejemplo algunos scripts SQL, en operaciones que se pueden procesar en paralelo.
- *Administrador de transacciones.* En HANA, cada sentencia SQL se procesa en el contexto de una transacción. Las nuevas sesiones se asignan implícitamente a una nueva transacción. El Administrador de transacciones coordina las transacciones de la base de datos, controla el aislamiento transaccional y realiza un seguimiento de las transacciones en ejecución y cerradas. Cuando una transacción se compromete o se deshace, el administrador de transacciones informa a los motores involucrados acerca de este evento para que puedan ejecutar las acciones necesarias. El gestor de transacciones también coopera con la capa de persistencia para conseguir transacciones atómicas y duraderas.
- *Administrador de metadatos.* Se puede acceder a los metadatos a través del componente Administrador de metadatos. En SAP HANA, los metadatos comprenden una variedad de objetos, como definiciones de tablas relacionales, columnas, vistas, índices y procedimientos [30]. Los metadatos de todos estos tipos se almacenan en un catálogo común de base de datos para todos los almacenes. El catálogo de base de datos se almacena en tablas en el Almacén de filas. Las funciones del DBMS SAP HANA, como el soporte de transacciones y el control de concurrencia multi-versión, también se utilizan para la gestión de metadatos.

En el centro de la figura se ven los diferentes almacenes de datos de la base de datos SAP HANA. Un almacén es un subsistema del DBMS SAP HANA que incluye almacenamiento en memoria, así como los componentes que gestionan dicho almacenamiento.

 *Almacenamiento de filas.* El almacenamiento de filas es el motor de datos relacional en memoria basado en filas del DBMS SAP HANA.

- *Almacenamiento de columnas.* El almacén de columnas almacena tablas en columnas. Se origina en el producto TREX (SAP NetWeaver Search and Classification).
- *Capa de persistencia.* La capa de persistencia es responsable de la durabilidad y atomicidad de las transacciones. Esta capa garantiza que la base de datos se restaure al estado comprometido más reciente después de un reinicio y que las transacciones se ejecutan o se deshacen completamente. Para lograr este objetivo de manera eficiente, la capa de persistencia utiliza una combinación de registros de escritura anticipada, paginación de sombra y puntos de salvaguarda. La capa de persistencia ofrece interfaces para escribir y leer datos persistentes. También contiene el componente Logger que gestiona el registro de transacciones. Las entradas del registro de transacciones se escriben explícitamente utilizando una interfaz de registro o implícitamente cuando se utiliza la abstracción de archivos virtuales.
- *Almacenamiento en disco.* Para cerciorarse que la base de datos se pueda restaurar a su estado confirmado más actual, los cambios en los datos de la base de datos se copian periódicamente en el disco. Los registros que contienen cambios de datos y ciertos eventos de transacción también se guardan regularmente en el disco. Los datos y registros de un sistema se almacenan en volúmenes. MDX, le permite consultar los objetos multidimensionales, tales como cubos, y devolver conjunto de celdas multidimensionales que contienen datos del cubo.

#### **2.4.4. Comparativo entre el DBMS en-memoria SAP HANA vs. DBMS SAP R/3**

Según estudio de Gabriel Braga [20] realizado en 2016 se verifica mediante tiempos de ejecución el manejo de consultas analíticas y transaccionales en los sistemas de administración de base de datos como lo son SAP HANA que es un DBMS en-memoria y SAP R/3 que no lo es.

Las consideraciones a tomar en cuenta para la comparación fueron las siguientes:

- La métrica utilizada para comparar el rendimiento de las consultas en los dos sistemas es el tiempo de ejecución de las mismas, el mismo que transcurre desde que la consulta se envía a la base de datos hasta que se reciba una respuesta.
- Las consultas que se van a ejecutar son exactamente las mismas en Hana y R/3, sin ningún tipo de mejoras de rendimiento en mente al desarrollarlo. Las consultas transaccionales no tienen ninguna particularidad aparte del hecho de que en Hana

prueba el rendimiento con y sin reescritura de diccionario. Las operaciones que se realizaron en ambos casos incluyen Inserts, Deletes, Updates, Selects.

En un proyecto de BI, nos enfocamos en la operación de Selects, siendo este el resultado:

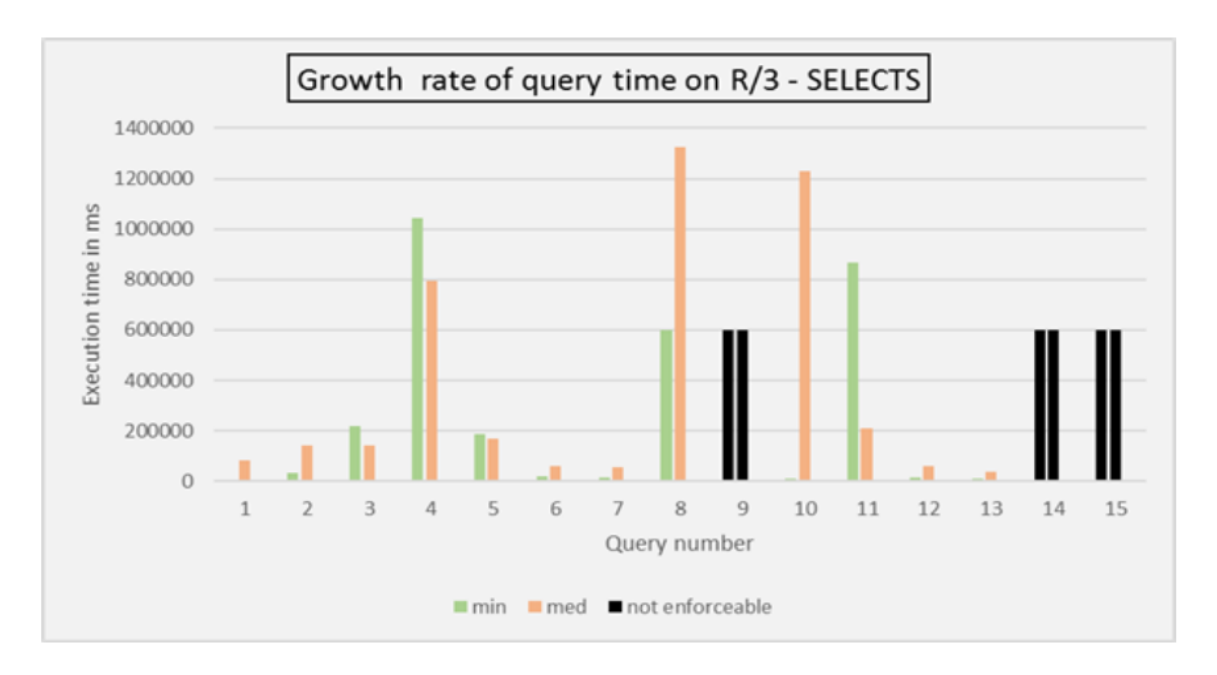

Tasa de crecimiento del tiempo de consulta en R / 3

Figura 17. Tasa de crecimiento del tiempo de consulta en R / 3

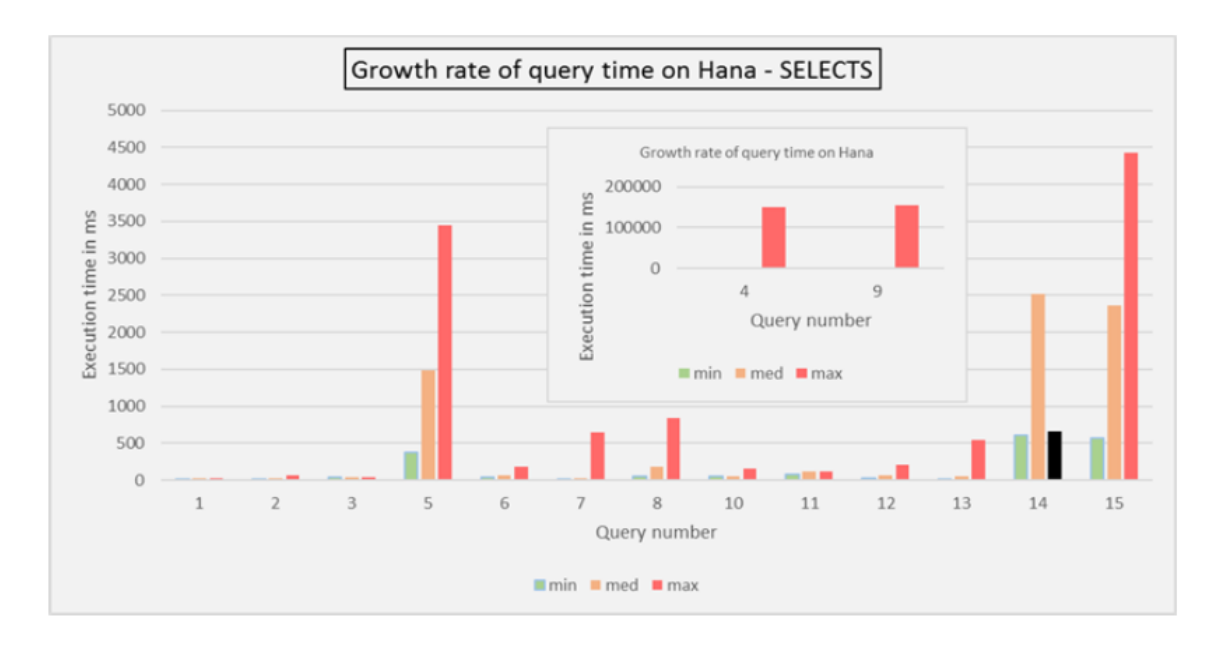

Figura 18. Tasa de crecimiento del tiempo de consulta en HANA

Los tiempos que se indican en las **Figuras 17 y 18** entre HANA y R/3 se inclinan a favor de HANA, con una mejora promedio del 12,534%, concluyendo que DBMS SAP HANA en-memoria realiza consultas más rápidas que el DBMS R/3 que no tiene la tecnología en-memoria.

SAP HANA es una herramienta que va a permitir brindar velocidad en la lectura de datos en el proyecto a implementar,

# **3. DESARROLLO DEL DATA MART FINANCIERO Y PRESUPUESTARIO**

En el siguiente capítulo se va a aplicar la metodología Kimball al desarrollar un data mart financiero y presupuestario utilizando base de datos en memoria.

# **3.1. Planificación del proyecto**

# **3.1.1. Objetivo general**

Realizar el análisis, diseño e implementación de un *data mart* financiero y presupuestario usando base de datos en memoria, aplicado a un caso de estudio.

## **3.1.2. Objetivos específicos**

- Implementar un *data mart* del área financiera y presupuestaria utilizando base de datos en memoria para el caso de estudio indicado.
- Probar los accesos con usuarios internos y externos a los reportes generados.
- Reducir el tiempo de obtener informes gerenciales financieros y presupuestarios para el análisis de los mismos.

#### **3.1.3 Alcance**

El proyecto planteado en el departamento de financiero de la empresa, busca gestionar a través de reportes analíticos la información histórica, veraz y consolidada en tiempo real, permitiendo dar un apoyo a la toma de decisiones en la empresa.

#### **3.1.4. Beneficios**

Los beneficios del proyecto se basan en cuatro partes: humano, tecnológico, recursos y material y de información que son detallados en las **Figuras 19** a la **Figura 22**.

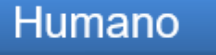

Genera el "conocimiento" necesario para la toma de decisiones.

Aporta una mejor calidad y flexibilidad en el análisis de la información.

Permite conocer qué está pasando en la empresa, es decir, estar siempre enterado de los buenos y malos resultados.

Figura 19. Beneficio humano de la solución de inteligencia de negocio.

# **Tecnológico**

Permite un tiempo minimo en las consultas debido a que los procesos de transformación han sido aplicados a los datos para

El modelado multidimensional facilita la navegabilidad y explotación de los datos.

Tecnología informática enfocada a los usuarios de manera amigable.

La administración de la seguridad de la información estan centralizada de manera que el acceso es de acuerdo al perfil de cada usuario.

Figura 20. Beneficio tecnológico de la solución de inteligencia de negocio.

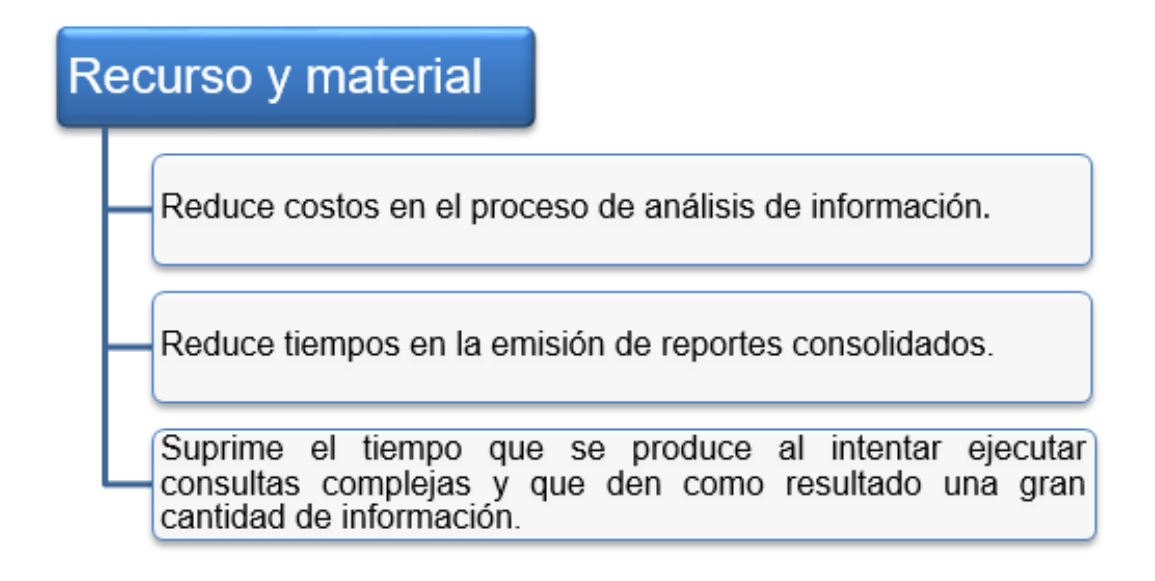

Figura 21. Beneficio de recursos y material de la solución de inteligencia de negocio.

# Información

Información veraz y oportuna.

Toma de decisiones adecuadas basadas en reportes dinámicos -Proceso analítico de los datos de la empresa.

El acceso a los datos es fácil y rápido, permitiendo a los usuarios hacer sus propias consultas.

Figura 22. Beneficio de información de la solución de inteligencia de negocio.

#### **3.1.5. Recurso humano**

Tabla 1. Recurso humano de la solución de inteligencia de negocio.

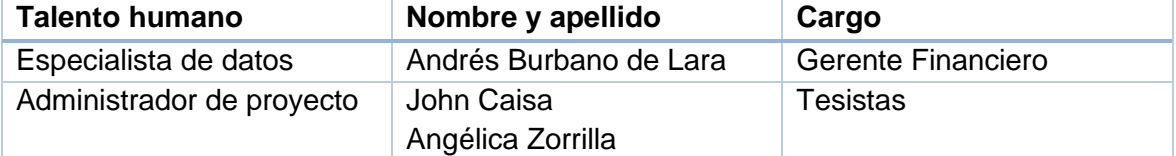

# **3.1.6. Inversión**

La inversión del proyecto fue calculado en base a la duración del mismo que son 6 meses, que se lo detalla en la Tabla 2.

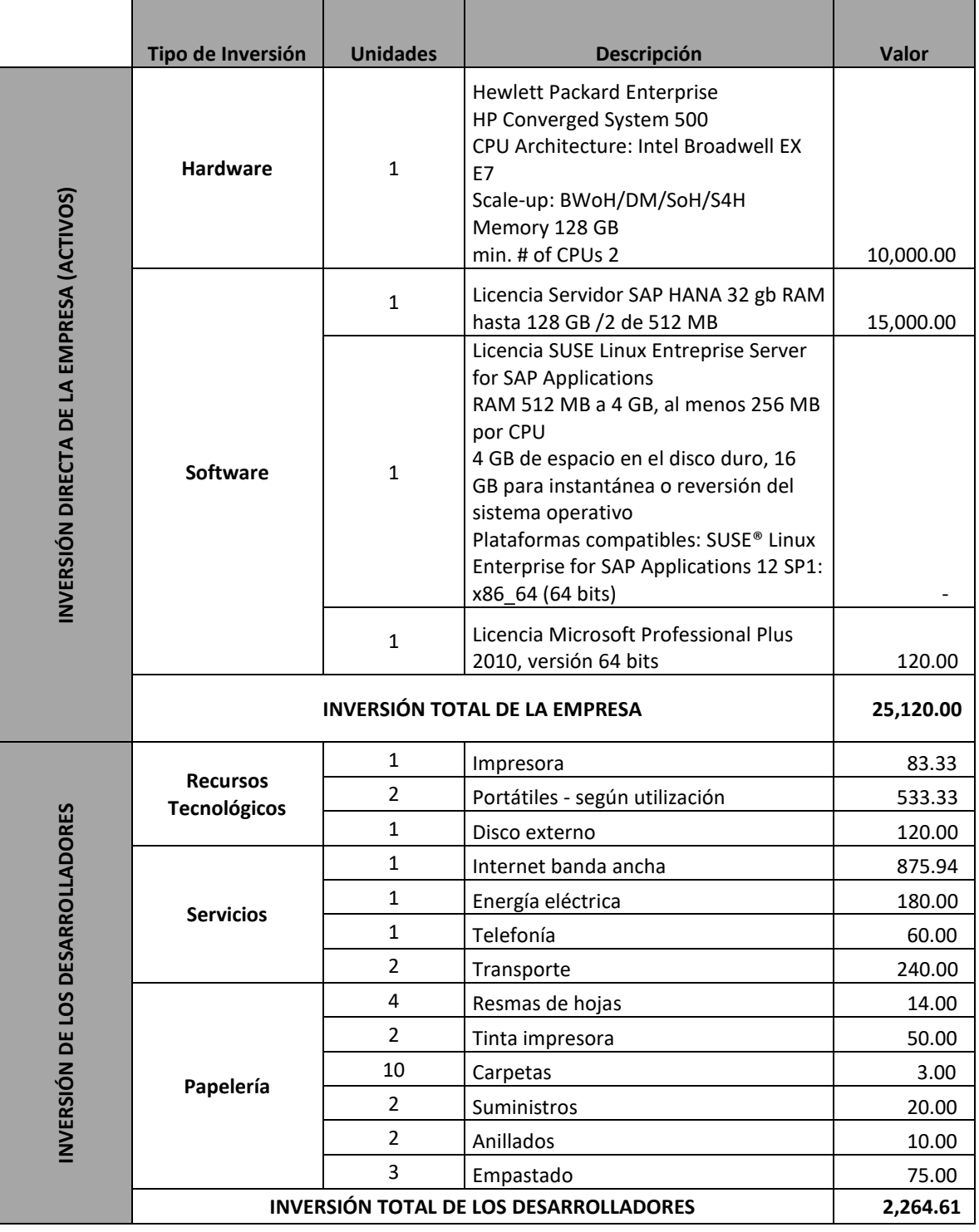

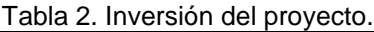

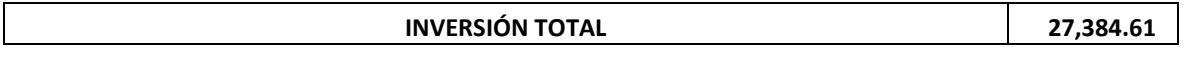

# **3.2 Definición de requisitos del negocio**

## **3.2.1. Entrevistas**

Para obtener los requisitos del negocio se realizó entrevistas con las gerencias involucradas: Gerencia financiera y Gerencia de proyectos**.** Los temas tratados en las entrevistas se muestran en el **Anexo1.**

# **3.2.2 Requisitos del negocio**

Los requisitos que a continuación se presentan, están enfocados en el módulo de presupuesto del Departamento de Finanzas de la empresa.

# *Objetivos del negocio.*

- a. Conocer el cumplimiento y variación de ventas según presupuesto en un determinado tiempo.
- b. Llevar un control mensual para los gastos ejecutados según presupuesto de los grandes rubros de la empresa.
- c. Mostrar los ingresos obtenidos, los gastos realizados y el beneficio/pérdida que ha generado la empresa en un periodo de tiempo específico (Estado de Pérdidas y Ganancias) donde incluyan indicadores para el análisis.
- d. Conocer el estado de situación financiera del caso de estudio.
- e. Medir la rotación de cartera<sup>4</sup>, es decir, el tiempo en que se demoran las cuentas por cobrar para convertirse en efectivo, en indicadores.
- f. Conocer el balance general de la empresa con los indicadores mensuales y anuales

#### **3.2.3 Requisitos de información**

En la reunión realizada con el Gerente Financiero se realizó la revisión de los indicadores financieros propuestos por la Superintendencia de Compañías para las empresas, estos indicadores se detallan en el **Anexo 2**:

- Indicadores de liquidez.
	- o Liquidez Corriente.
- Indicadores de solvencia.

-

- o Endeudamiento del activo.
- o Endeudamiento del activo fijo.
- o Apalancamiento.
- o Rotación de cartera.

<sup>4</sup> Cartera: son las deudas que los clientes tienen con nuestra empresa y se originan en las ventas a crédito.

- Indicadores de gestión.
	- o Rotación de cartera.
	- o Impacto de los gastos de administración y ventas.
- Indicadores de rentabilidad.
	- o Margen bruto.
	- o Margen operacional.

Además, de los indicadores seleccionados, fueron solicitados otros adicionales que se muestran en el **Anexo 3** como son:

- Crecimiento en ventas.
	- o Crecimiento en ventas.
	- o Cumplimiento de ventas.
- Cumplimiento de ventas.
	- o Presupuesto.
	- o Cumplimiento vs. Presupuesto.
	- o Crecimiento de gastos.
- Costo
	- o Porcentaje costo de ventas.

La información obtenida según los objetivos planteados se los puede identificar en los siguientes recuadros:

a. Conocer el cumplimiento y variación de ventas según presupuesto en un determinado tiempo.

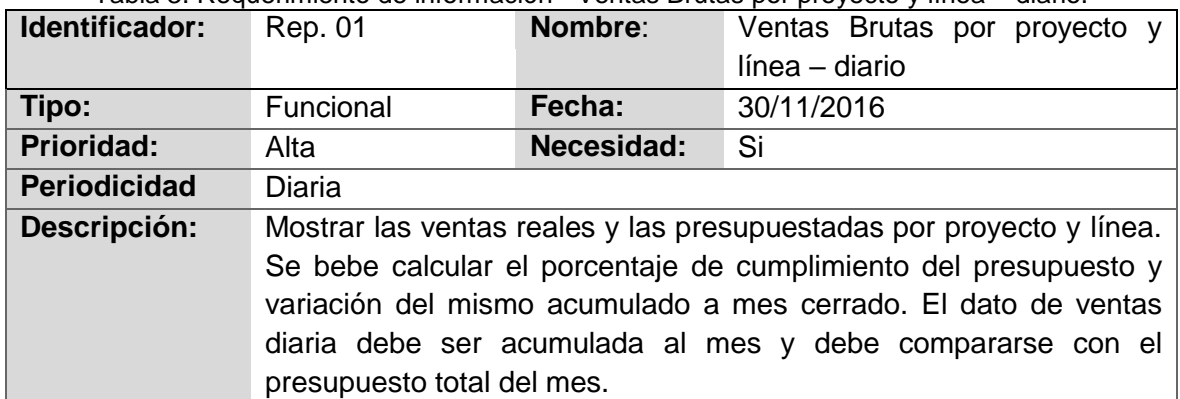

Tabla 3. Requerimiento de información - Ventas Brutas por proyecto y línea – diario.

Tabla 4. Requerimiento de información - Ventas Brutas por proyecto y línea – mes y acumulado

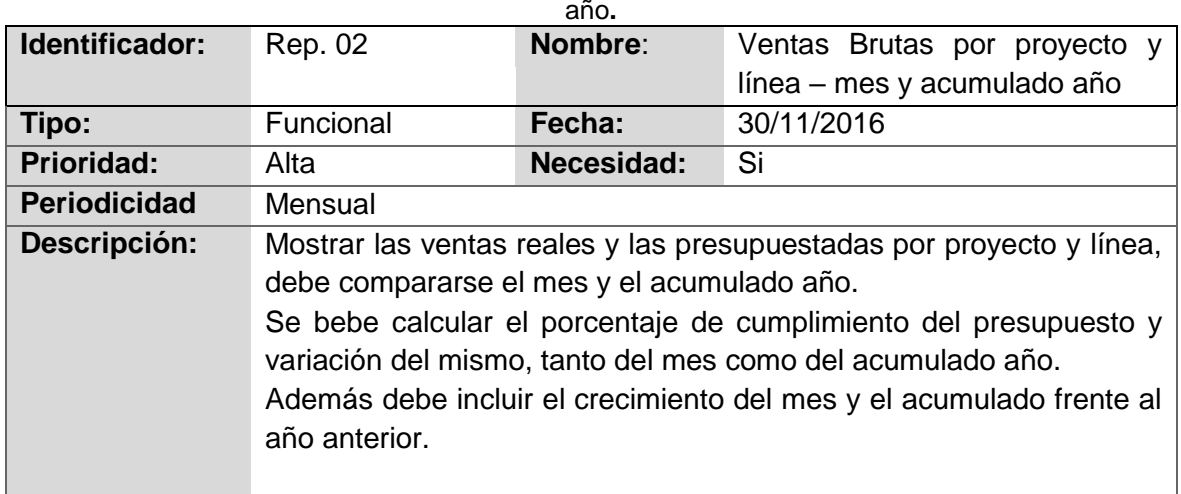

- b. Llevar un control mensual para los gastos ejecutados según presupuesto de los grandes rubros de la empresa.
- c. Mostrar los ingresos obtenidos, los gastos realizados y el beneficio/pérdida que ha generado la empresa en un periodo de tiempo específico (Estado de Pérdidas y Ganancias) donde incluyan indicadores para el análisis.

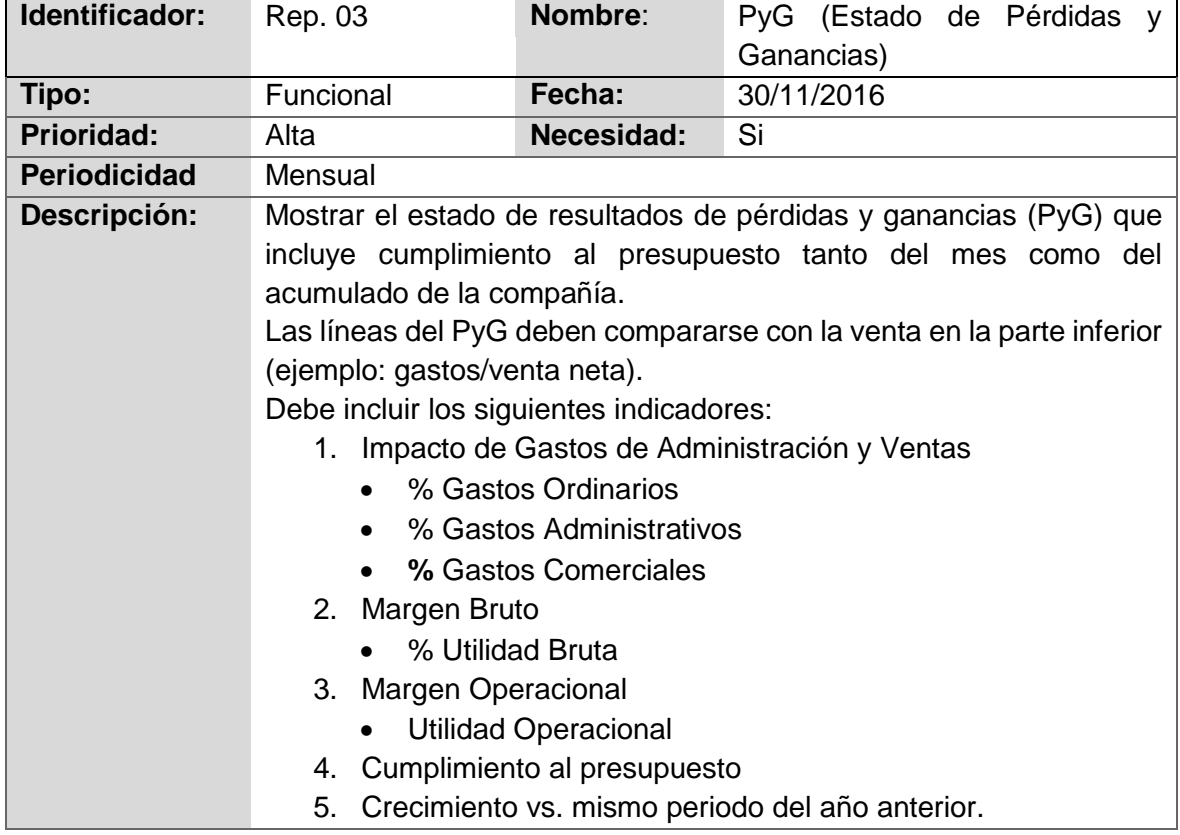

Tabla 5. Requerimiento de información – P&G (Estado de Pérdidas y Ganancias).

|                   |                                                                                                    |                                                                         | rabia o. Requerimento de imormación – F yo por proyecto y inica.                                                                                                    |  |  |  |  |
|-------------------|----------------------------------------------------------------------------------------------------|-------------------------------------------------------------------------|----------------------------------------------------------------------------------------------------|--|--|--|--|
| Identificador:    | Rep. 04                                                                                                    | Nombre:                                                                 | PyG por proyecto y línea                                                                                                    |  |  |  |  |
| Tipo:             | Funcional                                                                                                    | Fecha:                                                                  | 30/11/2016                                                                                                    |  |  |  |  |
| <b>Prioridad:</b> | Alta                                                                                                    | <b>Necesidad:</b>                                                       | Si                                                                                                    |  |  |  |  |
| Periodicidad:     | Mensual                                                                                                    |                                                                         |                                                                                                    |  |  |  |  |
| Descripción:      | mes como del acumulado.<br>(ejemplo: gastos/venta neta)<br>Debe incluir los siguientes indicadores:<br>2. Margen Bruto<br>• % Utilidad Bruta | % Gastos Ordinarios<br>% Gastos Administrativos<br>% Gastos Comerciales | Mostrar el estado de resultados de pérdidas y ganancias (PyG) por<br>proyecto -línea que incluye cumplimiento al presupuesto tanto del<br>Las líneas del PyG deben compararse con la venta en la parte inferior<br>1. Impacto de Gastos de Administración y Ventas |  |  |  |  |
|                   | 3. Margen Operacional                                                                                                    |                                                                         |                                                                                                    |  |  |  |  |
|                   | <b>Utilidad Operacional</b><br>$\bullet$                                                                                                    |                                                                         |                                                                                                    |  |  |  |  |
|                   | 4.                                                                                                    | Cumplimiento al presupuesto                                             |                                                                                                    |  |  |  |  |
|                   | 5. Crecimiento vs. mismo periodo del año anterior.                                                                                           |                                                                         |                                                                                                    |  |  |  |  |

Tabla 6. Requerimiento de información – PyG por proyecto y línea.

d. Conocer el estado de situación financiera del caso de estudio.

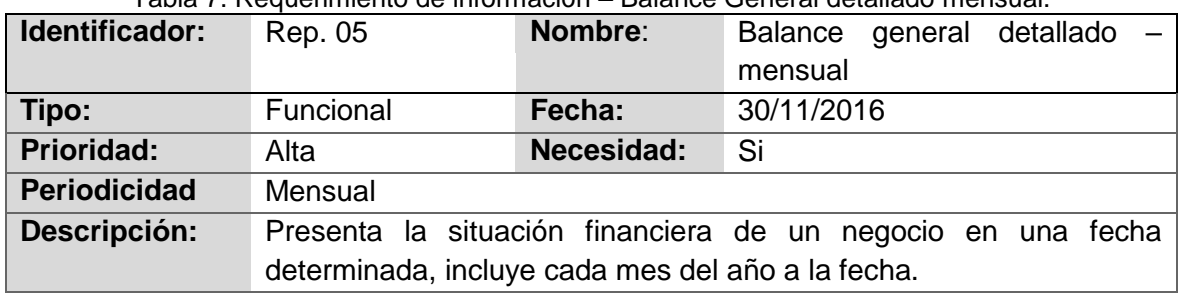

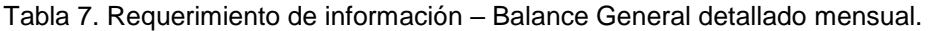

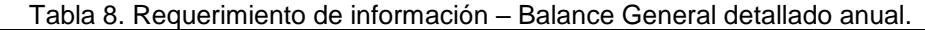

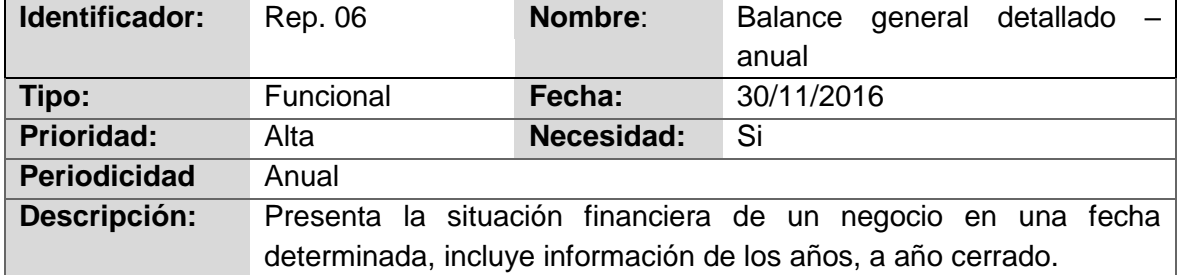

- e. Medir la rotación de cartera<sup>5</sup>, es decir, el tiempo en que se demoran las cuentas por cobrar para convertirse en efectivo, en indicadores.
- f. Conocer el balance general de la empresa con los indicadores mensuales y anuales.

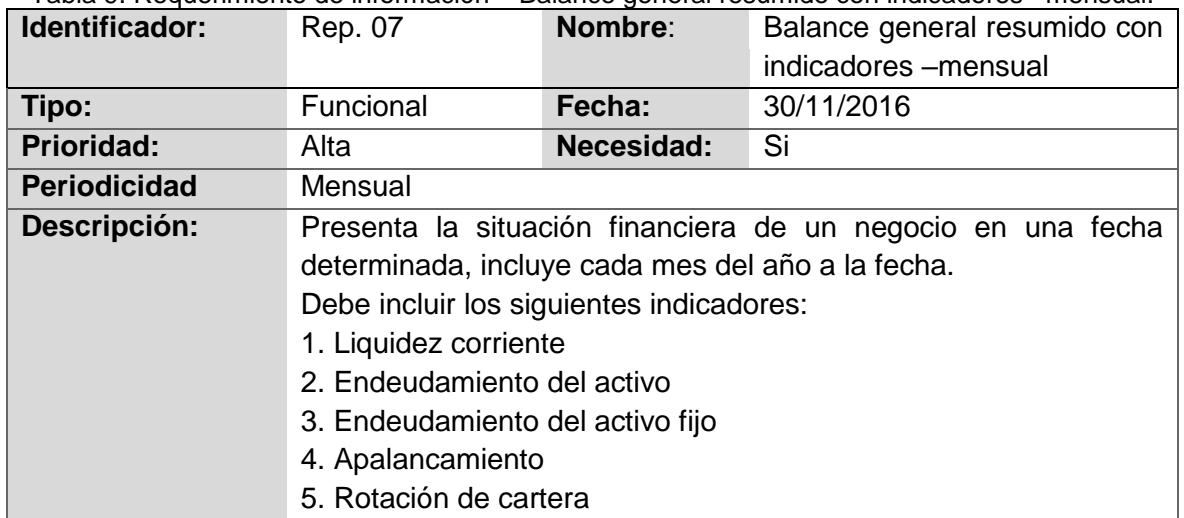

Tabla 9. Requerimiento de información – Balance general resumido con indicadores –mensual.

Tabla 10. Requerimiento de información – Balance general resumido con indicadores –anual.

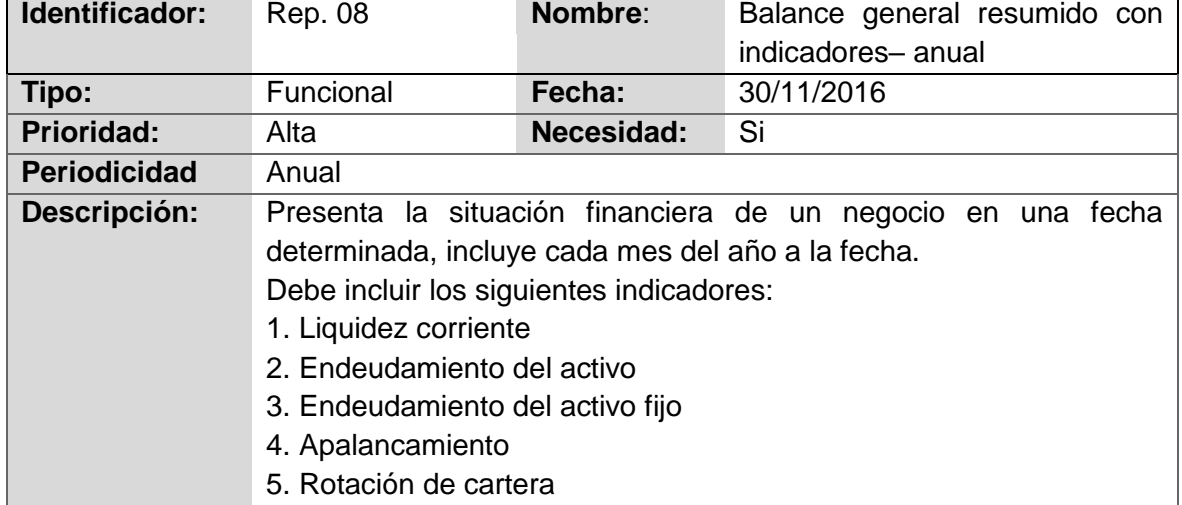

#### **3.2.4. Archivos fuente**

-

La información que maneja la gerencia financiera lo lleva mediante hojas de calcula. Las cuales son la fuente para realizar el presente trabajo. A continuación se muestra las capturas de pantalla de dichos archivos fuente.

Archivo con datos de cuentas por año y meses DATOS\_BALANCE\_PRESUPUESTO.xls.

<sup>5</sup> Cartera: son las deudas que los clientes tienen con nuestra empresa y se originan en las ventas a crédito.

|                | A         | B                |                                   | D          | E                                             |              | G              | H                        |
|----------------|-----------|------------------|-----------------------------------|------------|-----------------------------------------------|--------------|----------------|--------------------------|
| $\overline{2}$ |           | AÑO CECO         | <b>D CECO</b>                     | <b>CTA</b> | <b>DESC</b>                                   | <b>ENERO</b> | <b>FEBRERO</b> | <b>MARZO</b>             |
| R              |           | 2014 0000        | <b>NO APLICA 1</b>                |            | <b>Activos</b>                                | 1.983.532,00 | 1.640.425.00   | 1.845.083                |
| 4              |           | 2014 0000        | <b>NO APLICA 1.1</b>              |            | <b>Activo Corriente</b>                       | 1.896.519.00 | 1.556.550.00   | 1.764.624                |
| 5              |           | 2014 0000        | NO APLICA 1.1.1                   |            | Efectivo y Equivalentes a Efectivo            | 46.517.00    | 43.897.00      | 46.305                   |
| 6              |           | 2014 0000        | NO APLICA 1.1.1.1                 |            | Caja                                          | 265,00       | 184,00         | 200                      |
|                |           | 2014 0000        | <b>NO APLICA</b> 1.1.1.1.1        |            | Deposito en Transito                          | 265          | 184            |                          |
| 8              |           | 2014 0000        | NO APLICA $1.1.1.2$               |            | Caja Chica                                    |              |                |                          |
| 9              |           | 2014 0000        | <b>NO APLICA 1.1.1.3</b>          |            | <b>Bancos</b>                                 | 46.252.00    | 43.713,00      | 46.105                   |
| 10             |           | 2014 0000        | <b>NO APLICA</b> 1.1.1.3.1        |            | <b>Banco Pichincha</b>                        | 33.154       | 34.471         | 33.                      |
| 11             |           | 2014 0000        | <b>NO APLICA</b> 1.1.1.3.2        |            | <b>Banco Produbanco</b>                       | 13.098       | 9.242          | 12.5                     |
| 12             |           | 2014 0000        | <b>NO APLICA</b> 1.1.1.3.3        |            | <b>Banco Pacifico</b>                         |              |                |                          |
| 13             |           | 2014 0000        | NO APLICA 1.1.2                   |            | <b>Activos Financieros</b>                    | 1.699.766.00 | 1.363.956.00   | 1.579.912                |
| 14             | 2014 0000 |                  | NO APLICA $1.1.2.1$               |            | Activos Financieros con cambios en resultados |              |                |                          |
| 15             | 2014 0000 |                  | NO APLICA $1.1.2.2$               |            | Activos Financieros Disponibles para la Venta |              |                |                          |
|                |           | <b>REAL 2014</b> | $\circledast$<br><b>PPTO 2014</b> |            | $\frac{1}{2}$                                 |              |                | $\overline{\phantom{a}}$ |

Figura 23. Archivo fuente DATOS\_BALANCE\_PRESUPUESTO.

Archivo con datos de ventas a nivel de día DATOS\_VENTAS.xls

| $\overline{2}$  | <b>CUENTA</b>  | <b>COD</b>           | <b>PROYECTO</b>                 | LÍNEA      | SUB LÍNEA        | <b>Valor venta</b> | <b>FECHA FACT</b>                         | ÚLTIMA FECHA PAGO                   |
|-----------------|----------------|----------------------|---------------------------------|------------|------------------|--------------------|-------------------------------------------|-------------------------------------|
| 3               | 4.1.2.2        | 0021                 | <b>SUPERMAXI</b>                | <b>SAP</b> | Educación        | -                  | 22/01/2014                                | 02/04/2014                          |
| 4               | 4.1.2.2        | 0021                 | <b>SUPERMAXI</b>                | <b>SAP</b> | <b>Educación</b> | -                  | 22/02/2014                                | 25/04/2014                          |
| 5.              | 4.1.2.2        | 0021                 | <b>SUPERMAXI</b>                | <b>SAP</b> | Educación        | ۰                  | 07/03/2014                                | 07/05/2014                          |
| 6               | 4.1.2.2        | 0021                 | <b>SUPERMAXI</b>                | <b>SAP</b> | Educación        | 12.320,00          | 01/04/2014                                | 22/05/2014                          |
|                 | 4.1.2.2        |                      | 0021 SUPERMAXI                  | <b>SAP</b> | Educación        | ٠                  | 27/05/2014                                | 10/07/2014                          |
| 8               | 4.1.2.2        |                      | 0021 SUPERMAXI                  | <b>SAP</b> | Educación        | ٠                  | 15/06/2014                                | 14/08/2014                          |
| 9               | 4.1.2.2        |                      | 0021 SUPERMAXI                  | <b>SAP</b> | Educación        | ۰                  | 24/07/2014                                | 03/09/2014                          |
| 10              | 4.1.2.2        |                      | 0021 SUPERMAXI                  | <b>SAP</b> | Educación        | ۰                  | 08/08/2014                                | 15/10/2014                          |
| 11              | 4.1.2.2        |                      | 0021 SUPERMAXI                  | <b>SAP</b> | Educación        | 12.320,00          | 06/09/2014                                | 03/11/2014                          |
| 12 <sup>2</sup> | 4.1.2.2        | 0021                 | <b>SUPERMAXI</b>                | <b>SAP</b> | Educación        | ۰                  | 18/10/2014                                | 15/12/2014                          |
| 13              | 4.1.2.2        | 0021                 | <b>SUPERMAXI</b>                | <b>SAP</b> | Educación        | 12,320,00          | 02/11/2014                                | 08/01/2015                          |
|                 | $14$ $4$ 1 2 2 | 0021<br>Ventas datos | <b>SUPERMAYE</b><br>$\bigoplus$ | <b>SAP</b> | <b>Educación</b> |                    | 03/12/2014<br>$\frac{1}{2}$ $\frac{1}{2}$ | 04/02/2015<br>$\blacktriangleright$ |

Figura 24. Archivo fuente DATOS\_VENTAS.

# Archivo con información del catálogo de proyectos CATÁLOGO\_PROYECTOS.xls.

|                   | A             | B                                                    | C | D | E | F                           | G | н | J | <b>A</b>                                           |
|-------------------|---------------|------------------------------------------------------|---|---|---|-----------------------------|---|---|---|----------------------------------------------------|
| 1                 | <b>CODIGO</b> | <b>DESCRIPCION</b>                                   |   |   |   |                             |   |   |   |                                                    |
| 2                 | 0000          | <b>NO APLICA</b>                                     |   |   |   |                             |   |   |   |                                                    |
| 3                 | 0021          | <b>SUPERMAXI</b>                                     |   |   |   |                             |   |   |   |                                                    |
| 4                 | 0053          | <b>CNT</b>                                           |   |   |   |                             |   |   |   |                                                    |
| 5                 | 0054          | M. EDUCACIÓN                                         |   |   |   |                             |   |   |   |                                                    |
| 6                 | 0056          | <b>CORREOS ECUADOR</b>                               |   |   |   |                             |   |   |   |                                                    |
| 7                 | 0057          | <b>SEGUROS COLONIAL</b>                              |   |   |   |                             |   |   |   |                                                    |
| 8                 | 0058          | COOP. POLICÍA                                        |   |   |   |                             |   |   |   |                                                    |
| 9                 | 0059          | COOP. ALIANZA DEL VALLE                              |   |   |   |                             |   |   |   |                                                    |
| 10                |               |                                                      |   |   |   |                             |   |   |   |                                                    |
| 11                |               |                                                      |   |   |   |                             |   |   |   |                                                    |
| 12                |               |                                                      |   |   |   |                             |   |   |   |                                                    |
| 13                |               |                                                      |   |   |   |                             |   |   |   |                                                    |
| A<br>$\leftarrow$ |               | $\bigoplus$<br>Hoja2<br>Hoja3<br><b>Centro Costo</b> |   |   |   | $\frac{1}{2}$ $\frac{1}{2}$ |   |   |   | $\overline{\mathbf{v}}$<br>$\overline{\mathbb{F}}$ |

Figura 25. Archivo fuente CATÁLOGO\_PROYECTOS

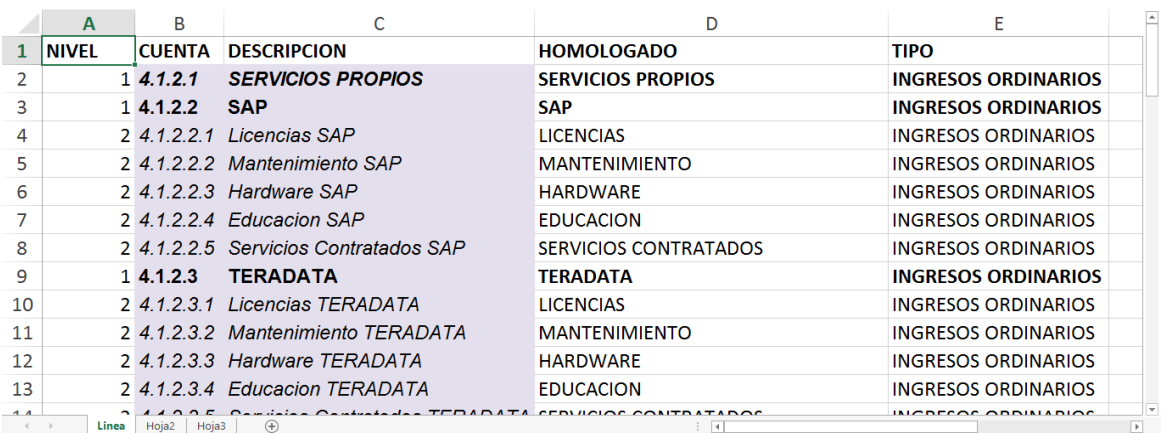

Archivo con la información del catálogo de líneas de negocio - CATÁLOGO\_ LINEA.xls.

Figura 26. Archivo fuente CATÁLOGO\_LINEA.

Archivo con la información del catálogo de cuentas CATALOGO\_PLAN\_CUENTAS.xls

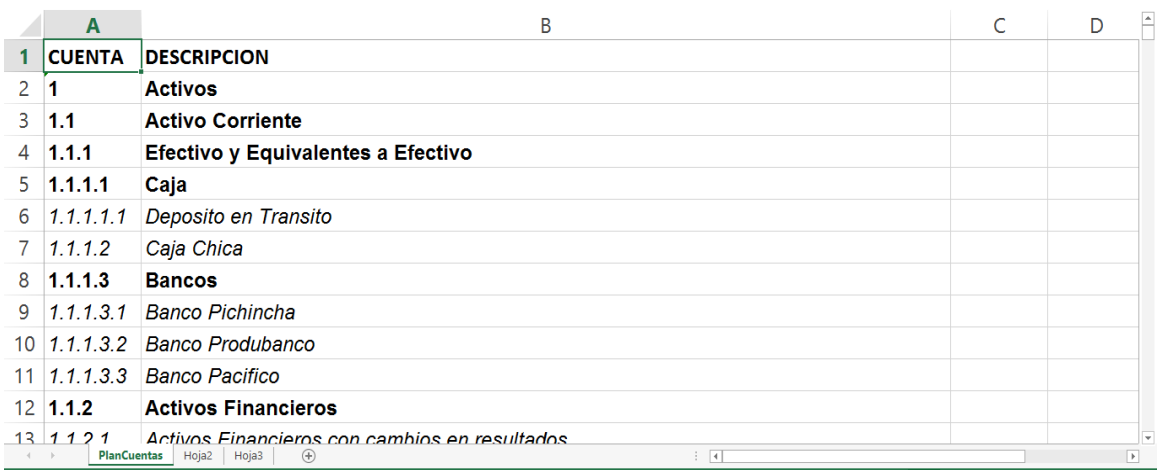

Figura 27. Archivo fuente CATALOGO\_PLAN\_CUENTAS.

Archivo con la información del catálogo de Indicadores CATALOGO\_INDICADORES.xls.

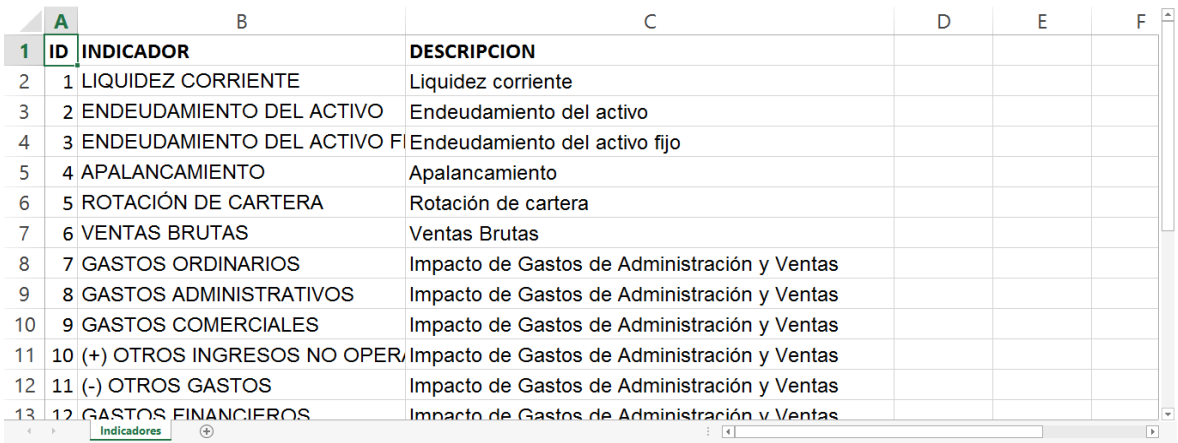

Figura 28. Archivo fuente CATALOGO\_INDICADORES.

# **3.2.5. Diccionario de datos a nivel general de la BDD transaccional**

El diccionario de datos de la BDD transaccional muestra las descripciones de cada uno de los archivos fuente a utilizar.

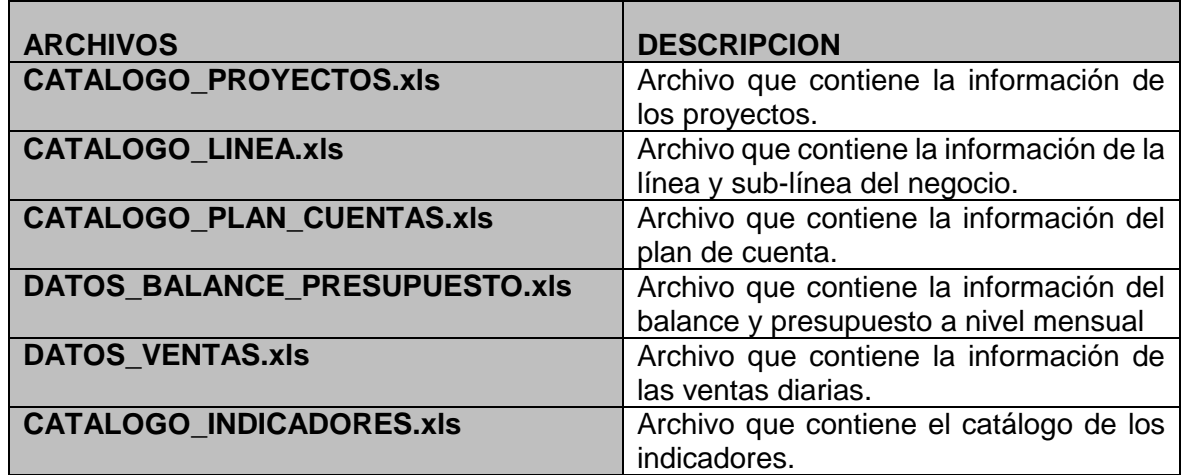

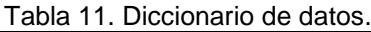

#### **3.2.5.1 Archivo CATALOGO\_PROYECTOS.xls**

Tabla 12. CATALOGO\_PROYECTOS.

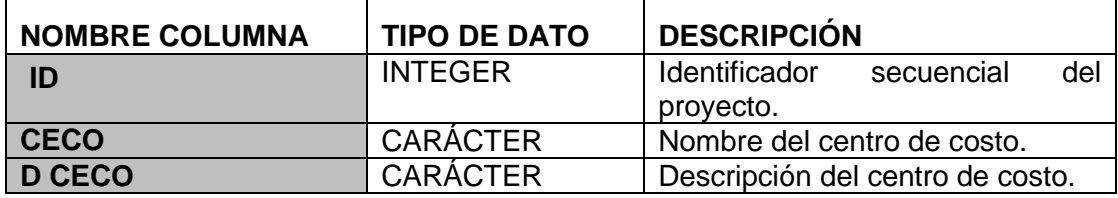

#### **3.2.5.2 Archivo CATALOGO\_LINEA.xls**

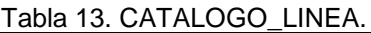

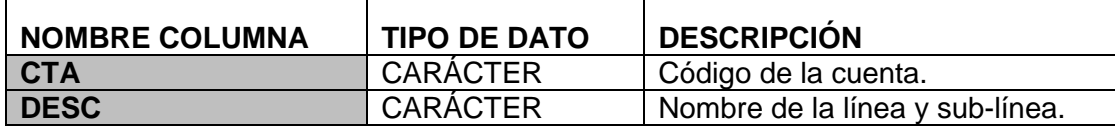

# **3.2.5.3 Archivo CATALOGO\_PLAN\_CUENTAS.xls**

Tabla 14. CATALOGO\_PLAN\_CUENTAS.

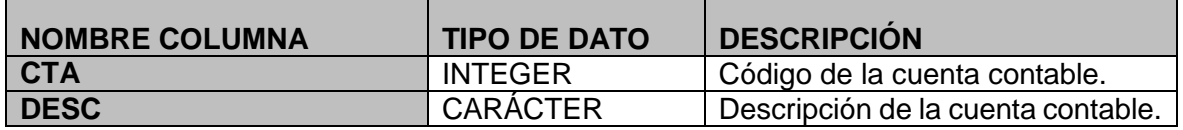

# **3.2.5.4 Archivo DATOS\_BALANCE\_PRESUPUESTO.xls**

Tabla 15. DATOS\_BALANCE\_PRESUPUESTO.

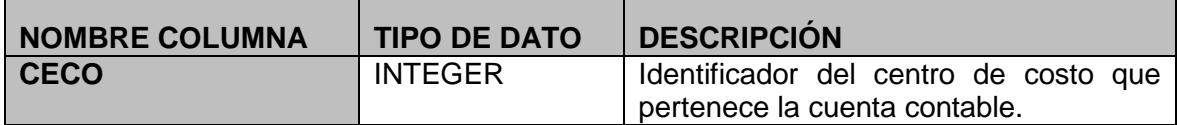

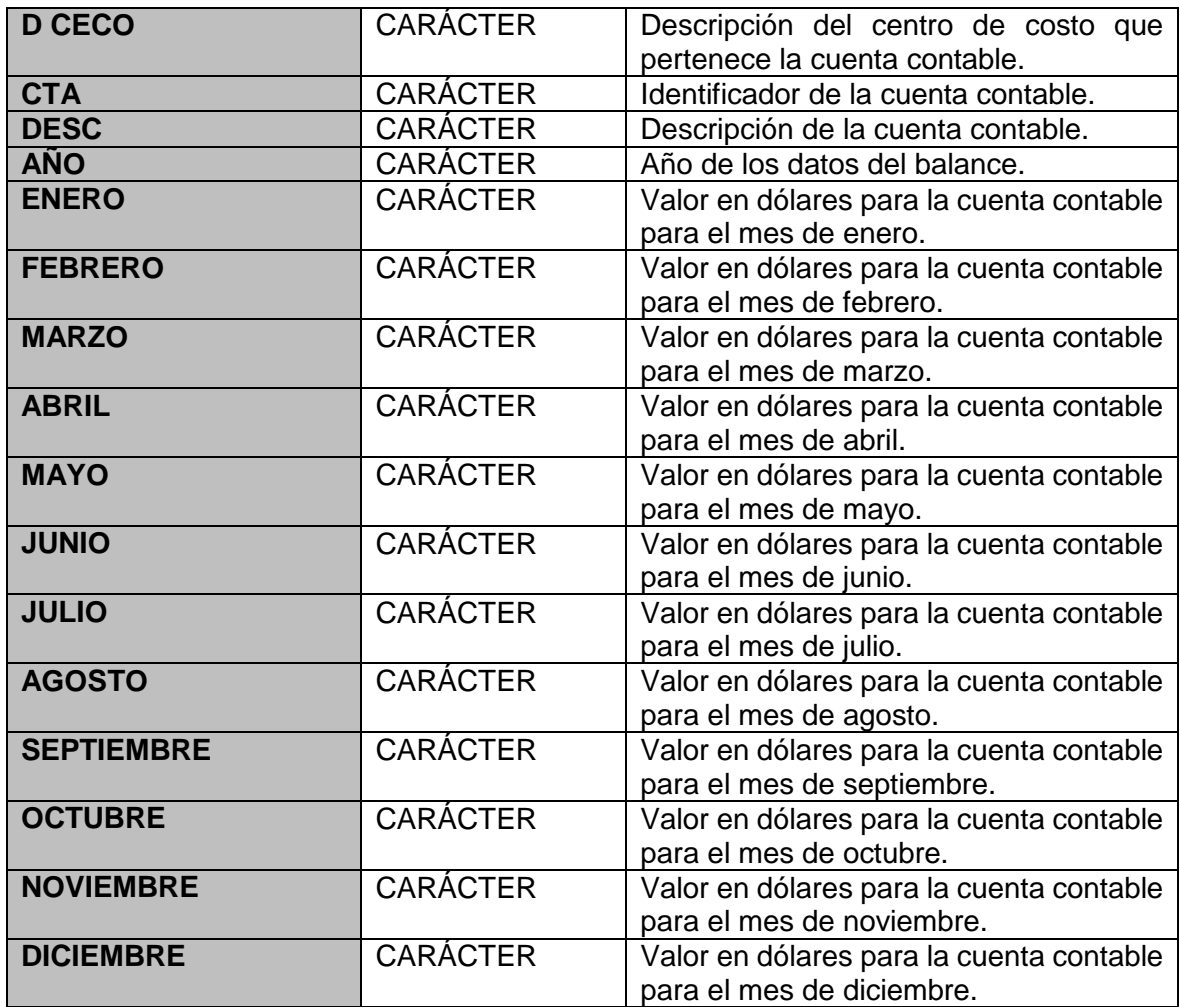

# **3.2.5.5 Archivo DATOS\_VENTAS.xls**

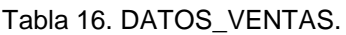

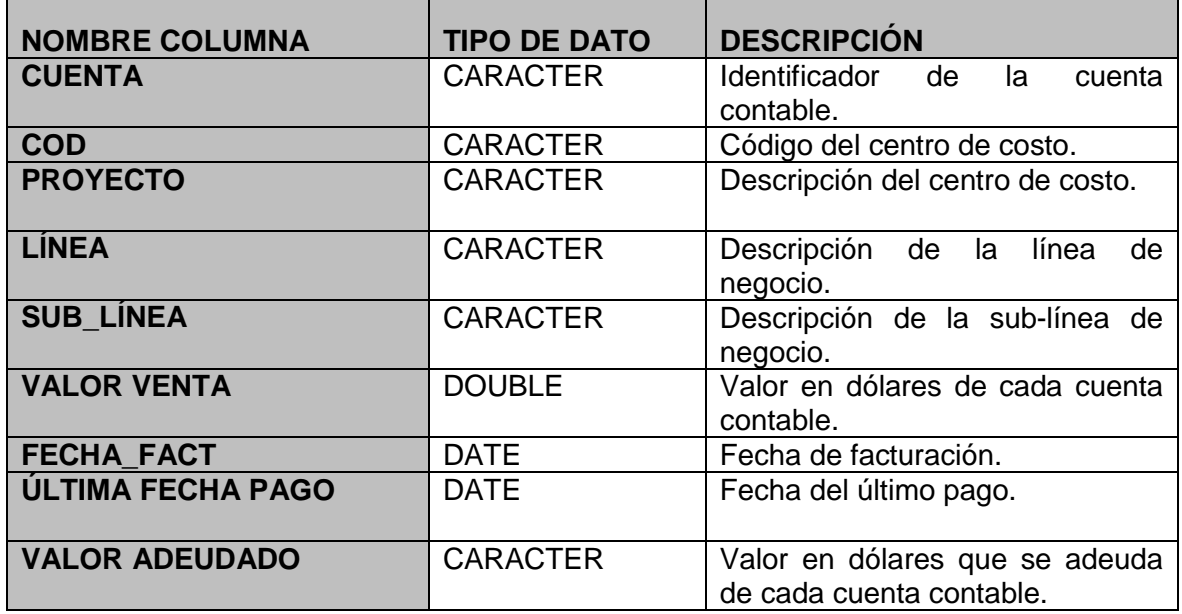

#### **3.2.5.6 Archivo CATALOGO\_INDICADORES.xls**

| <b>NOMBRE COLUMNA</b> | <b>TIPO DE DATO</b> | <b>DESCRIPCIÓN</b>                              |  |  |
|-----------------------|---------------------|-------------------------------------------------|--|--|
| ID                    | <b>INTEGER</b>      | del<br>Identificador<br>secuencial<br>provecto. |  |  |
| <b>CECO</b>           | <b>CARACTER</b>     | Nombre del indicador.                           |  |  |
| <b>D CECO</b>         | <b>CARACTER</b>     | Descripción del indicador.                      |  |  |

Tabla 17. CATALOGO\_INDICADORES.

# **3.3. Modelo Dimensional**

Los desarrolladores al realizar el análisis de las entrevistas y los requisitos, identificaron las medidas y dimensiones orientadas a analizar la información en sus diferentes niveles de granularidad.

## **3.3.1. Dimensiones**

En el análisis para determinar las dimensiones con las que va a contar el *data mart*, se identificó las variables por las cuales el usuario suele elaborar sus reportes.

Entre las más destacadas se encontraron:

- Ventas brutas proyecto.
- Ventas brutas línea de negocio.
- Ventas brutas diarias.
- Ventas brutas mensuales.
- Ejecución de gastos por mes.
- PyG (Impacto de gastos de administración y ventas, margen Bruto, margen neto, cumplimiento al presupuesto y variación del presupuesto) - proyecto.
- PyG (Impacto de gastos de administración y ventas, margen Bruto, margen neto, cumplimiento al presupuesto y variación del presupuesto) – línea de negocio.
- PyG por mes.
- PyG por anual.
- Balance general (Liquidez corriente, endeudamiento del activo, endeudamiento del activo fijo, endeudamiento patrimonial) - mes.
- Balance general (Liquidez corriente, endeudamiento del activo, endeudamiento del activo fijo, endeudamiento patrimonial) – año.
- Estados de cuentas por pagar por mes.
- Fecha de cuentas por cobrar por mes.

Las variables de análisis identificadas se agrupan por la afinidad entre ellas, generalmente cada una viene a ser característica o atributos de alguna entidad importante que podría ser una dimensión, según se detalla en la Tabla 18.

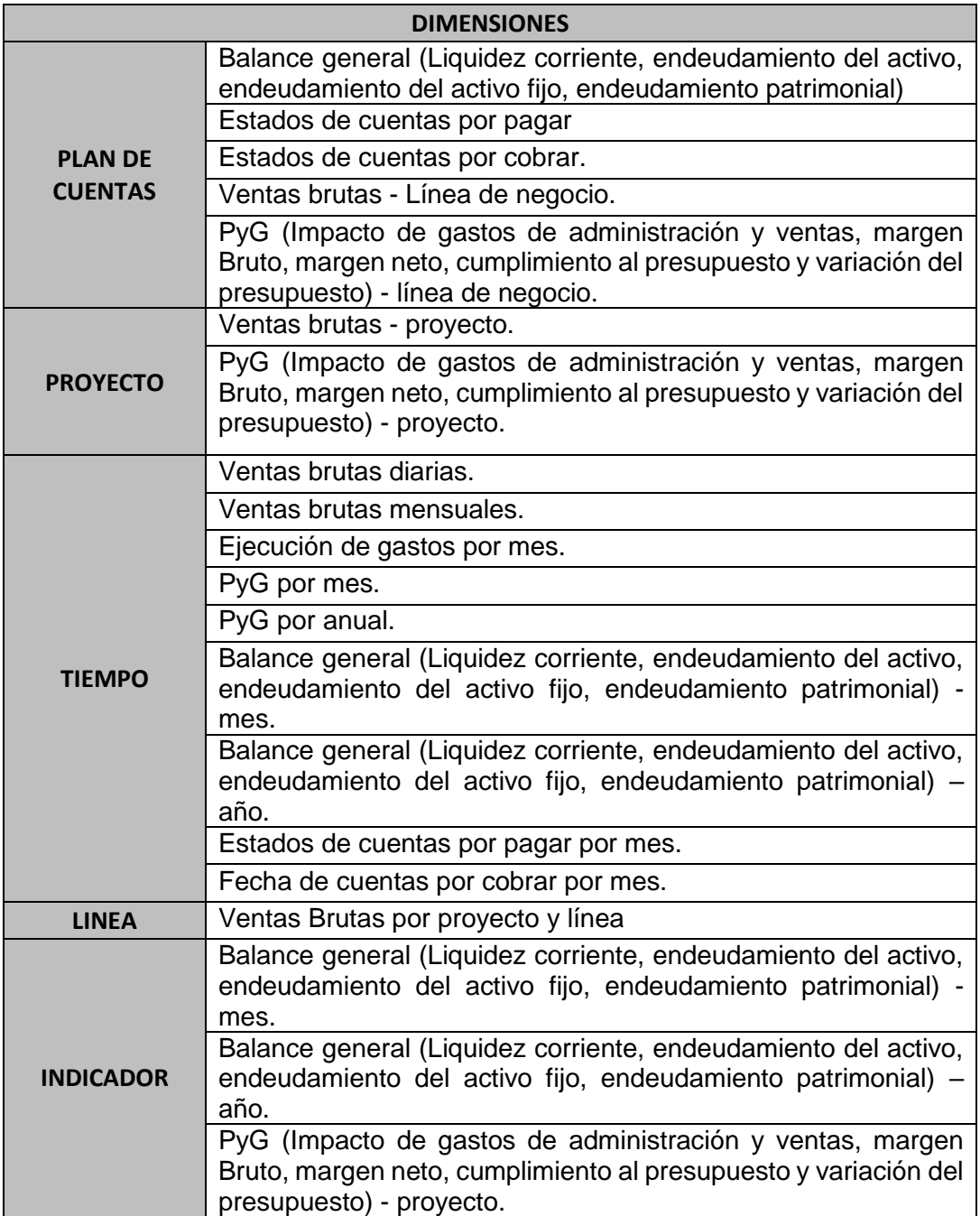

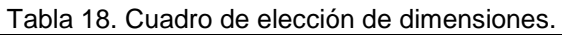

Luego de analizar la información anterior podemos concluir que las dimensiones que conforman el *data mart* son:

- DIM\_PLAN\_CUENTAS.
- DIM\_PROYECTO.
- DIM\_TIEMPO.
- DIM\_LINEA.
- DIM\_INDICADOR.

#### **3.3.2. Medidas**

Las medidas que se encontraron, de acuerdo al análisis realizado en base de los requisitos fueron los siguientes:

- Venta (Granularidad diaria).
- Cumplimiento venta (Granularidad diaria).
- Valor presupuestado (Granularidad mensual).
- Valor cuenta (Granularidad mensual).
- Valor Indicador (Granularidad mensual).
- Cumplimiento indicador (Granularidad mensual).
- Crecimiento indicador (Granularidad mensual).

#### **3.3.3. Jerarquía de dimensiones**

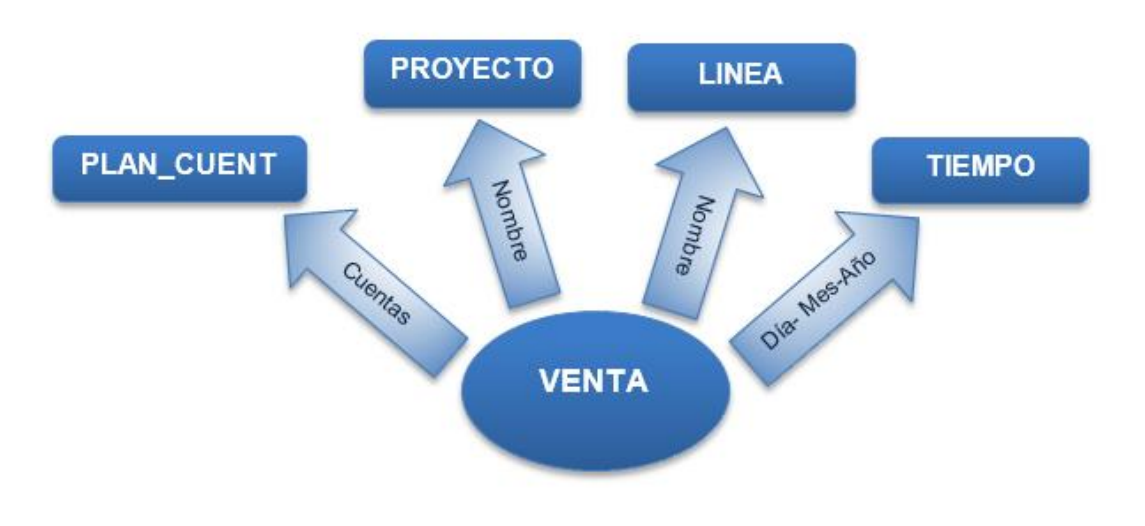

Figura 29. Diagramas de análisis dimensional de venta.

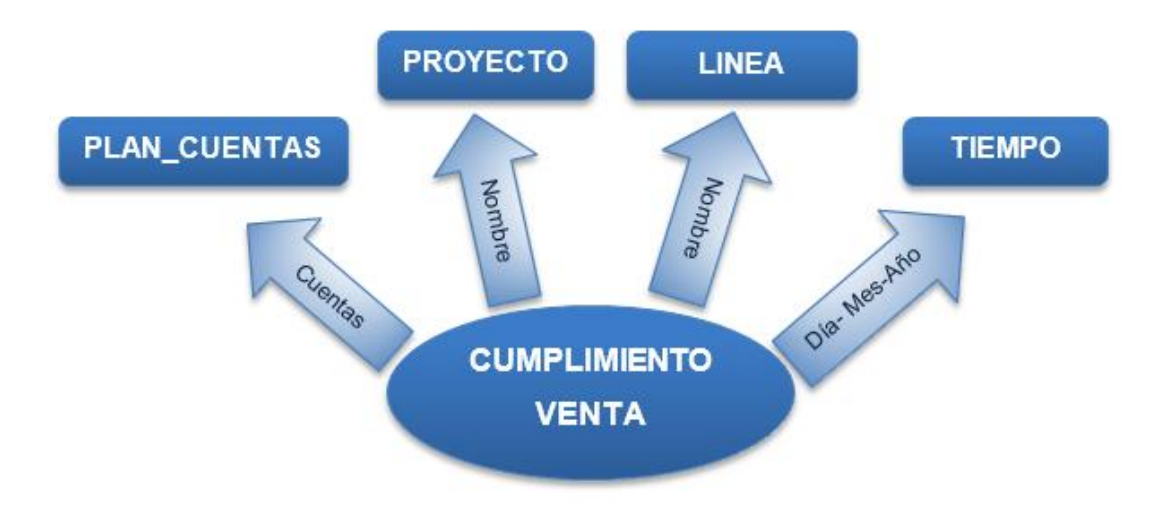

Figura 30. Diagramas de análisis dimensional de cumplimiento venta.

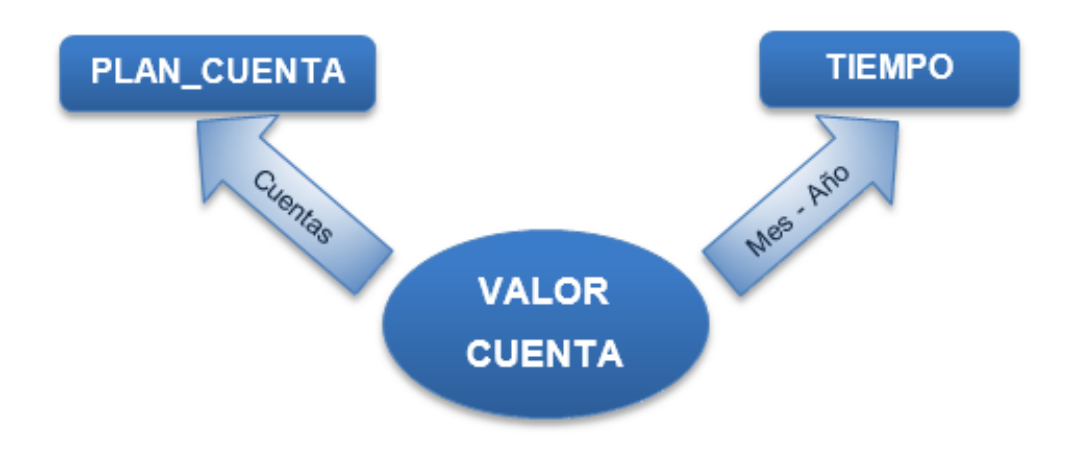

Figura 31. Diagramas de análisis dimensional de valor cuenta.

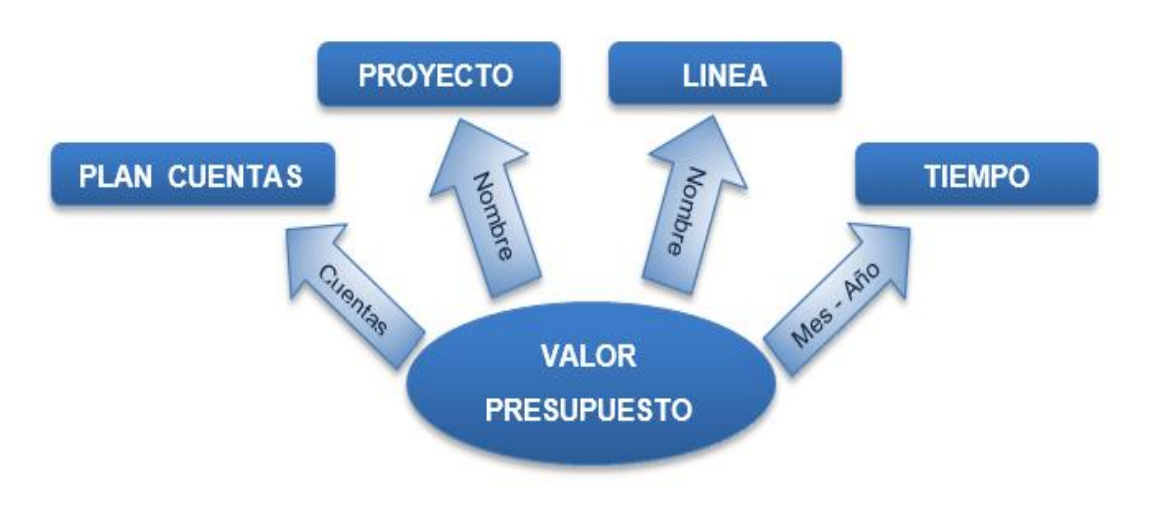

Figura 32. Diagramas de análisis dimensional de valor presupuesto.

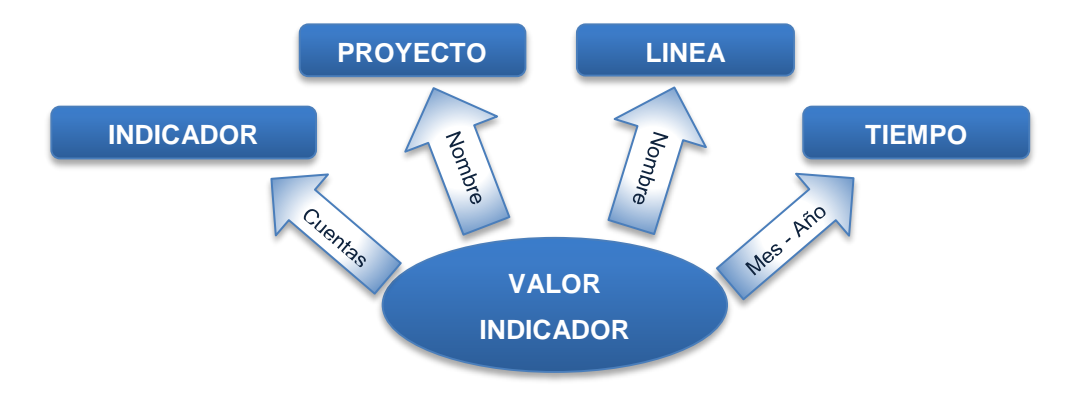

Figura 33. Diagramas de análisis dimensional de valor indicador.

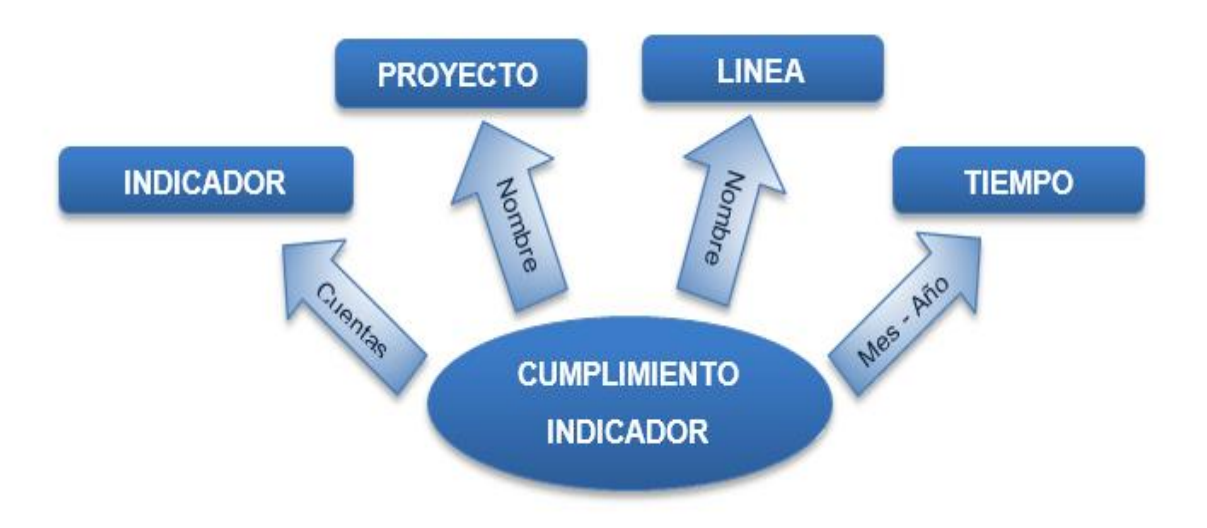

Figura 34. Diagramas de análisis dimensional de cumplimiento indicador.

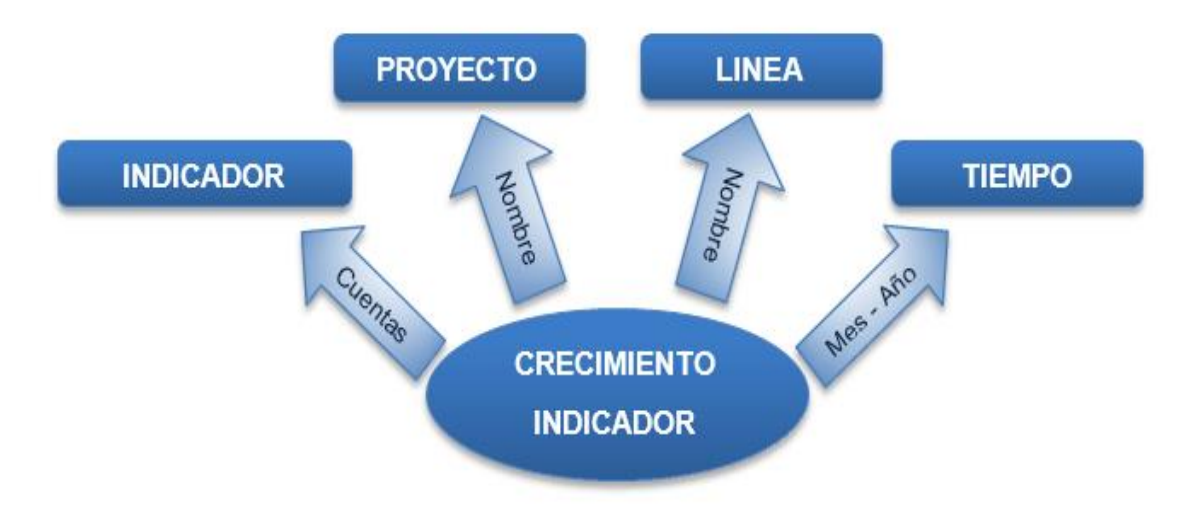

Figura 35. Diagramas de análisis dimensional de crecimiento indicador.

 *Dimensión DIM\_PROYECTO.* La dimensión abarca los nombres de proyectos.

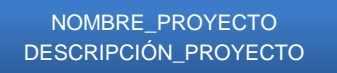

 *Dimensión DIM\_LINEA.* La dimensión abarca los nombres y descripción de la línea de negocio.

> NOMBRE\_PROYECTO DESCRIPCIÓN\_PROYECTO

 *Dimensión DIM\_INDICADOR.* La dimensión abarca los nombres y descripción del indicador.

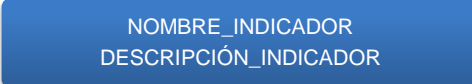

 *Dimensión DIM\_PLAN\_CUENTAS.* La dimensión abarca la información por niveles del plan de cuentas, que se indica en la Figura 36.

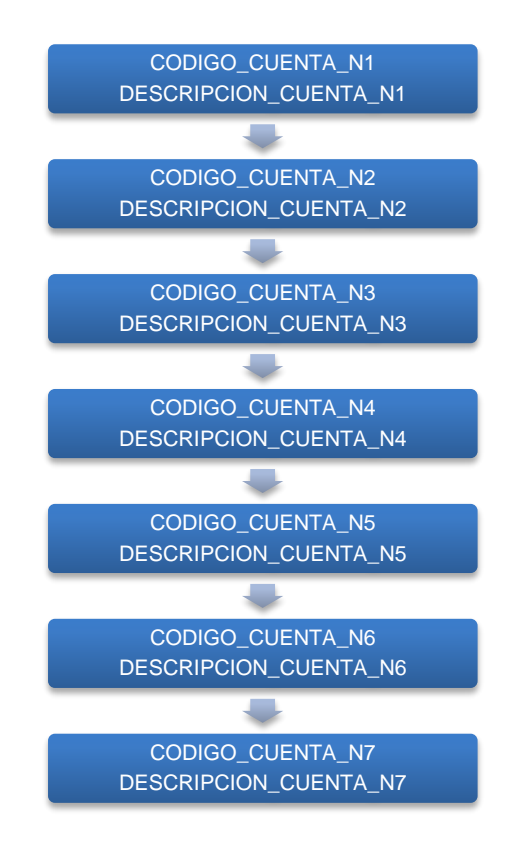

Figura 36.Jerarquía de dimensión DIM\_PLAN\_CUENTAS.

*Dimensión DIM\_TIEMPO*

En la Figura 37 se señala DIM\_TIEMPO, esta dimensión abarca las fechas del balance, presupuesto y ventas.

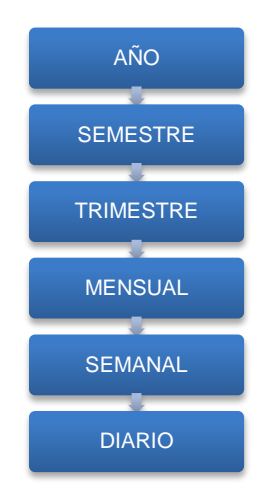

Figura 37. *Jerarquía de dimensión DIM\_TIEMPO.*

#### **3.3.4. Tablas de hechos**

En el análisis realizado se encontraron cinco tablas de hechos:

- FAC\_CONTABILIDAD.
- FAC\_VENTAS.
- FAC\_ACUM\_VENTAS.
- FAC\_INDICADORES.
- FAC\_ACUM\_INDICADORES.

Las tablas de hechos encontradas se alinean con los objetivos del negocio, según se indica en Tabla 19.

| <b>TABLA DE HECHOS</b><br><b>OBJETIVOS</b>                                                                                                    | <b>FAC</b><br><b>CONTABILIDAD</b> | <b>FAC</b><br><b>VENTAS</b> | <b>FAC</b><br><b>INDICADORES</b> | <b>FAC ACUM</b><br><b>VENTAS</b> | <b>FAC ACUM</b><br><b>INDICADORES</b> |
|----------------------------------------------------------------------------------------------------|-----------------------------------|-----------------------------|----------------------------------|----------------------------------|---------------------------------------|
| Conocer el cumplimiento y variación de ventas según<br>presupuesto en un determinado tiempo.                                                                                                    | x                                 | X                           |                                  | X                                |                                       |
| Llevar un control mensual para los gastos ejecutados según<br>presupuesto de los grandes rubros de la empresa.                                                                                                    | x                                 |                             | x                                |                                  | x                                     |
| Mostrar los ingresos obtenidos, los gastos realizados y el<br>beneficio/pérdida que ha generado la empresa en un periodo<br>de tiempo específico (Estado de Pérdidas y Ganancias) donde<br>incluyan indicadores para el análisis. | x                                 |                             | x                                |                                  | x                                     |
| Conocer el estado de situación financiera del caso de estudio                                                                                                    | x                                 |                             |                                  |                                  |                                       |
| Medir la rotación de cartera, es decir, el tiempo en que se<br>demoran las cuentas por cobrar para convertirse en efectivo,<br>en indicadores.                                                                                    |                                   |                             | x                                |                                  |                                       |
| Conocer el balance general de la empresa con los indicadores<br>mensuales y anuales                                                                                                    | x                                 |                             | x                                |                                  |                                       |

Tabla 19. Tabla de hechos vs. objetivos

# **3.3.4.1 Modelo dimensional de Contabilidad**

La tabla de hechos FAC\_CONTABILIDAD, representa el valor en dólares de los valores de ventas por cuenta. Las medidas de la tabla de hechos son:

- VALOR\_CUENTA.
- VALOR\_CUENTA\_PRESUPUESTO.

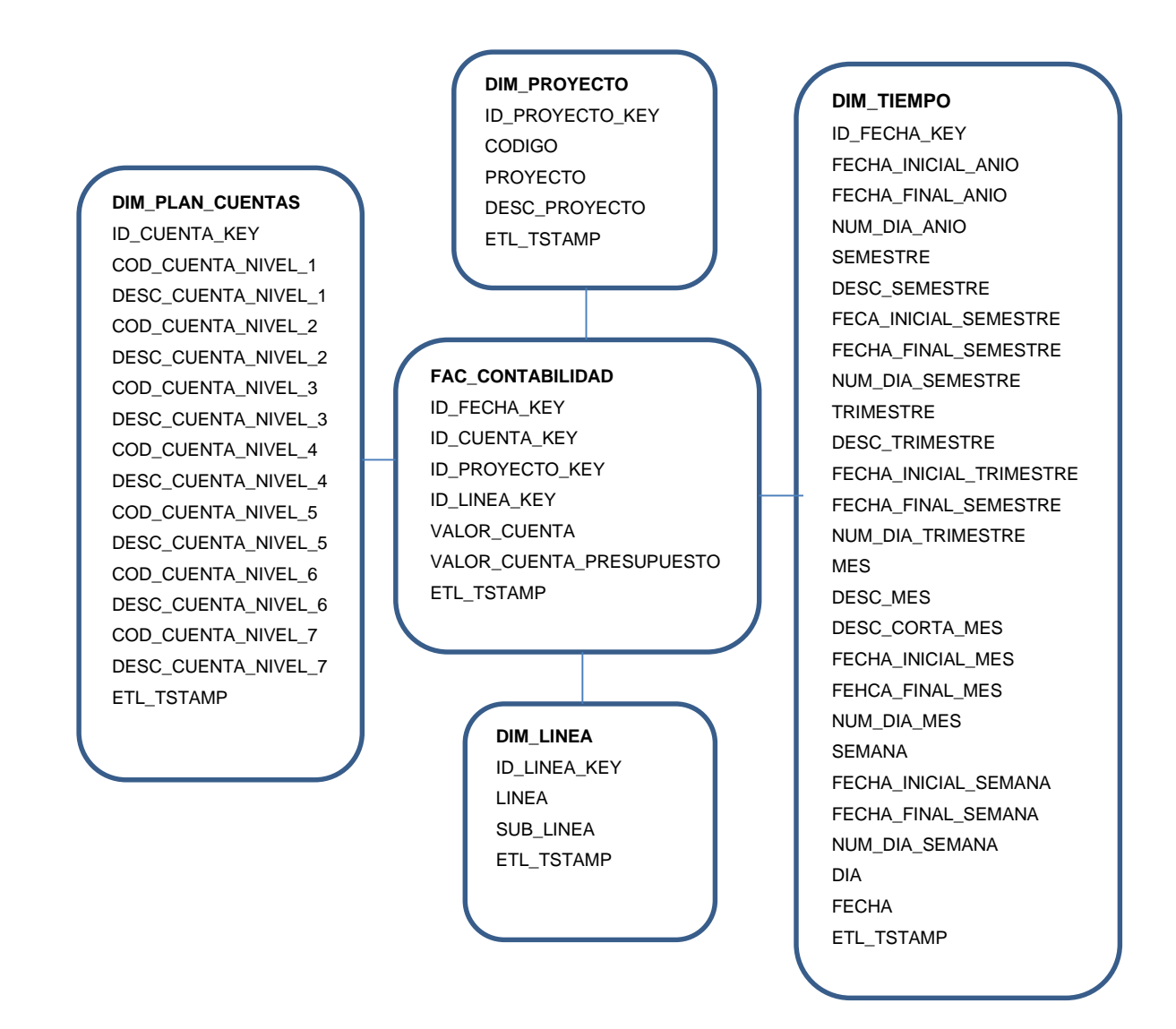

Figura 38. Modelo dimensional de Contabilidad con granularidad mensual.

# **3.3.4.2 Modelo dimensional de Ventas**

La tabla de hechos FAC\_VENTAS, representa el valor en dólares de las ventas y costos por cuenta. Las medidas de la tabla de hechos son:

VALOR\_VENTA

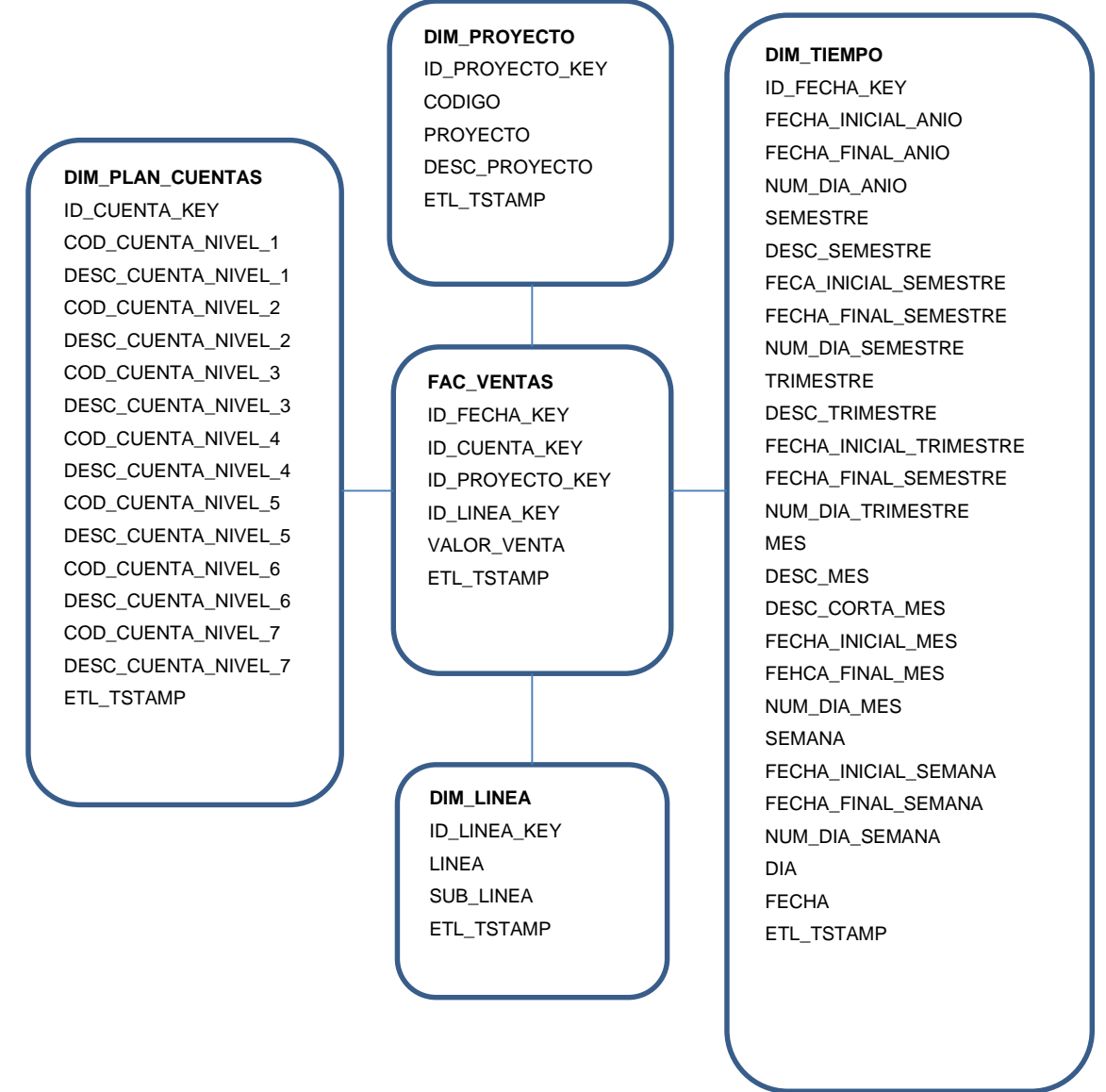

Figura 39. Modelo dimensional Ventas con granularidad diaria.

# **3.3.4.3 Modelo Dimensional Ventas Acumuladas**

La tabla de hechos FAC\_ACUM\_VENTAS, representa el valor acumulado en dólares de las ventas, presupuesto, cumplimiento y crecimiento por cuenta. Las medidas de la tabla de hechos son:

- VALOR\_VENTA\_MTD
- VALOR\_PRESUPUESTO\_MTD
- CUMPLIMIENTO\_VENTA\_MTD
- CRECIMIENTO\_VENTA\_MTD
- VALOR\_VENTA\_MTD\_1
- VALOR PRESUPUESTO MTD 1
- CUMPLIMIENTO\_VENTA\_MTD\_1
- CRECIMIENTO\_VENTA\_MTD\_1
- VALOR\_VENTA\_YTD
- VALOR\_PRESUPUESTO\_YTD
- CUMPLIMIENTO\_VENTA\_YTD
- CRECIMIENTO\_VENTA\_YTD
- VALOR\_VENTA\_YTD\_1
- VALOR\_PRESUPUESTO\_YTD\_1
- CUMPLIMIENTO\_VENTA\_YTD\_1
- CRECIMIENTO\_VENTA\_YTD\_1

#### **DIM\_PLAN\_CUENTAS**

ID\_CUENTA\_KEY COD\_CUENTA\_NIVEL\_1 DESC\_CUENTA\_NIVEL\_1 COD\_CUENTA\_NIVEL\_2 DESC\_CUENTA\_NIVEL\_2 COD\_CUENTA\_NIVEL\_3 DESC\_CUENTA\_NIVEL\_3 COD\_CUENTA\_NIVEL\_4 DESC\_CUENTA\_NIVEL\_4 COD\_CUENTA\_NIVEL\_5 DESC\_CUENTA\_NIVEL\_5 COD\_CUENTA\_NIVEL\_6 DESC\_CUENTA\_NIVEL\_6 COD\_CUENTA\_NIVEL\_7 DESC\_CUENTA\_NIVEL\_7 ETL\_TSTAMP

**DIM\_PROYECTO** ID\_PROYECTO\_KEY CODIGO PROYECTO DESC\_PROYECTO ETL\_TSTAMP

#### **FAC\_ACUM\_VENTAS**

ID\_FECHA\_KEY ID\_CUENTA\_KEY ID\_PROYECTO\_KEY ID\_LINEA\_KEY VALOR\_VENTA\_MTD VALOR\_PRESUPUESTO\_MTD CUMPLIMIENTO\_VENTA\_MTD CRECIMIENTO\_VENTA\_MTD VALOR\_VENTA\_YTD VALOR\_PRESUPUESTO\_YTD CUMPLIMIENTO\_VENTA\_YTD CRECIMIENTO\_VENTA\_YTD VALOR\_VENTA\_MTD\_1 VALOR\_PRESUPUESTO\_MTD\_1 CUMPLIMIENTO\_VENTA\_MTD\_1 CRECIMIENTO\_VENTA\_MTD\_1 VALOR\_VENTA\_YTD\_1 VALOR\_PRESUPUESTO\_YTD\_1 CUMPLIMIENTO\_VENTA\_YTD\_1 CRECIMIENTO\_VENTA\_YTD\_1 ETL\_TSTAMP

> **DIM\_LINEA** ID\_LINEA\_KEY LINEA SUB\_LINEA ETL\_TSTAMP

**DIM\_TIEMPO** ID\_FECHA\_KEY FECHA\_INICIAL\_ANIO FECHA\_FINAL\_ANIO NUM\_DIA\_ANIO SEMESTRE DESC\_SEMESTRE FECA\_INICIAL\_SEMESTRE FECHA\_FINAL\_SEMESTRE NUM\_DIA\_SEMESTRE TRIMESTRE DESC\_TRIMESTRE FECHA\_INICIAL\_TRIMESTRE FECHA\_FINAL\_SEMESTRE NUM\_DIA\_TRIMESTRE MES DESC\_MES DESC\_CORTA\_MES FECHA\_INICIAL\_MES FEHCA\_FINAL\_MES NUM\_DIA\_MES SEMANA FECHA\_INICIAL\_SEMANA FECHA\_FINAL\_SEMANA NUM\_DIA\_SEMANA DIA FECHA ETL\_TSTAMP

Figura 40. Modelo dimensional Ventas Acumuladas con granularidad mensual y anual

#### **3.3.4.4 Modelo dimensional de Indicadores**

La tabla de hechos FAC\_INDICADORES, representa el valor en dólares de los indicadores por mes. La medida en la tabla de hechos es:

• VALOR INDICADOR.
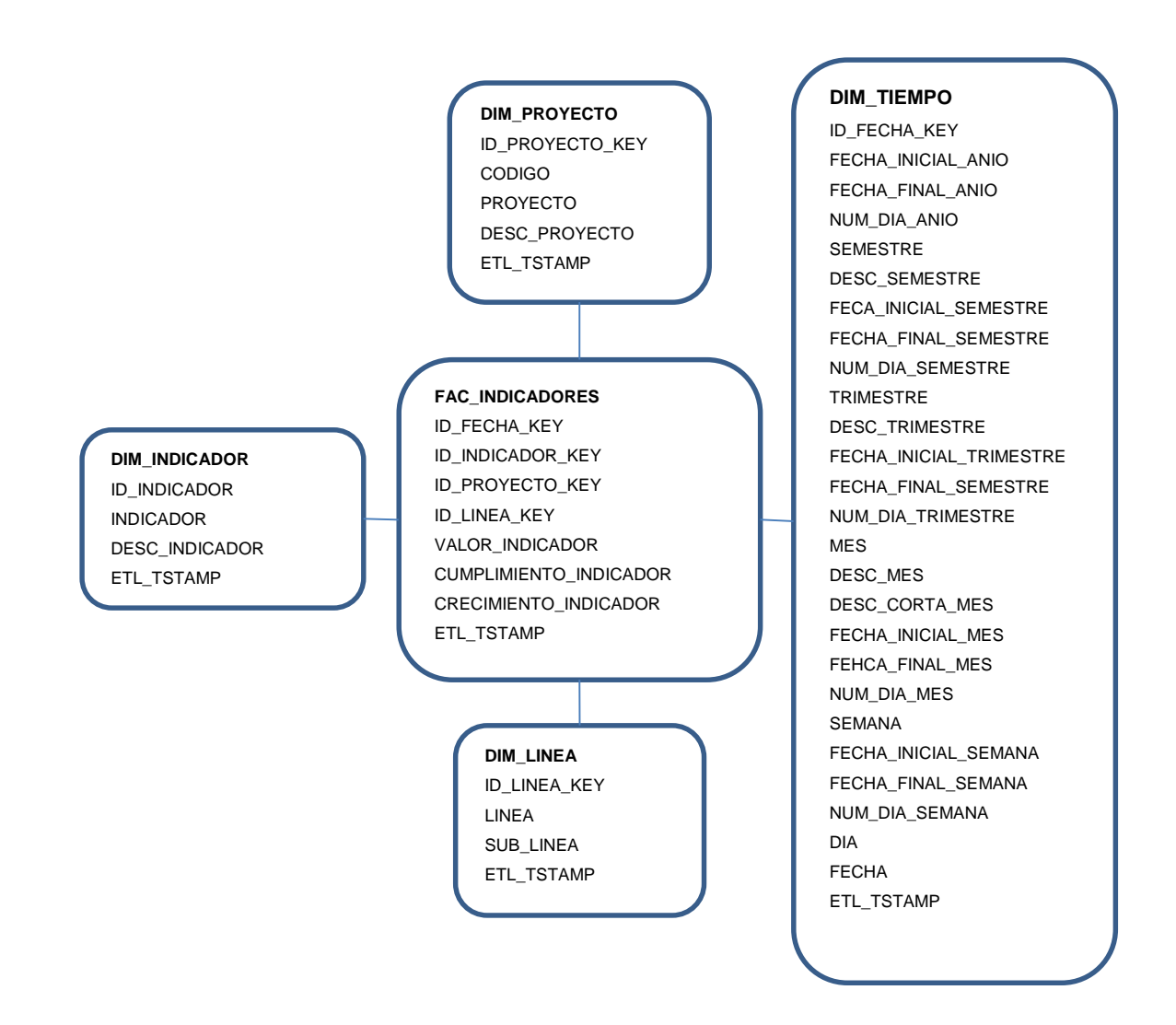

Figura 41. Modelo dimensional de Indicadores Financieros con granularidad diaria.

En los reportes donde se muestra la información de balance, es decir que no incluye proyecto, se debe reemplazar con código 0000-NO DEFINIDO así se indica que las cuentas atadas a éste únicamente tienen información para el balance.

Ejemplos de indicadores de esta tabla de hechos son:

- Cumplimiento al presupuesto: Cantidad real / Cantidad presupuesto (%)
- Crecimiento: Cantidad real / Cantidad presupuesto -1 (%)
- Utilidad Bruta: Ventas Brutas Costo de ventas

### **3.3.4.5 Modelo dimensional de Indicadores Acumulados**

La tabla de hechos FAC\_ACUM\_INDICADOR, representa el valor acumulado en dólares de las ventas por cuenta. Las medidas de la tabla de hechos son:

• VALOR\_INDICADOR\_MTD

- CUMPLIMIENTO\_INDICADOR\_MTD
- CRECIEMINTO\_INDICADOR\_MTD
- VALOR\_INDICADOR\_YTD
- CUMPLIMIENTO\_INDICADOR\_YTD
- CRECIEMINTO\_INDICADOR\_YTD
- VALOR\_INDICADOR\_MTD\_1
- CUMPLIMIENTO\_INDICADOR\_MTD\_1
- CRECIEMINTO\_INDICADOR\_MTD\_1
- VALOR\_INDICADOR\_YTD\_1
- CUMPLIMIENTO\_INDICADOR\_YTD\_1
- CRECIEMINTO\_INDICADOR\_YTD\_1

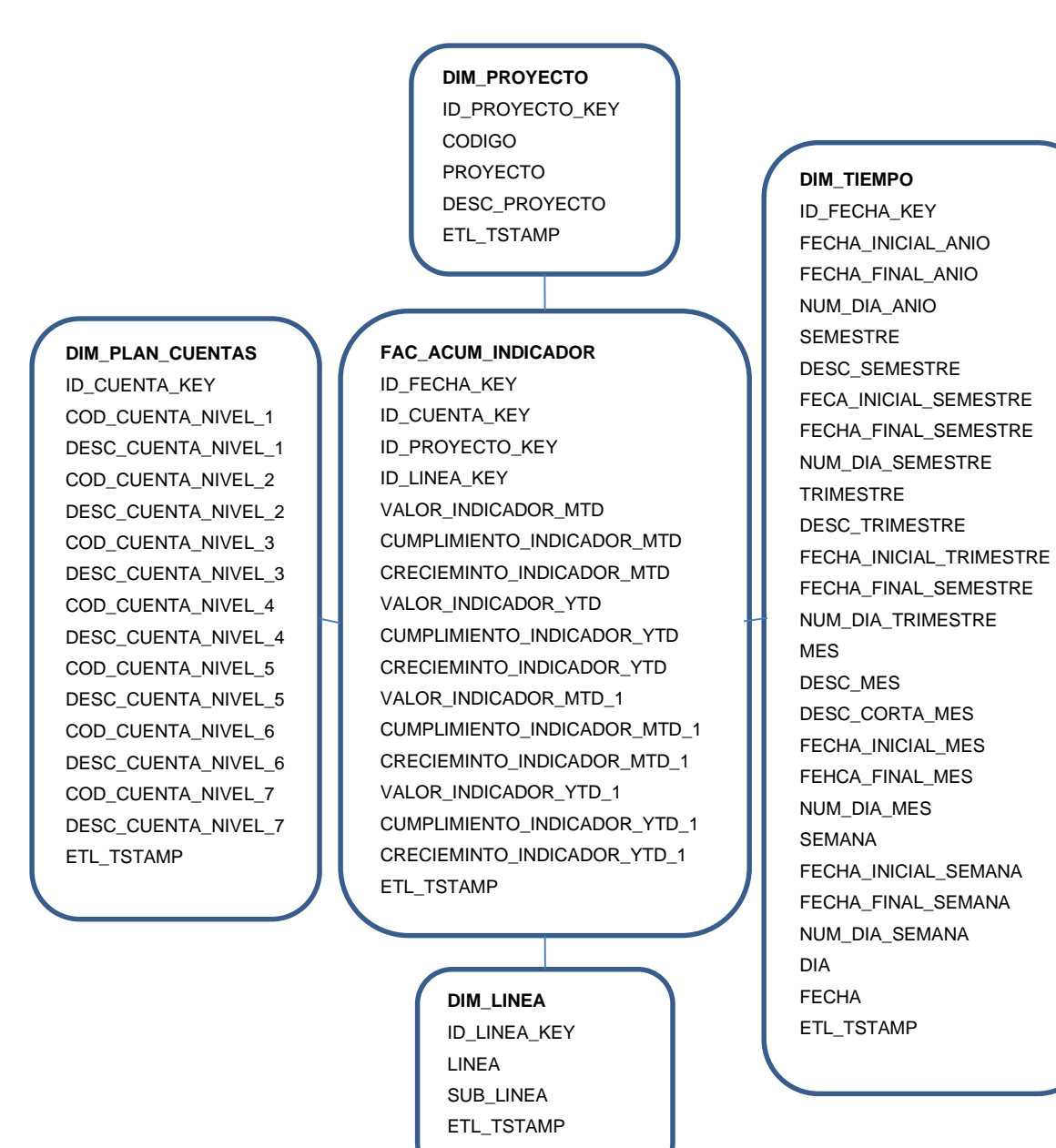

Figura 42. Modelo dimensional de Indicadores Financieros Acumulados con granularidad mensual y anual

## **3.4. Diseño Físico**

La arquitectura de una solución de inteligencia de negocios, está conformada por tres capas que son:

- Datos.
- Back room.
- Front room.

#### **3.4.1. Datos**

Los datos se lograrán de archivos Excel para la construcción del *data mart*, que están repartidos de la siguiente manera:

- La información para el balance general se obtendrá del archivo.
- La información para el pyg se obtendrá de los archivos.
- La información de costos y gastos se obtendrán de los archivos.
- La información de las ventas se obtendrán del archivo.

### **3.4.2. Back room**

Este es el punto en donde diseñar y desarrollar los sistemas de extracción, transformación y carga (ETL) consume la mayor parte del esfuerzo durante un proyecto de inteligencia de negocios.

*Extracción.* Es el área del *data mart* donde se extraen y preparan los datos necesarios para la construcción.

*Transformación.* En la trasformación de los datos se toma en cuenta el mapeo de las fuentes y cómo se realizara las junturas que van a proveer los datos resultantes para poblar las diferentes dimensiones y tablas de hechos. Los datos que se llevaran para poblar la estructura del *data mart* solo serán los necesarios, de acuerdo a los requisitos planteados por el caso de estudio.

*Carga.* Luego de tener los datos transformados, se realiza el proceso de carga en el modelo dimensional, de tal forma que queden listos para que se puedan utilizar herramientas de análisis multidimensional. Los datos extraídos y transformados son cargados en la base de datos del modelo dimensional.

#### **3.4.3. Front room**

El *data mart* está estructurado de forma que se pueda visualizar la información multidimensional de balance general, informe de pérdidas y ganancias y las ventas, respecto a los requisitos realizados por el caso de estudio.

Los reportes serán actualizados de manera mensual y diaria, cuando el usuario ejecute la aplicación de carga para actualizar la información de manera manual o esta a su vez puede ser automática.

## **3.5. Modelo Físico**

#### **3.5.1. Diseño físico de Contabilidad**

La **Figura 43** muestra el modelo de datos para contabilidad.

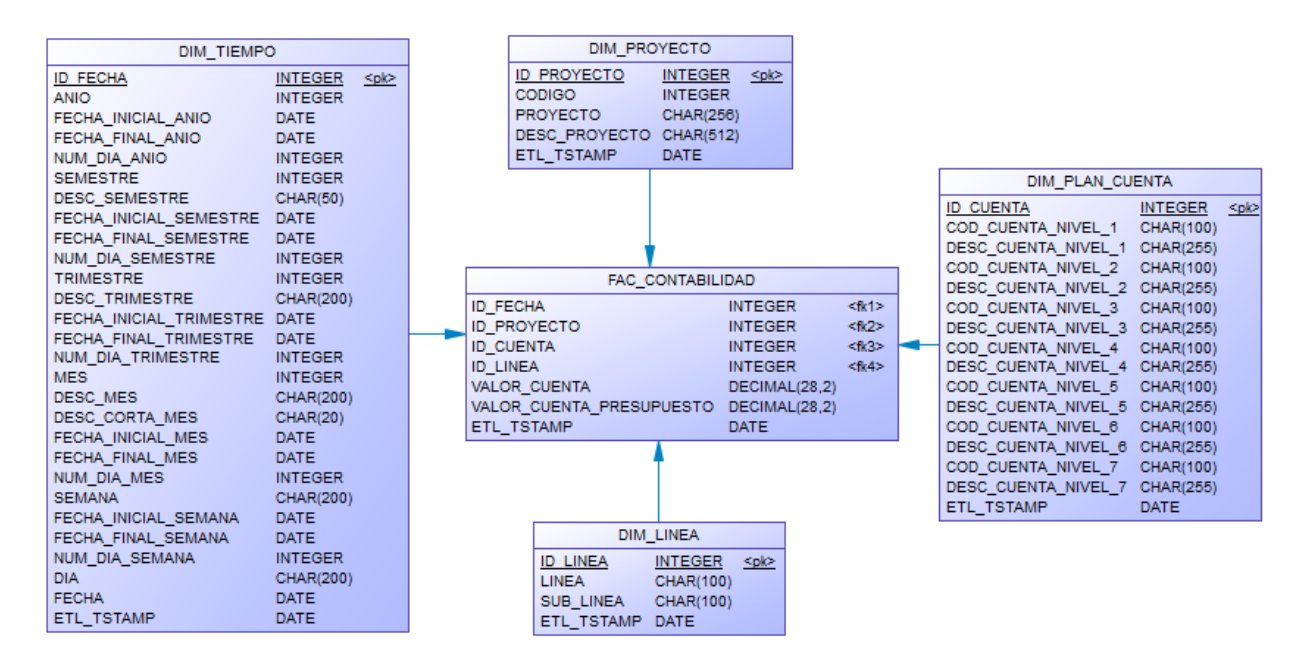

Figura 43. Diseño Físico de Contabilidad con granularidad mensual.

#### **3.5.2. Diseño físico de Ventas**

La **Figura 44** muestra el modelo de datos para ventas.

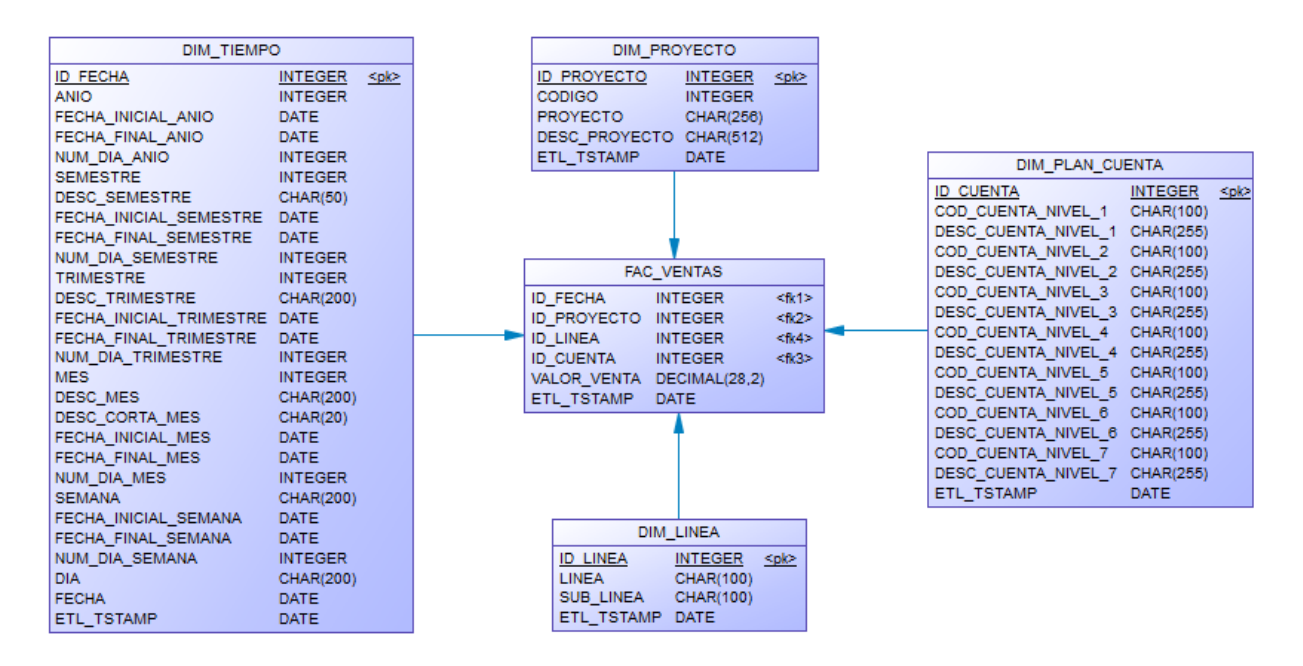

Figura 44. Diseño Físico de Ventas con granularidad diaria.

#### **3.5.3. Diseño físico de Ventas Acumuladas**

La **Figura 45** muestra el modelo de datos para las ventas acumuladas.

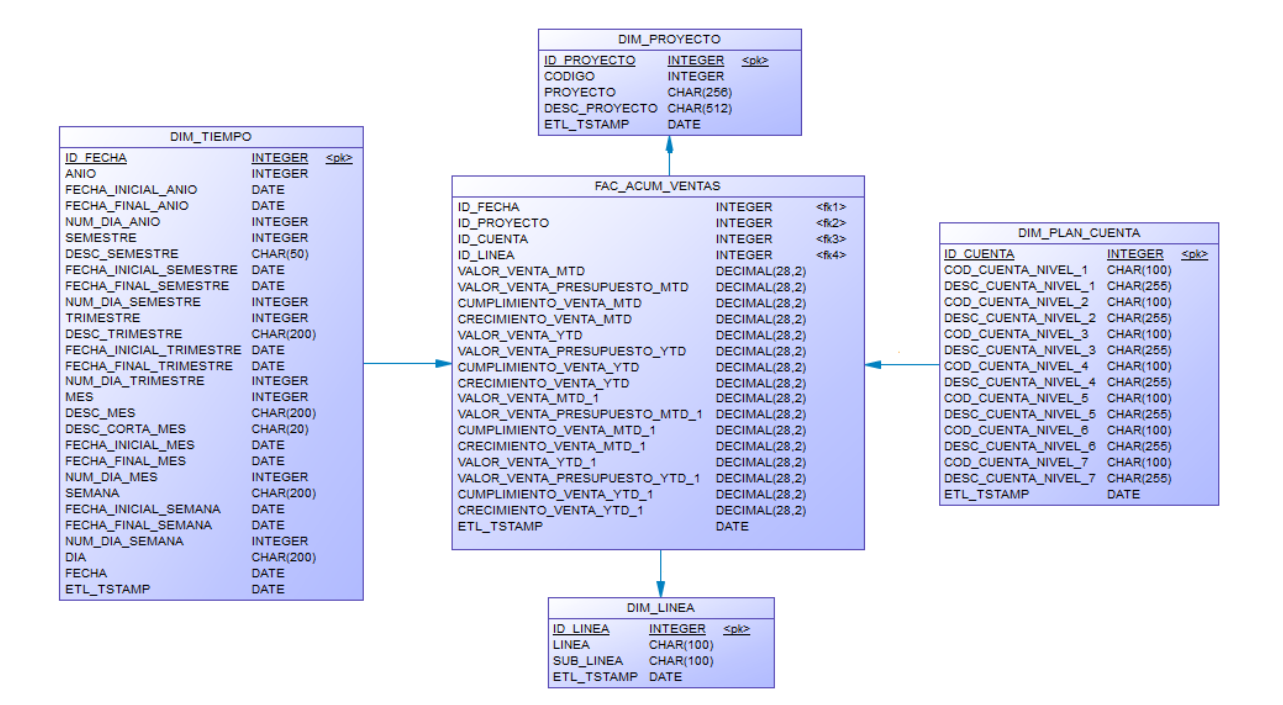

Figura 45. Diseño Físico de Ventas Acumuladas con granularidad mensual y anual.

### **3.5.4. Diseño físico de Indicadores**

La figura 46 muestra el modelo de datos de los indicadores financieros.

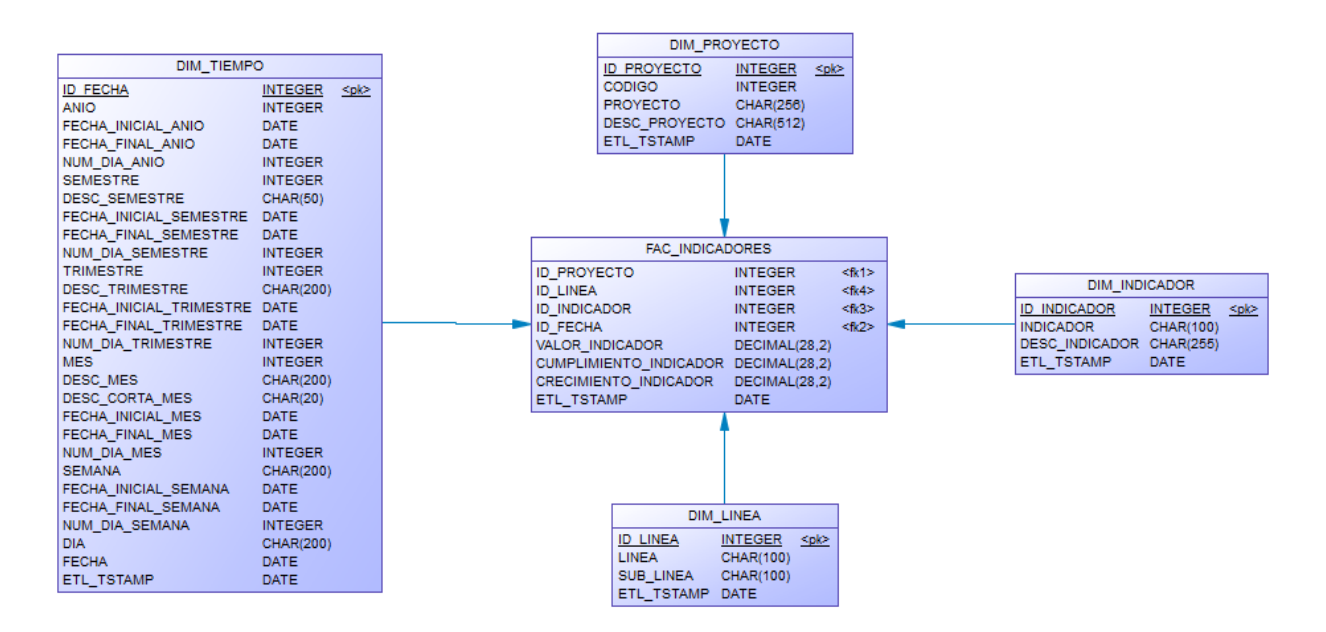

Figura 46. Diseño físico de Indicadores con granularidad diaria.

#### **3.5.5. Diseño físico de Indicadores Acumulados.**

La **Figura 47** muestra el modelo de datos para los indicadores financieros acumulados.

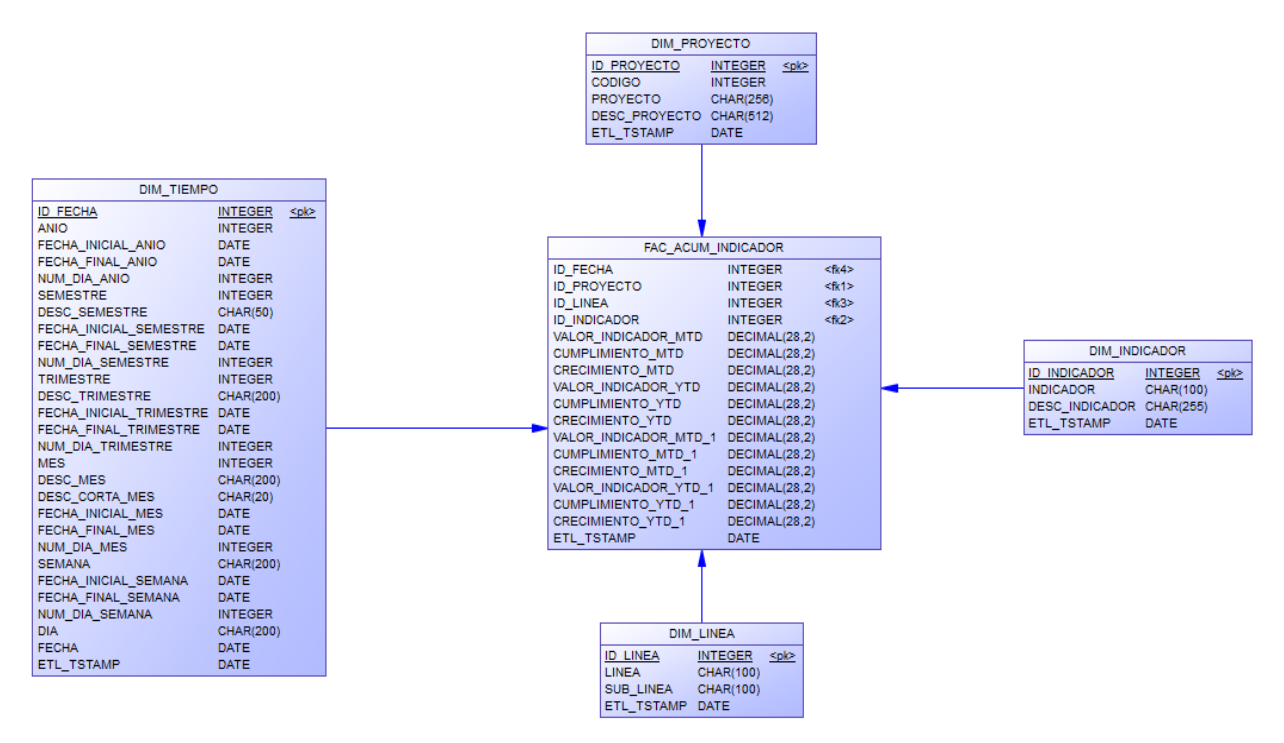

Figura 47. Diseño físico de Indicadores Acumulados con granularidad mensual y anual.

#### **3.5.6. Dimensión proyecto: DIM\_PROYECTO**

La tabla 20 muestra la definición de la tabla DIM\_PROYECTO.

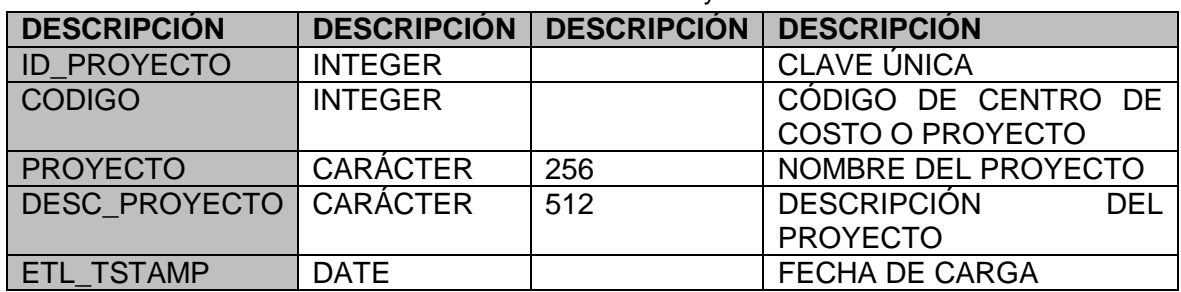

#### Tabla 20. Dimensión Proyecto.

#### **3.5.7. Dimensión línea: DIM\_LINEA**

La tabla 21 muestra la definición de la tabla DIM\_LINEA.

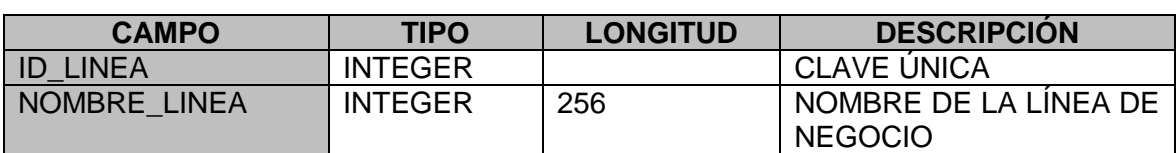

#### Tabla 21. Dimensión Línea.

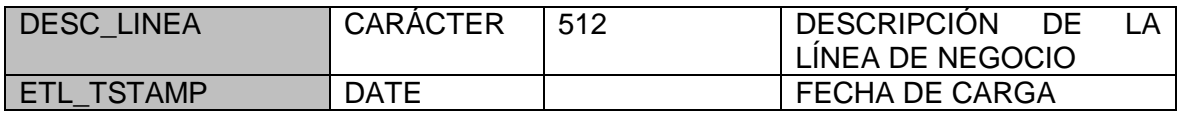

#### **3.5.8. Dimensión indicador: DIM\_INDICADOR**

La tabla 22 muestra la definición de la tabla DIM\_INDICADOR.

#### Tabla 22. Dimensión Indicador.

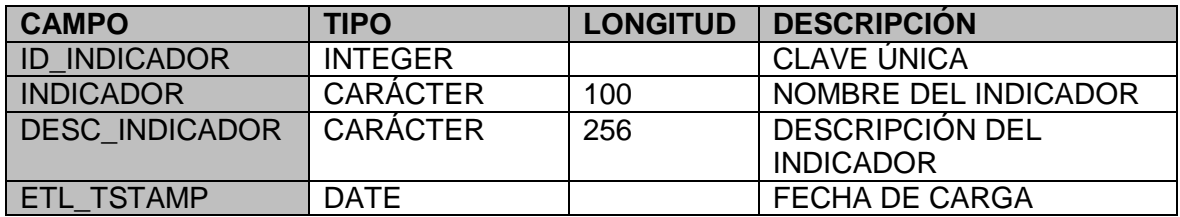

## **3.5.9. Dimensión plan de cuentas: DIM\_PLAN\_CUENTAS**

La tabla 23 muestra la definición de la tabla DIM\_PLAN\_CUENTAS.

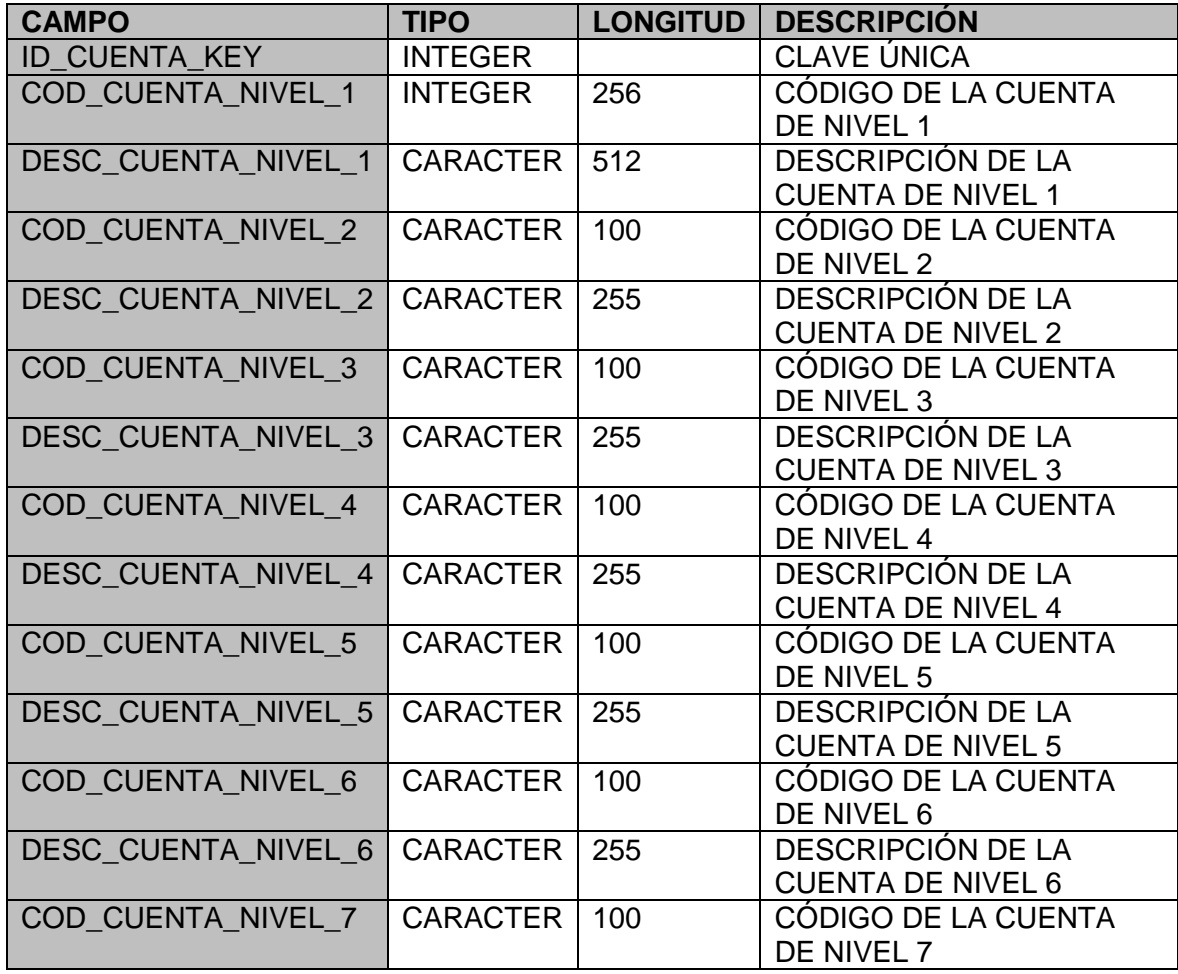

#### Tabla 23. Dimensión Plan Cuentas.

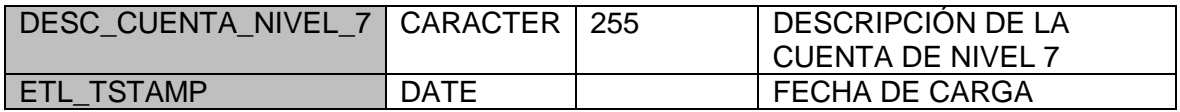

# **3.5.10. Dimensión tiempo: DIM\_TIEMPO**

La tabla 24 muestra la definición de la tabla DIM\_TIEMPO.

| <b>CAMPO</b>                     | <b>TIPO</b>     | <b>LONGITUD</b> | <b>DESCRIPCIÓN</b>                                                      |  |  |
|----------------------------------|-----------------|-----------------|-------------------------------------------------------------------------|--|--|
| ID FECHA KEY                     | <b>INTEGER</b>  |                 | <b>CLAVE ÚNICA</b>                                                      |  |  |
| <b>ANIO</b>                      | <b>INTEGER</b>  |                 | DESCRIPCIÓN AÑO                                                         |  |  |
| FECHA INICIAL ANIO               | <b>DATE</b>     |                 | FECHA INICIAL DEL AÑO                                                   |  |  |
| FECHA FINAL ANIO                 | <b>DATE</b>     |                 | FECHA FINAL DEL AÑO                                                     |  |  |
| NUM_DIAS ANIO                    | <b>INTEGER</b>  |                 | NÚMERO DE DIAS DEL                                                      |  |  |
|                                  |                 |                 | AÑO                                                                     |  |  |
| <b>SEMESTRE</b>                  | <b>INTEGER</b>  |                 | NÚMERO DE SEMESTRE                                                      |  |  |
| <b>DESC SEMESTRE</b>             | <b>CARACTER</b> |                 | <b>DESCRIPCIÓN</b><br><b>DEL</b><br><b>SEMESTRE</b>                     |  |  |
| FECA INICIAL SEMEST<br><b>RE</b> | <b>DATE</b>     | 50              | FECHA INICIAL<br><b>DEL</b><br><b>SEMESTRE</b>                          |  |  |
| FECHA_FINAL_SEMEST<br><b>RE</b>  | <b>DATE</b>     |                 | <b>DEL</b><br>FECHA FINAL<br><b>SEMESTRE</b>                            |  |  |
| <b>NUM DIAS SEMESTRE</b>         | <b>INTEGER</b>  |                 | NÚMERO DEL SEMESTRE                                                     |  |  |
| <b>TRIMESTRE</b>                 | <b>INTEGER</b>  |                 | NÚMERO DE TRIMESTRE                                                     |  |  |
| <b>DESC TRIMESTRE</b>            | <b>CARACTER</b> |                 | <b>DESCRIPCIÓN</b><br><b>DEL</b><br><b>TRIMESTRE</b>                    |  |  |
| FECHA INICIAL TRIMES             | <b>DATE</b>     | 200             | FECHA INICIAL<br><b>DEL</b>                                             |  |  |
| <b>TRE</b>                       |                 |                 | <b>TRIMESTRE</b>                                                        |  |  |
| FECHA FINAL SEMEST<br><b>RE</b>  | <b>DATE</b>     |                 | FECHA FINAL<br><b>DEL</b><br><b>TRIMESTRE</b>                           |  |  |
| <b>NUM DIAS TRIMESTRE</b>        | <b>INTEGER</b>  |                 | NÚMERO DE DIAS DEL                                                      |  |  |
|                                  |                 |                 | <b>TRIMESTRE</b>                                                        |  |  |
| <b>MES</b>                       | <b>INTEGER</b>  |                 | NÚMERO DEL MES                                                          |  |  |
| <b>DESC MES</b>                  | <b>CARACTER</b> | 200             | DESCRIPCIÓN DEL MES                                                     |  |  |
| DESC CORTA MES                   | <b>CARACTER</b> | 20              | <b>DESCRIPCIÓN</b><br><b>CORTA</b><br><b>DEL MES</b>                    |  |  |
| FECHA INICIAL MES                | <b>DATE</b>     |                 | FECHA INICIAL DEL MES                                                   |  |  |
| FEHCA FINAL MES                  | <b>DATE</b>     |                 | FECHA FINAL DEL MES                                                     |  |  |
| NUM_DIAS_MES                     | <b>INTEGER</b>  |                 | NÚMERO DE DIAS DEL<br><b>MES</b>                                        |  |  |
| <b>SEMANA</b>                    | <b>CARACTER</b> | 200             | <b>DESCRIPCIÓN</b><br><b>DE</b><br>LA<br><b>CUENTA DE NIVEL 7</b>       |  |  |
| FECHA INICIAL SEMAN<br>A         | <b>DATE</b>     |                 | FECHA INICIAL DE LA<br><b>SEMANA</b>                                    |  |  |
| FECHA_FINAL_SEMANA               | <b>DATE</b>     |                 | <b>FECHA</b><br><b>FINAL</b><br><b>DE</b><br><b>LA</b><br><b>SEMANA</b> |  |  |
| NUM DIAS SEMANA                  | <b>INTEGER</b>  |                 | NÚMERO DE DÍA DE LA<br><b>SEMANA</b>                                    |  |  |
| <b>DIA</b>                       | <b>CARACTER</b> | 200             | DESCRIPCIÓN DEL DÍA                                                     |  |  |
| <b>FECHA</b>                     | <b>DATE</b>     |                 | <b>FECHA</b>                                                            |  |  |
| ETL_TSTAMP                       | <b>DATE</b>     |                 | <b>FECHA DE CARGA</b>                                                   |  |  |

Tabla 24. Dimensión Tiempo.

## **3.6. Diseño e implementación del subsistema ETL**

Para realizar el proceso ETL para la carga de las dimensiones y tabla de hechos, se utilizará la herramienta SAP BUSINESS OBJECTS DATA SERVICES que brinda la suite de SAP BUSINNES OBJECTS en su versión 4.x.

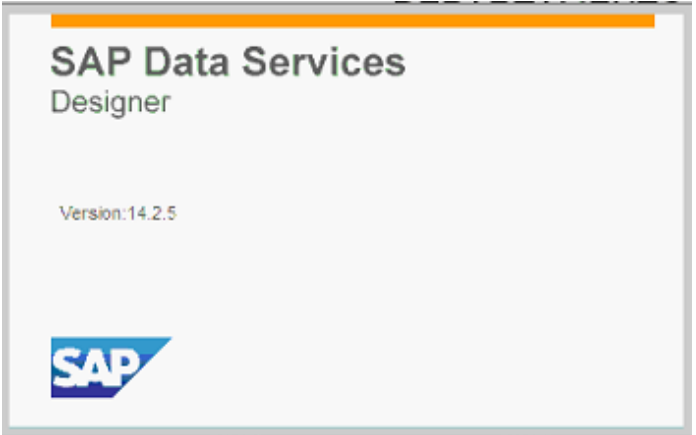

Figura 48. SAP BUSINESS OBJECTS DATA SERVICES.

## **3.6.1. ETL de dimensión DIM\_PROYECTO**

.

La F**igura 49** muestra los datos de proyectos que se obtienen del archivo excel CATALOGO\_PROYECTOS.XLS, y se cargan en una tabla en el esquema DSA para luego transformarlos.

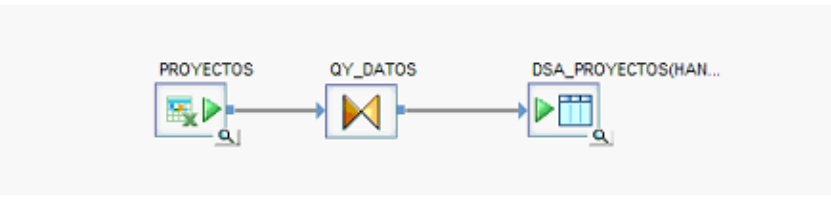

Figura 49. ETL de DIM\_PROYECTO – DSA.

La F**igura 50** muestra la carga de los datos en la dimensión DIM\_PROYECTOS que se realizan en el esquema DWH. Deberá mantenerse la historia de los registros, por lo que se ejecuta el proceso de comparación por su clave única. También se añade un registro adicional que se denomina no definido, que sirve para controlar la integridad de los datos el momento de cargar las tablas de hechos.

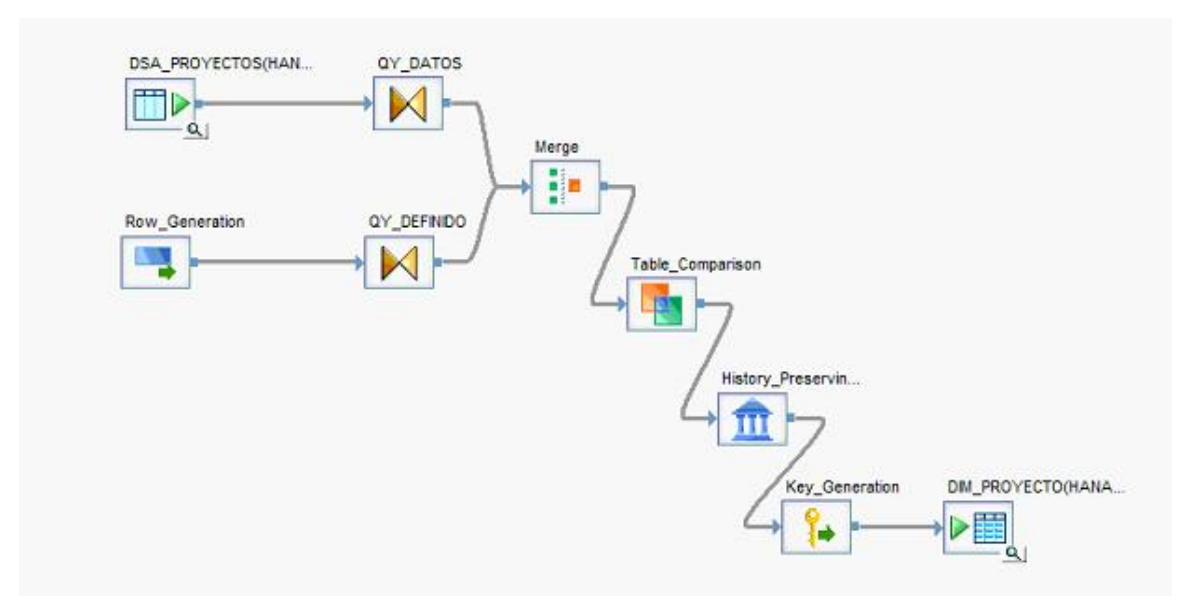

Figura 50. ETL de DIM\_PROYECTO – DWH.

## **Consulta:**

### SELECT \* FROM DSA.DSA\_PROYECTOS

### **3.6.2. ETL de dimensión DIM\_LINEA**

La F**igura 51** muestra los datos de línea de negocio se obtienen del archivo excel CATALOGO\_LINEA.xls, y se cargan en una tabla del esquema DSA para luego transformarlos.

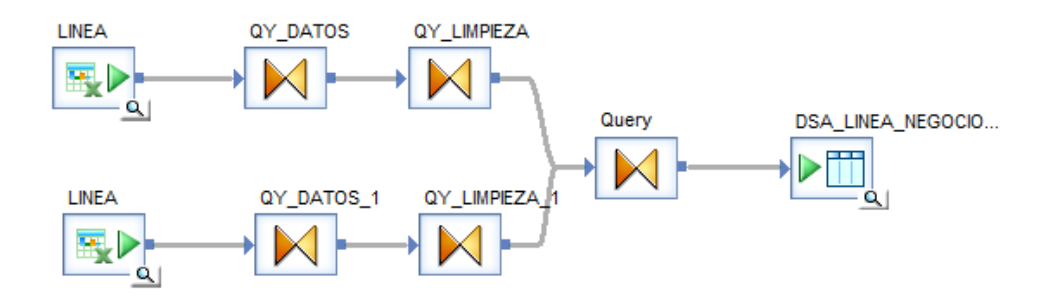

Figura 51. ETL de DIM\_LINEA – DSA.

La **Figura 52** muestra la carga de los datos en la dimensión DIM\_LINEA, se realiza en el esquema DWH, deberá mantenerse la historia de los registros, por lo que se ejecuta el proceso de comparación por su clave única. También se añade un registro adicional que se lo denomina no definido, que sirve para controlar la integridad de los datos el momento de cargar las tablas de hechos.

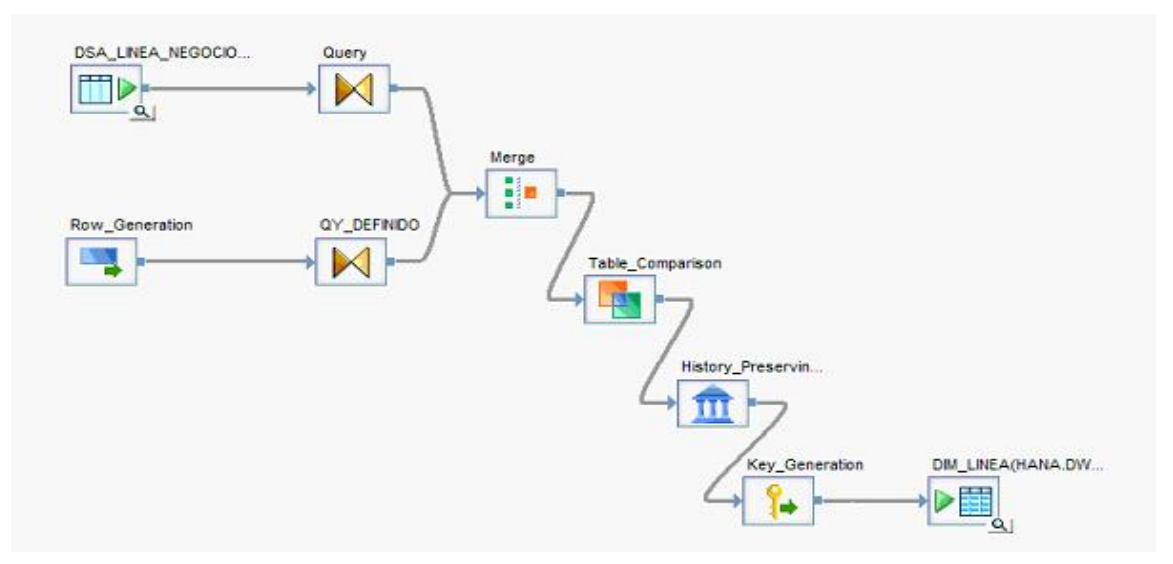

Figura 52. ETL de DIM\_LINEA – DWH.

**Consulta:**

## SELECT \* FROM DSA.DSA\_LINEA

## **3.6.3. ETL de dimensión DIM\_PLAN\_CUENTAS**

En la dimensión DIM\_PLAN\_CUENTAS la carga de los datos, se obtienen del archivo excel CATALOGO\_PLAN\_CUENTAS.xls.

Para la transformación de los datos considera la jerarquía utilizada por el caso de estudio por este motivo, la información se aplana de forma que se trabaja con el último nivel.

La **Figura 53** muestra la carga del plan de cuentas al esquema DSA.

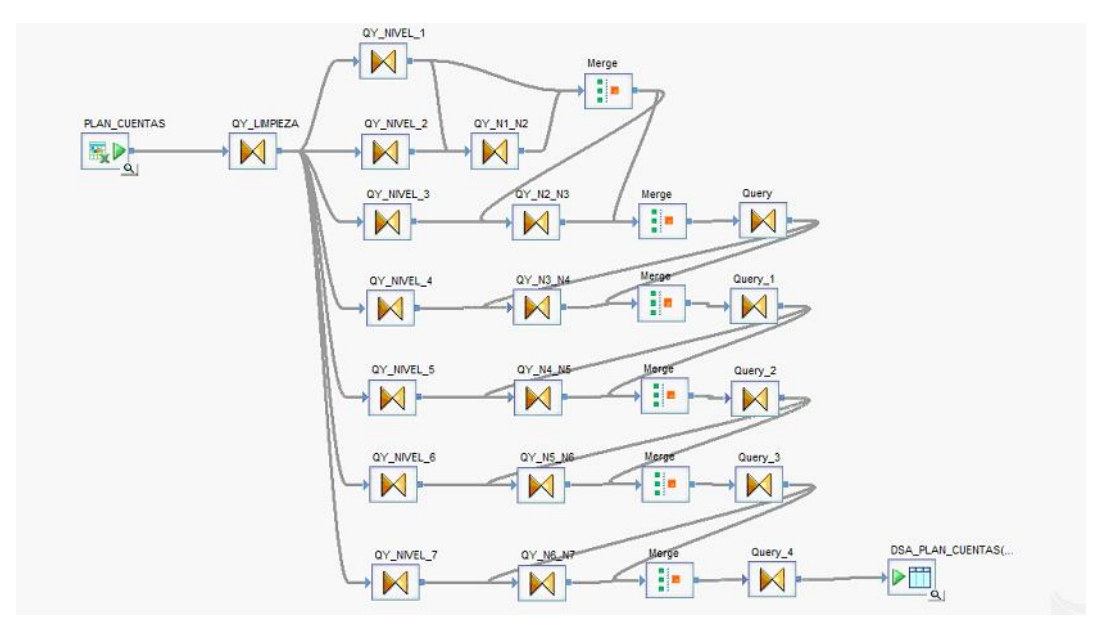

Figura 53. ETL de DIM\_PLAN\_CUENTAS – DSA.

La figura 54 muestra la carga de los datos en la dimensión DIM\_PLAN\_CUENTA que se realiza en el esquema DWH. Deberá mantenerse la historia de los registros, por lo que se ejecuta el proceso de comparación por su clave única. También se añade un registro adicional que se denomina no definido, que sirve para controlar la integridad de los datos el momento de cargar las tablas de hechos.

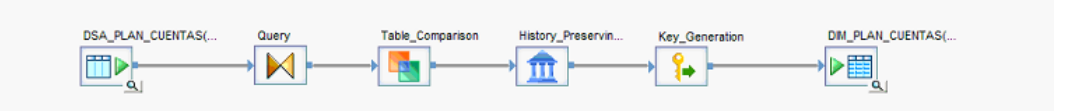

Figura 54. ETL de DIM\_PLAN\_CUENTAS – DWH.

## **Consulta:**

Select \* dsa.dsa\_plan\_cuentas

## **3.6.4. ETL de dimensión DIM\_TIEMPO**

La **Figura 55** muestra la carga de la información en la dimensión DIM\_TIEMPO, se toma en cuenta un transformador propio de la herramienta, que genera fechas proporcionándole una fecha inicial y otra final.

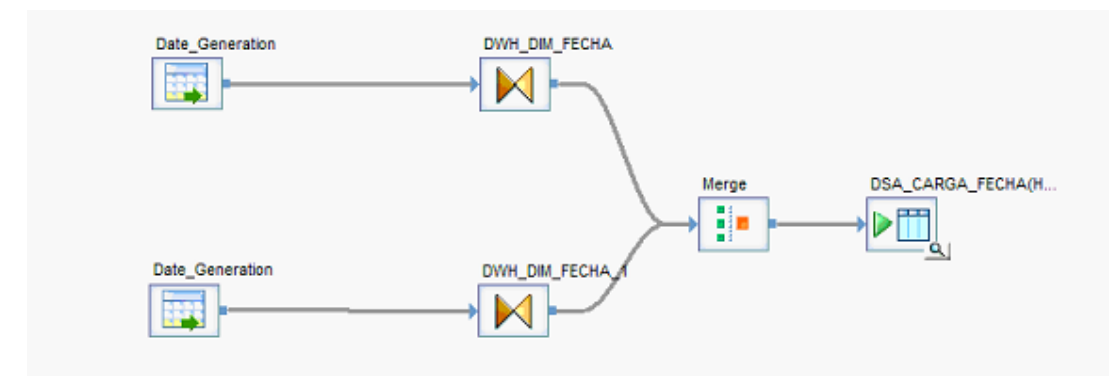

Figura 55. ETL de DSA\_CARGA\_FECHA.

La **Figura 56** muestra la carga de los datos en la dimensión DIM\_TIEMPO que se realiza en el esquema DWH. Deberá mantenerse la historia de los registros, por lo que se ejecuta el proceso de comparación por su clave única. También se añade un registro adicional que se denomina no definido, que sirve para controlar la integridad de los datos el momento de cargar las tablas de hechos.

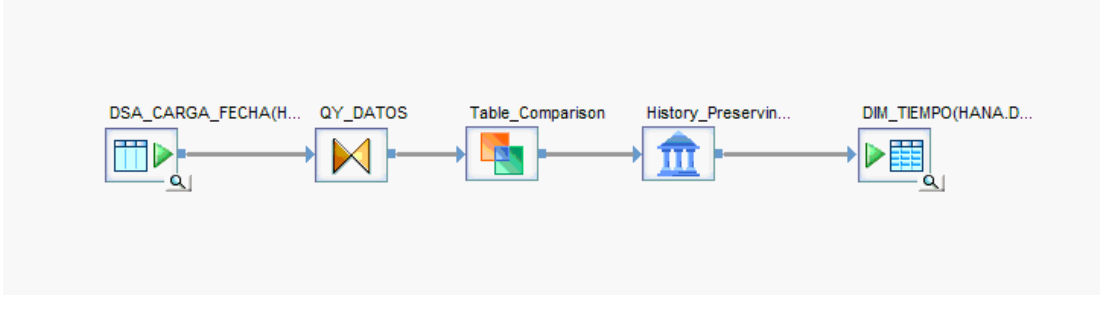

Figura 56. ETL de DIM\_TIEMPO

## **Consulta:**

## SELECT \* FROM DSA.DSA\_CARGA\_FECHA

## **3.6.5. ETL de dimensión DIM\_INDICADORES**

En la **Figura 57** muestra la carga del catálogo de los indicadores en el esquema DSA.

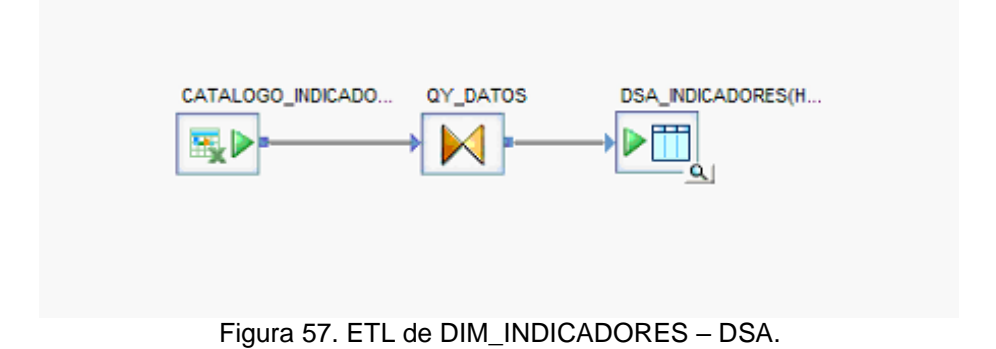

La **Figura 58** muestra la carga de los datos en la dimensión DIM\_INDICADORES que se realiza en el esquema DWH. Deberá mantenerse la historia de los registros, por lo que se ejecuta el proceso de comparación por su clave única. También se añade un registro adicional que se denomina no definido, que sirve para controlar la integridad de los datos el momento de cargar las tablas de hechos.

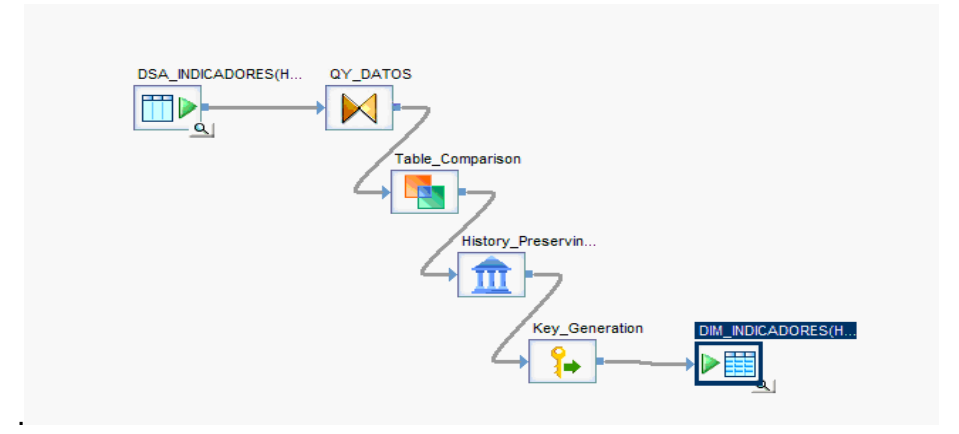

Figura 58. ETL de DIM\_PLAN\_CUENTAS – DWH.

### **Consulta:**

SELECT \* DSA.DSA\_INDICADORES

## **3.6.6. ETL FAC\_CONTABILIDAD**

La **Figura 59** muestra la carga de los valores en dólares por cuenta y mes, se obtienen del archivo excel DATOS\_BALANCE.xls, la carga de los registros se realizan en la tabla DSA\_DATOS\_BALANCE en el esquema DWH.

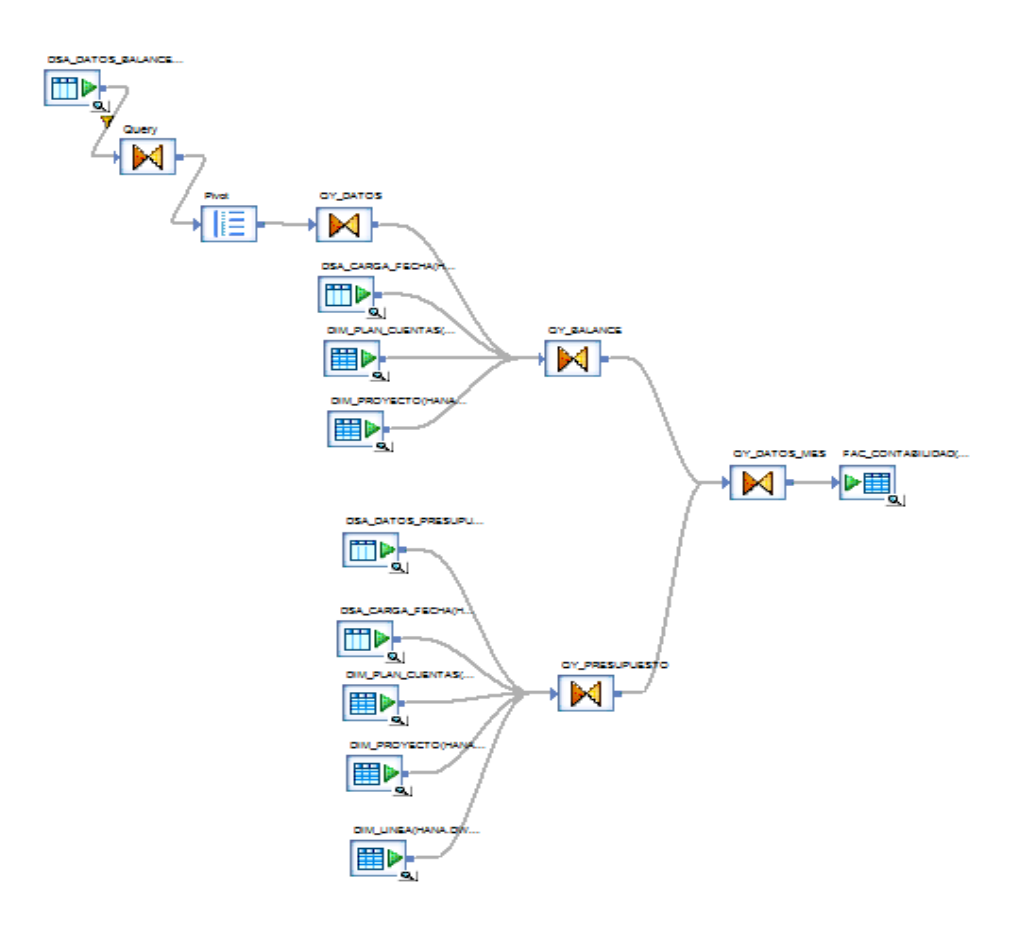

Figura 59. Carga de tabla FAC\_CONTABILIDAD

### **3.6.7. ETL FAC\_VENTAS**

La **Figura 60** muestra la carga de los valores en dólares por cuenta y mes, se obtienen del archivo excel DATOS\_VENTAS.xls, la carga de los registros se realizan en la tabla DSA\_DATOS\_VENTAS en el esquema DWH.

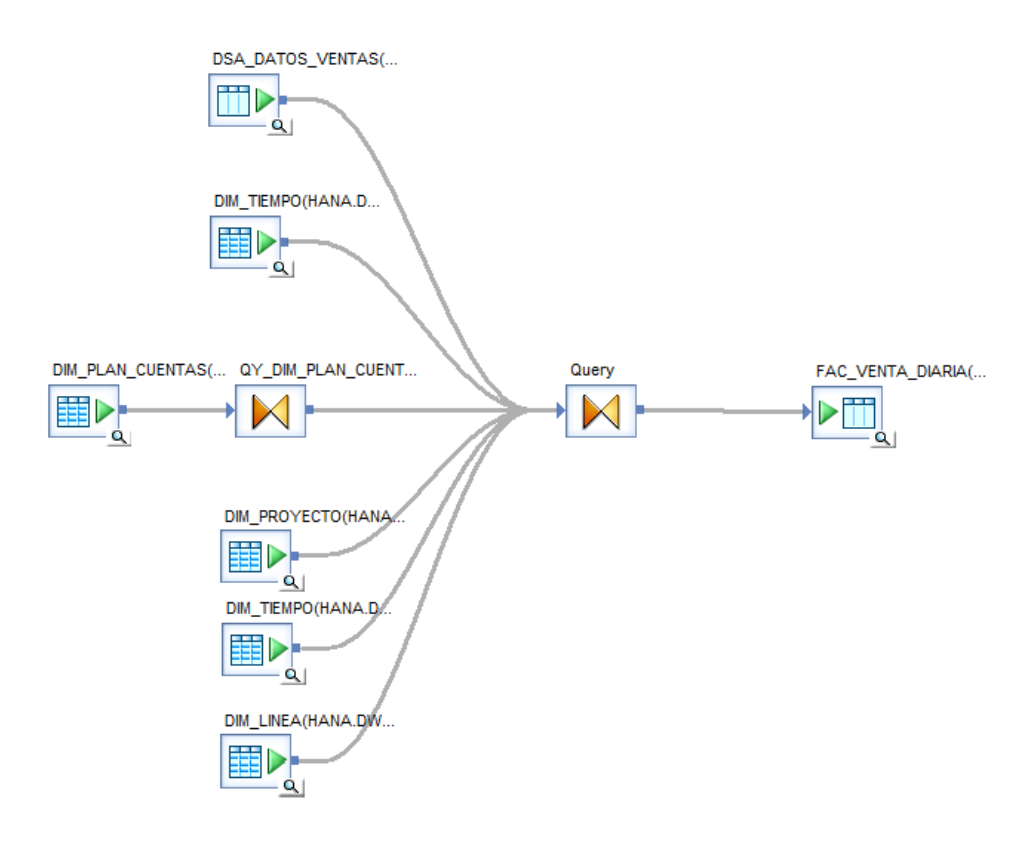

Figura 60. Carga de tabla FAC\_VENTA\_DIARIA.

## **3.6.8. ETL FAC\_INDICADORES**

La **Figura 61** muestra la carga de los valores en dólares del indicador por mes, que se obtienen del cálculo de la tabla fac\_contabilidad y de la fac\_ventas, la carga de los registros se realizan en la tabla FAC\_INDICADORES en el esquema DWH.

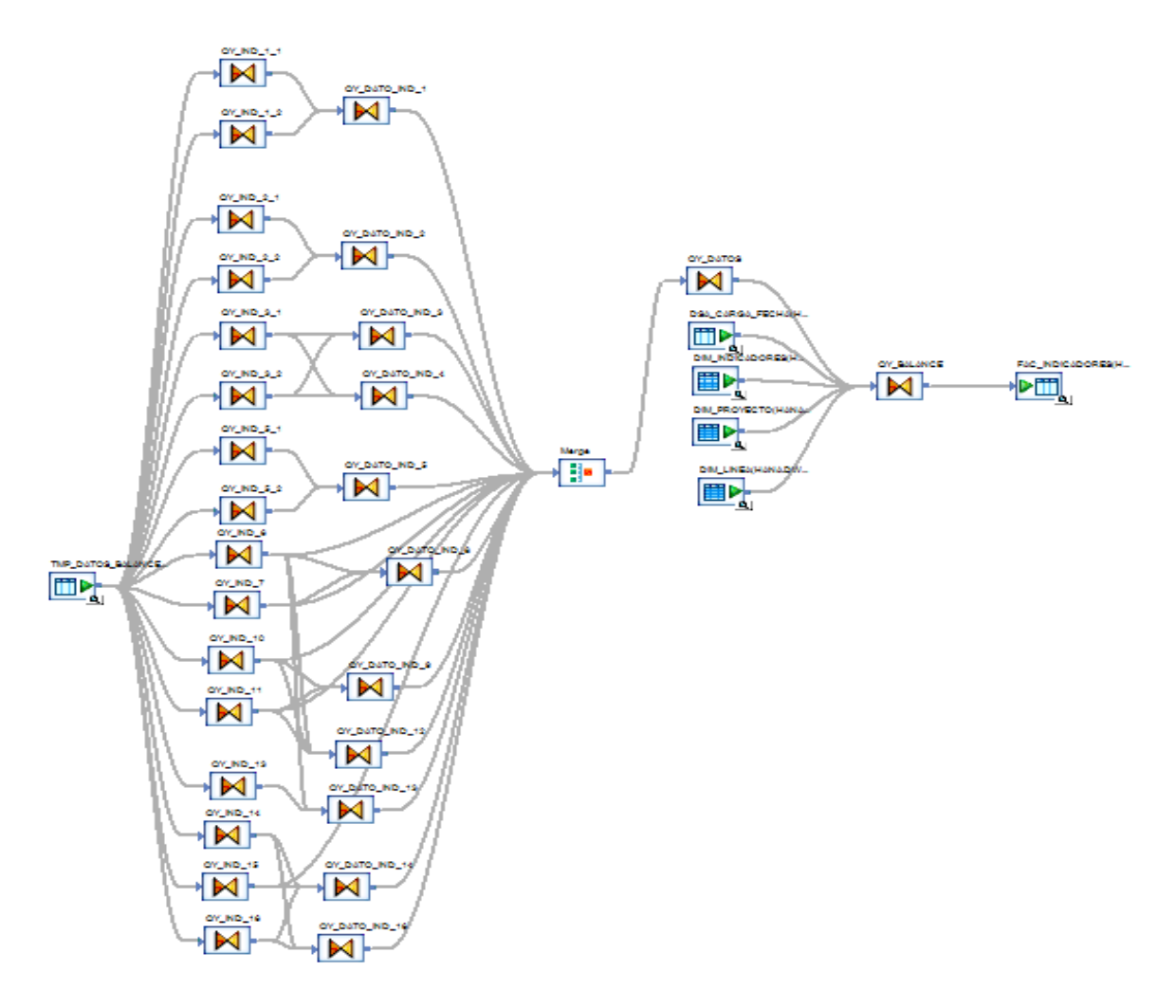

Figura 61. Carga de tabla FAC\_INDICADORES.

## **3.6.9. ETL FAC\_ACUM\_VENTAS**

La **Figura 62** muestra la carga de los valores acumulados en dólares de las ventas por mes, que se obtienen del cálculo de la tabla fac\_contabilidad y de la fac\_ventas, la carga de los registros se realizan en la tabla FAC\_ACUM\_VENTAS en el esquema DWH.

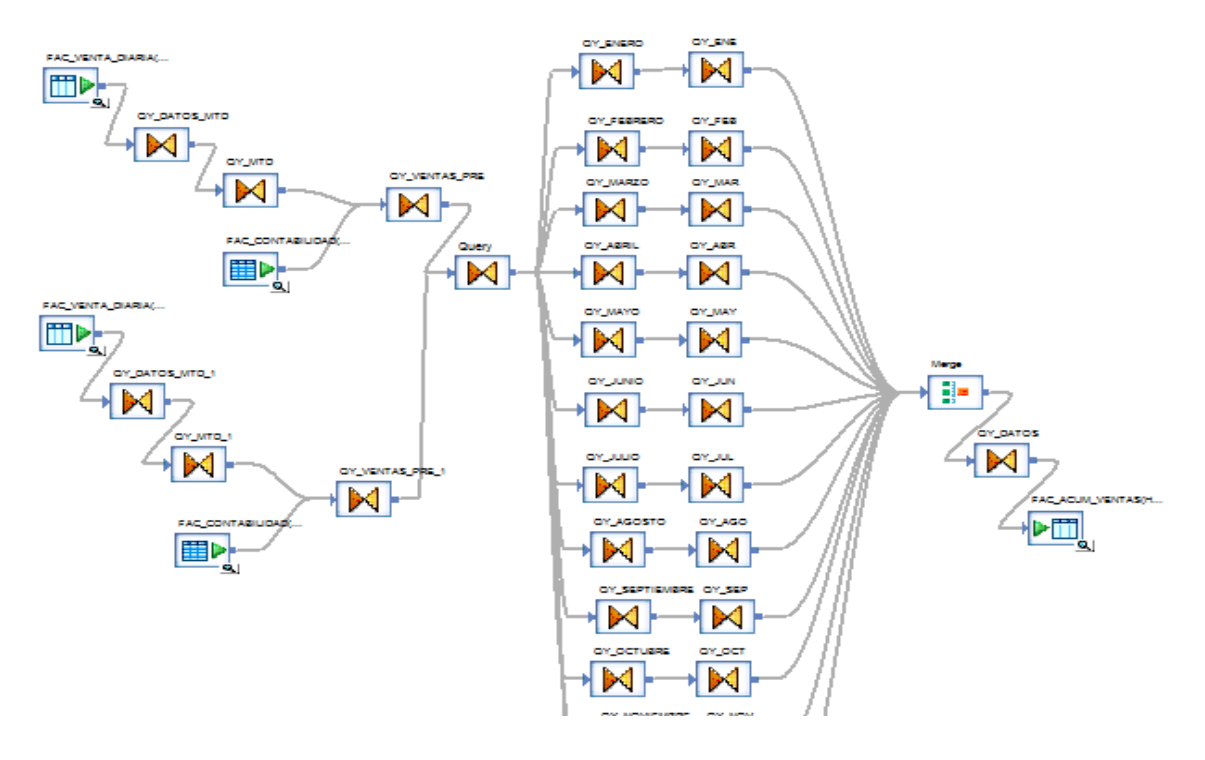

Figura 62. Carga de tabla FAC\_ACUM\_VENTAS

#### **3.6.10. ETL FAC\_ACUM\_INDICADORES**

La **Figura 63** muestra la carga de los valores acumulados en dólares del indicador por mes, que se obtienen del cálculo de la tabla fac\_contabilidad y de la fac\_ventas, la carga de los registros se realizan en la tabla FAC\_ACUM\_INDICADORES en el esquema DWH.

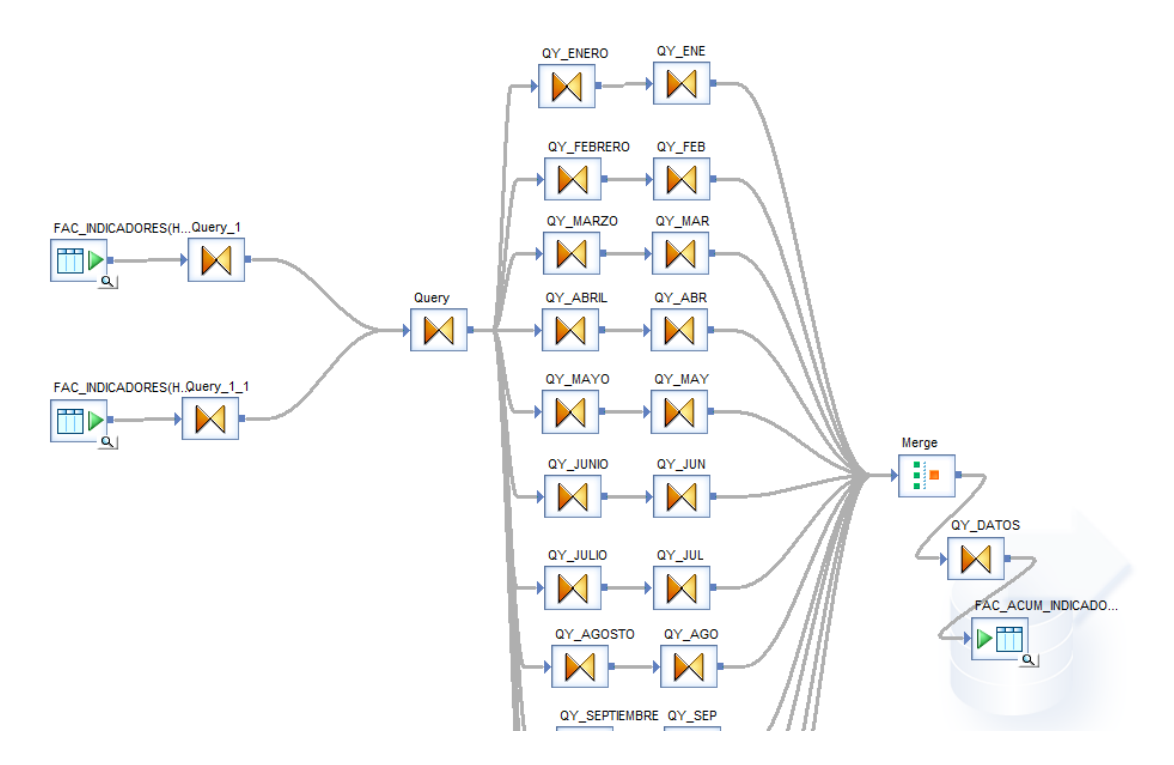

Figura 63. Carga de tabla FAC\_ACUM\_INDICADORES

# **4. IMPLEMENTACIÓN Y PRUEBAS**

## **4.1. Desarrollo de aplicación BI**

Para el desarrollo de la aplicación se utiliza la herramienta SAP INFORMATION DESIGN TOOLS, el cual permite crear el modelo estrella para el consumo de los datos en los diferentes reportes.

La **Figura 64** muestra el logotipo de presentación de la herramienta para modelar el universo.

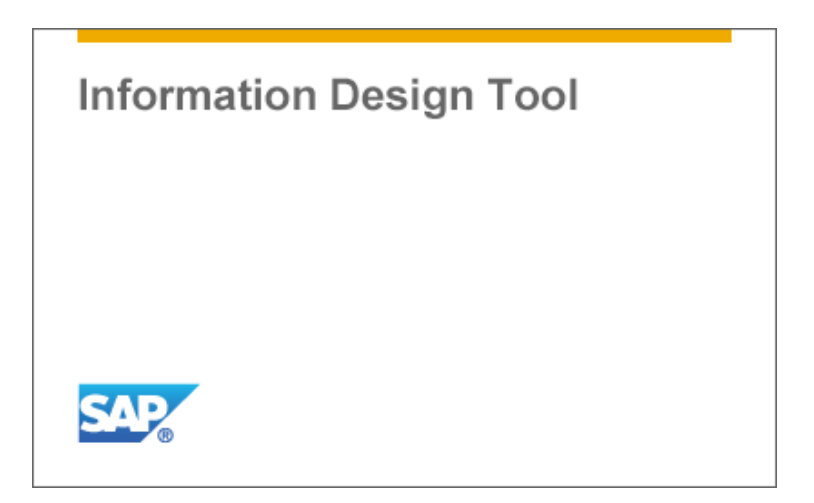

Figura 64. Logotipo de SAP Information Desing Tools.

La **Figura 65** muestra la interfaz gráfica donde se creara el modelo el universo.

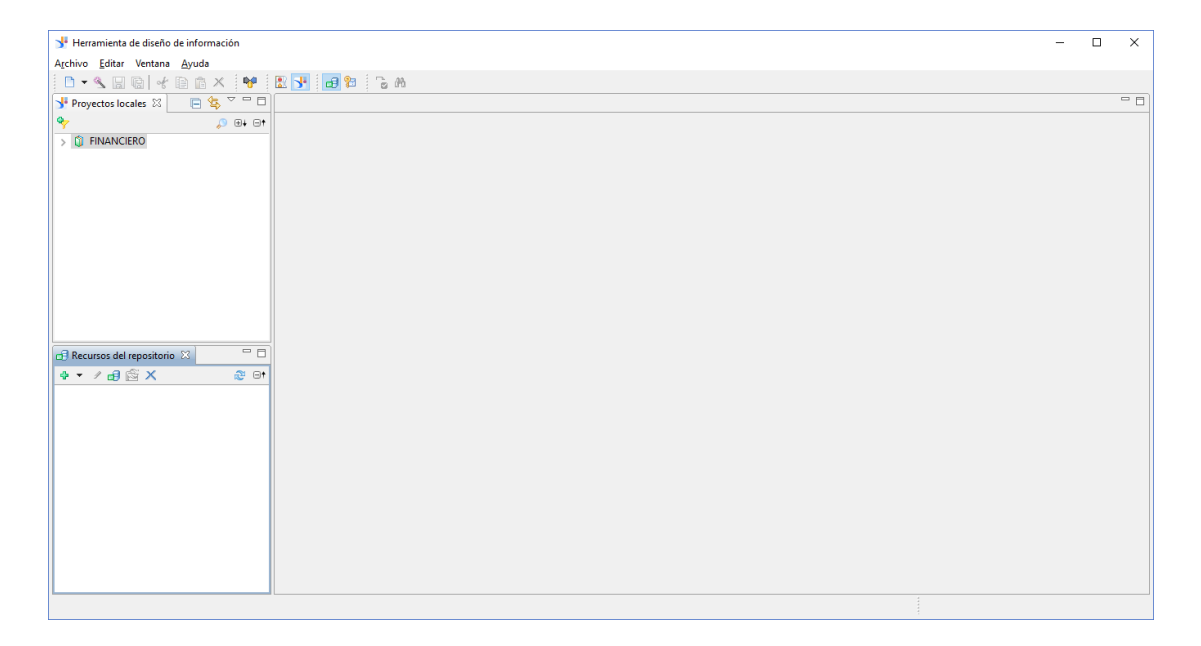

Figura 65. Interfaz de SAP Information Desing Tools.

La Figura 66 muestra el modelo donde se representan los términos del negocio para que sea más entendible hacia el usuario final.

| ▽圈<br>Master                                                                 |                                                                                          | 带<br>"DIM TIEMPO"                 |
|------------------------------------------------------------------------------|------------------------------------------------------------------------------------------|-----------------------------------|
| $29 - m$<br>$\mathbb{Q}$ $\oplus$ $\oplus$ $\oplus$ $\uparrow$<br><b>中 ×</b> | "DIM PROYECTO"                                                                           | <sup>12</sup> "ID FECHA"          |
| <b>XX: FINANCIERO</b>                                                        | <sup>12</sup> "ID PROYECTO"                                                              | <sup>2</sup> ANIO"                |
| <b>Em Línea de negocio</b>                                                   | <sup>12</sup> "CODIGO"                                                                   | " "FECHA INICIAL ANIO"            |
| Plan de Cuentas<br>m                                                         | <b>BB</b> "CENTRO DE COSTO"                                                              | "S "FECHA FINAL ANIO"             |
| <b>Proyecto</b>                                                              | <b>E</b> "ETL TSTAMP"                                                                    | <sup>12</sup> "NUM DIA ANIO"      |
| <b>Fecha</b>                                                                 |                                                                                          | 12 "SEMESTRE"                     |
| Fac Contabilidad                                                             | 莆<br>"FAC_CONTABILIDAD"                                                                  | AB "DESC_SEMESTRE"                |
|                                                                              | <sup>12</sup> "ID FECHA"<br>"DIM_LINEA"<br>誧                                             | " "FECHA_INICIAL_SEMESTRE"        |
|                                                                              | <b>iii</b> "DIM_PLAN_CUENTAS"<br><sup>12</sup> "ID PROYECTO"<br><sup>12</sup> "ID LINEA" | <b>TECHA FINAL SEMESTRE"</b>      |
|                                                                              | <sup>12</sup> "ID_CODIGO"<br><sup>12</sup> "ID CODIGO"<br>AB "LINEA N1"                  | <sup>12</sup> "NUM_DIA_SEMESTRE"  |
|                                                                              | AB "COD NIVEL 1"<br><sup>12</sup> "ID LINEA"<br>AB "LINEA N2"                            | <sup>12</sup> "TRIMESTRE"         |
|                                                                              | AB "DESC NIVEL 1"<br><sup>12</sup> "VALOR CUENTA"<br><b>B</b> "ETL_TSTAMP"               | RB "DESC TRIMESTRE"               |
|                                                                              | AB "COD_NIVEL_2"<br>12 "VALOR CUENTA PRESUPUESTO"                                        | "FECHA_INICIAL_TRIMESTRE"         |
|                                                                              | AB "DESC NIVEL 2"                                                                        | "FECHA_FINAL_TRIMESTRE"           |
|                                                                              | AB "COD NIVEL 3"                                                                         | <sup>12</sup> "NUM DIA TRIMESTRE" |
|                                                                              | AB "DESC NIVEL 3"                                                                        | 12 "MES"                          |
|                                                                              | AB "COD_NIVEL_4"                                                                         | AB "DESC MES"                     |
|                                                                              | AB "DESC_NIVEL_4"                                                                        | AB "DESC CORTA MES"               |
|                                                                              | AB "COD NIVEL 5"                                                                         | "S "FECHA_INICIAL_MES"            |
|                                                                              | AB "DESC NIVEL 5"                                                                        | "FECHA_FINAL_MES"                 |
|                                                                              | AB "COD NIVEL 6"                                                                         | <sup>12</sup> "NUM DIA MES"       |
|                                                                              | AB "DESC_NIVEL_6"                                                                        | AB "SEMANA"                       |
| <b>Business Layer</b>                                                        | AB "COD NIVEL 7"                                                                         | "S "FECHA INICIAL SEMANA"         |
|                                                                              | AB "DESC_NIVEL_7"                                                                        | "S "FECHA FINAL SEMANA"           |
| <b>Queries</b>                                                               | <b>B</b> "ETL TSTAMP"                                                                    | <sup>12</sup> "NUM_DIA_SEMANA"    |
| <b>Or Parameters and Lists of Values</b>                                     |                                                                                          | AB "DIA"                          |
| Navigation Paths                                                             |                                                                                          | <b>B</b> "FECHA"                  |
|                                                                              |                                                                                          | <b>B</b> "ETL TSTAMP"             |

Figura 66. Modelo del universos CONTABILIDAD.unx

La Figura 67 muestra el modelo donde se representan las ventas en términos del negocio para que sea más entendible hacia el usuario final.

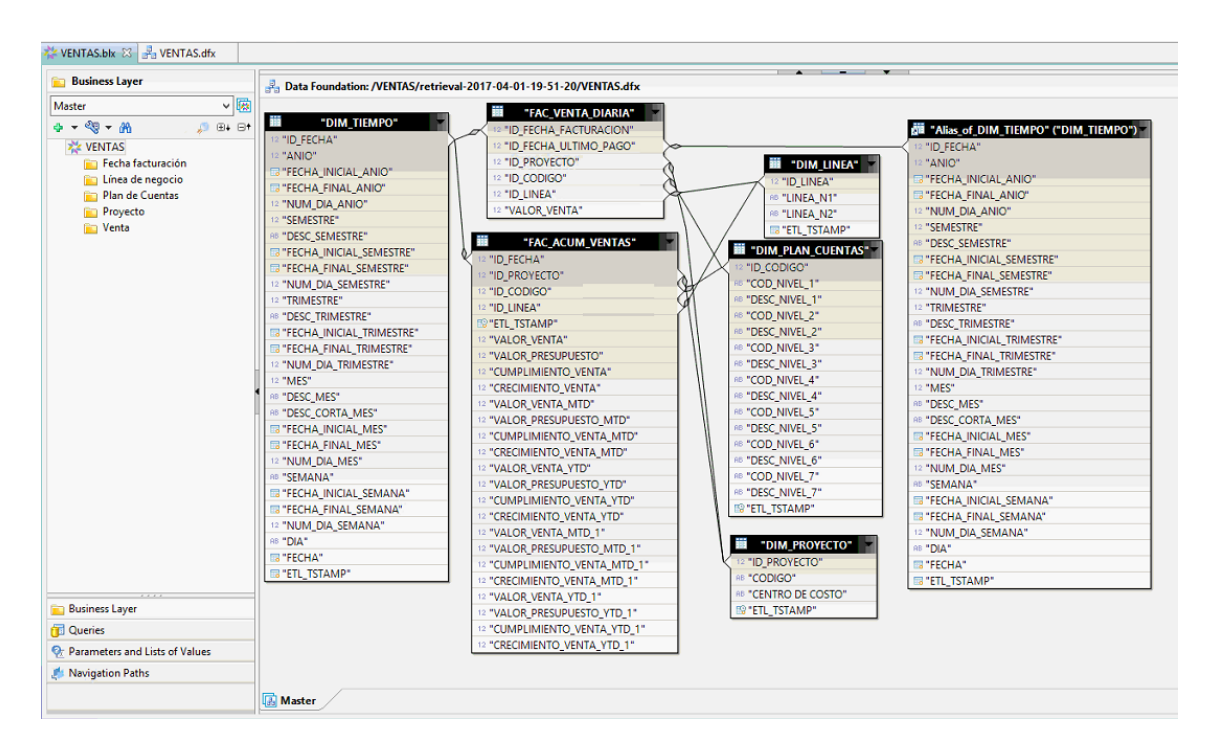

Figura 67. Modelo del universos VENTAS.unx

La Figura 68 muestra el modelo donde se representan indicadores en términos del negocio para que sea más entendible hacia el usuario final.

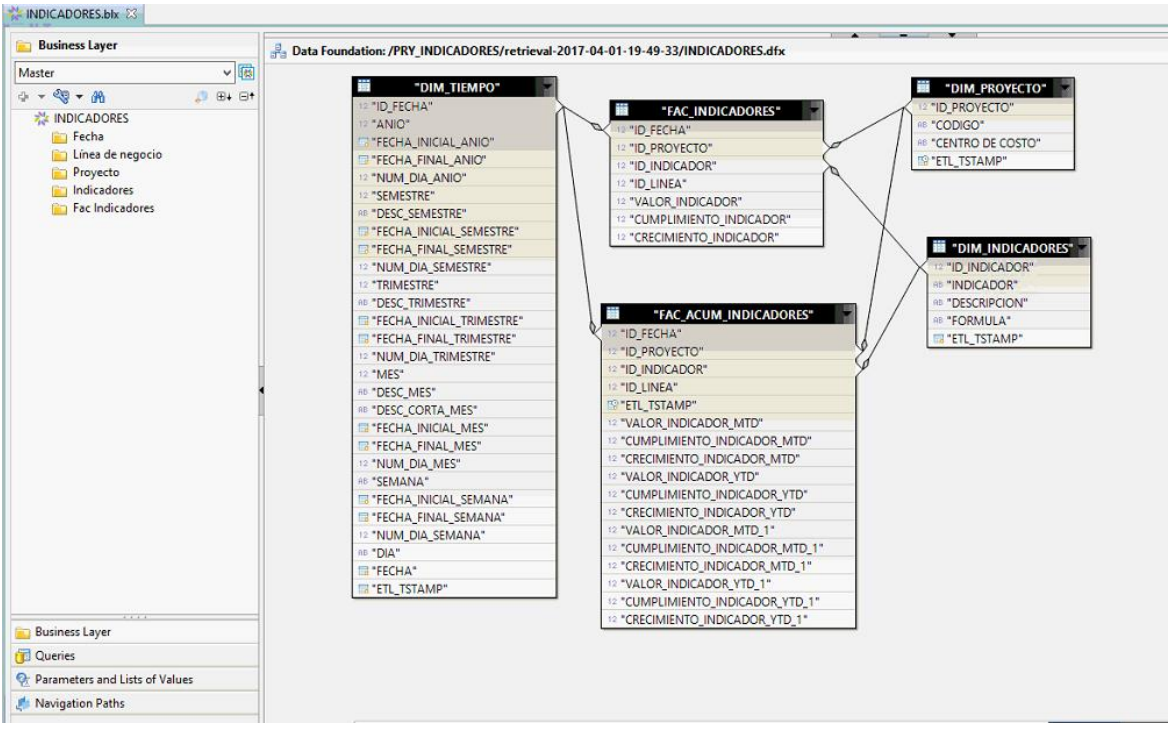

Figura 68. Modelo del universos INDICADORES.unx.

### **4.1.1. Desarrollo de reportes**

El desarrollo de reportes está basado en los objetivos del negocio, según se indica en la Tabla 25.

|                                                                                                    |                                |                          |            |          |                |                | <b>Balance</b> | <b>Balance</b> |
|----------------------------------------------------------------------------------------------------|--------------------------------|--------------------------|------------|----------|----------------|----------------|----------------|----------------|
|                                                                                                    | <b>REPORTES Reporte Ventas</b> | <b>Ventas Brutas</b>     | PyG        |          | <b>Balance</b> | <b>Balance</b> | general        | general        |
|                                                                                                    | <b>Brutas por</b>              | por proyecto y           | (Estado de | PyG por  | general        | general        | resumido con   | resumido con   |
| <b>OBJETIVOS</b>                                                                                                    | proyecto y línea               | línea - mes y            | Pérdidas y | proyecto | detallado      | detallado      | indicadores    | indicadores-   |
| <b>DEL NEGOCIO</b>                                                                                                    | - diario                       | acumulado año Ganancias) |            | y línea  | -mensual       | - anual        | -mensual       | anual          |
| Conocer el cumplimiento y variación<br>de ventas según presupuesto en un<br>determinado tiempo.                                                                                                    | X                              | X                        |            |          |                |                |                |                |
| Llevar un control mensual para los<br>gastos ejecutados según<br>presupuesto de los grandes rubros<br>de la empresa.                                                                                                    |                                |                          | X          | X        |                |                |                | X              |
| Mostrar los ingresos obtenidos, los<br>gastos realizados y el<br>beneficio/pérdida que ha generado<br>la empresa en un periodo de tiempo<br>específico (Estado de Pérdidas y<br>Ganancias) donde incluyan<br>indicadores para el análisis. |                                |                          | X          | X        |                |                |                | X              |
| Conocer el estado de situación<br>financiera del caso de estudio                                                                                                    |                                |                          |            |          | $\mathsf{X}$   | $\times$       |                |                |
| Medir la rotación de cartera[1], es<br>decir, el tiempo en que se demoran<br>las cuentas por cobrar para<br>convertirse en efectivo, en<br>indicadores.                                                                                    |                                |                          |            |          |                |                | $\times$       | $\mathsf{x}$   |
| Conocer el balance general de la<br>empresa con los indicadores<br>mensuales y anuales                                                                                                    |                                |                          |            |          |                |                | X              | X              |

Tabla 25. Objetivos del negocio vs reportes.

Para la demostrar los reportes en el siguiente proyecto de titulación se utilizaron datos ficticios a fin de mantener la confidencialidad de los mismos, esto a solicitud de la empresa.

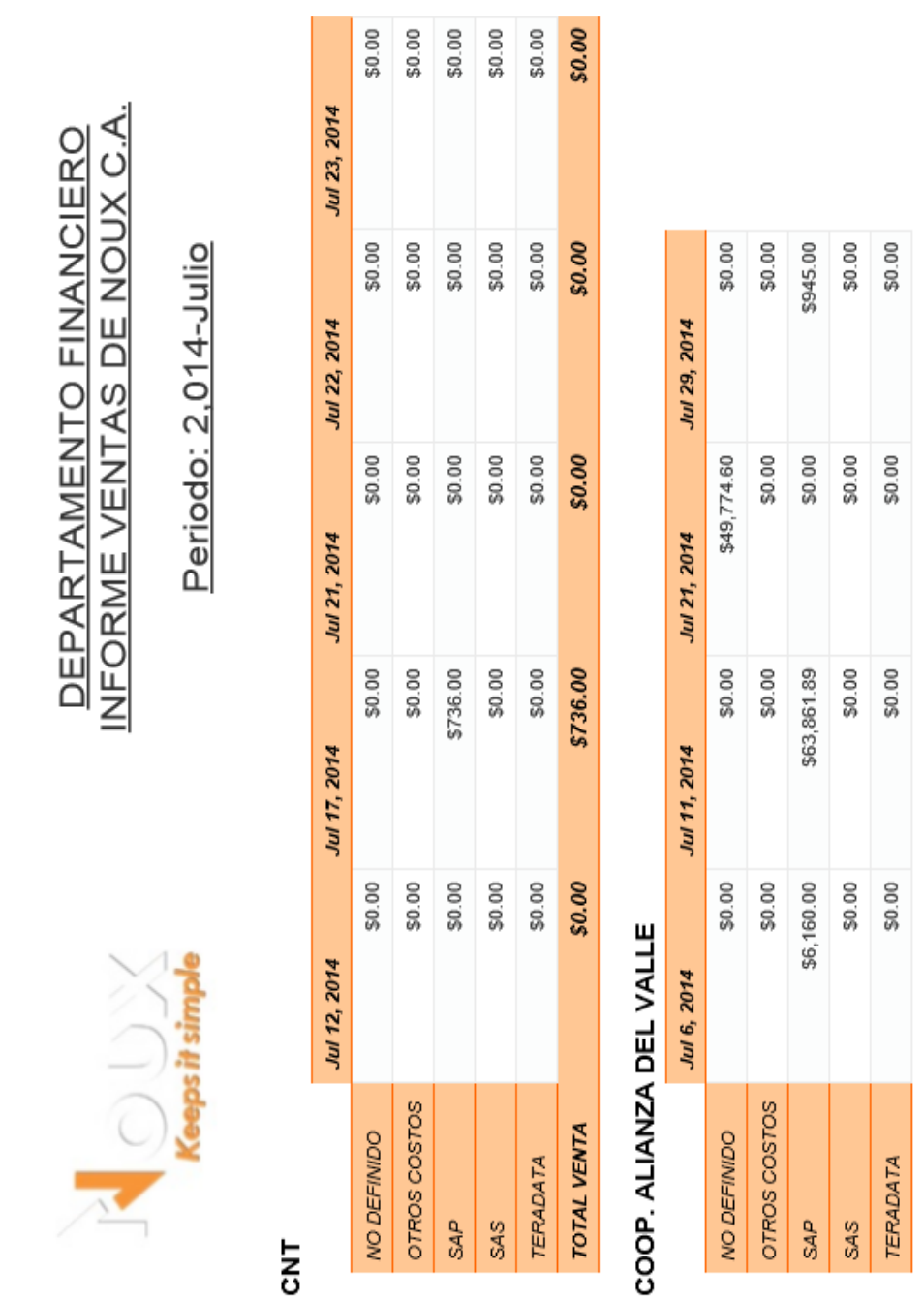

# **4.1.1.1. Reporte Ventas Brutas por proyecto y línea – diario**

La **Figura 69** muestra el reporte de ventas brutas por proyecto y línea -diario.

Figura 69. Informe Reporte Ventas Brutas por proyecto y línea – diario

### **4.1.1.2. Ventas Brutas por proyecto y línea – mes y acumulado año**

La F**igura 70** muestra el reporte de ventas brutas por proyecto y línea –mes y acumulado año.

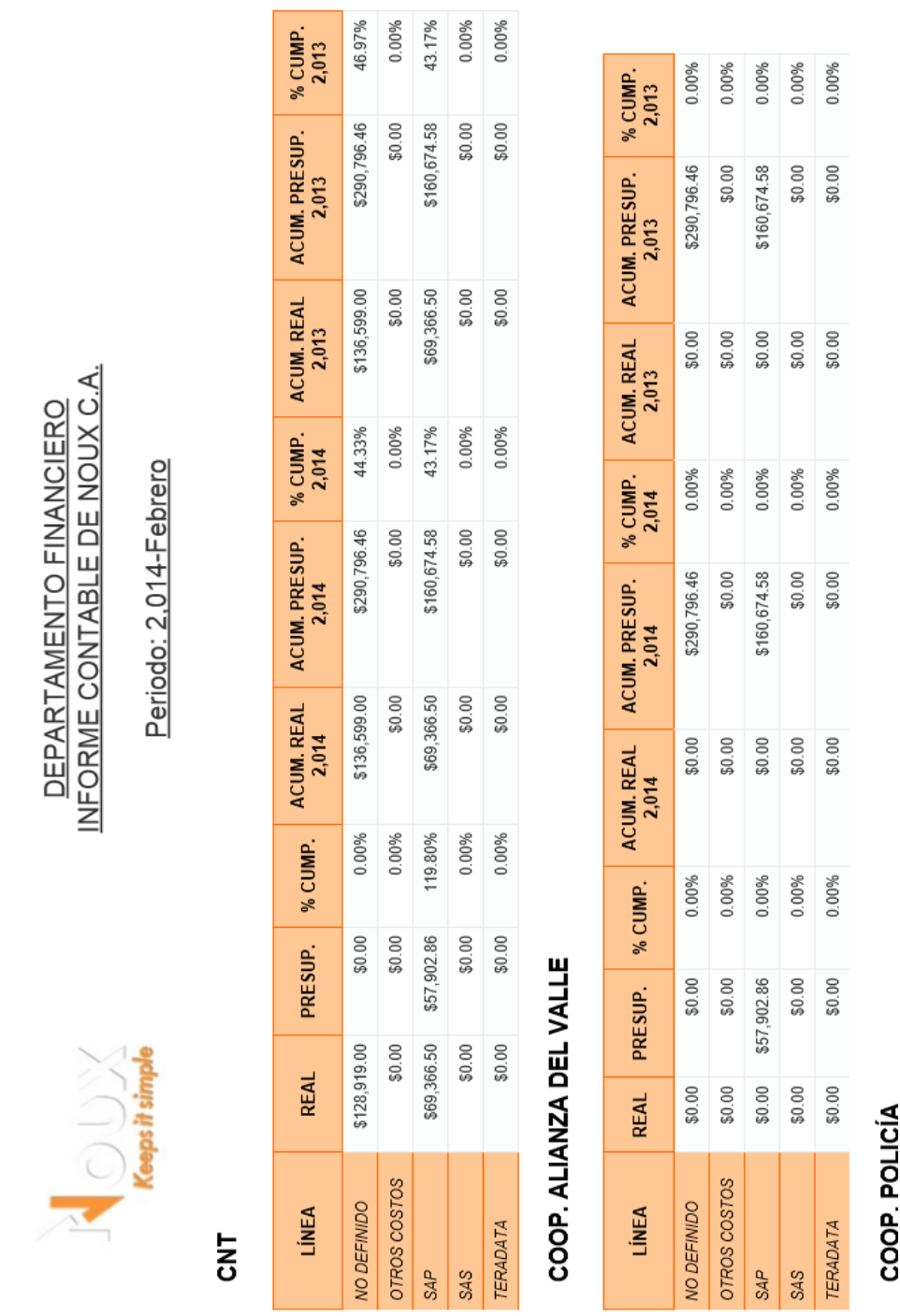

Figura 70 Informe Ventas Brutas por proyecto y línea – mes y acumulado año.

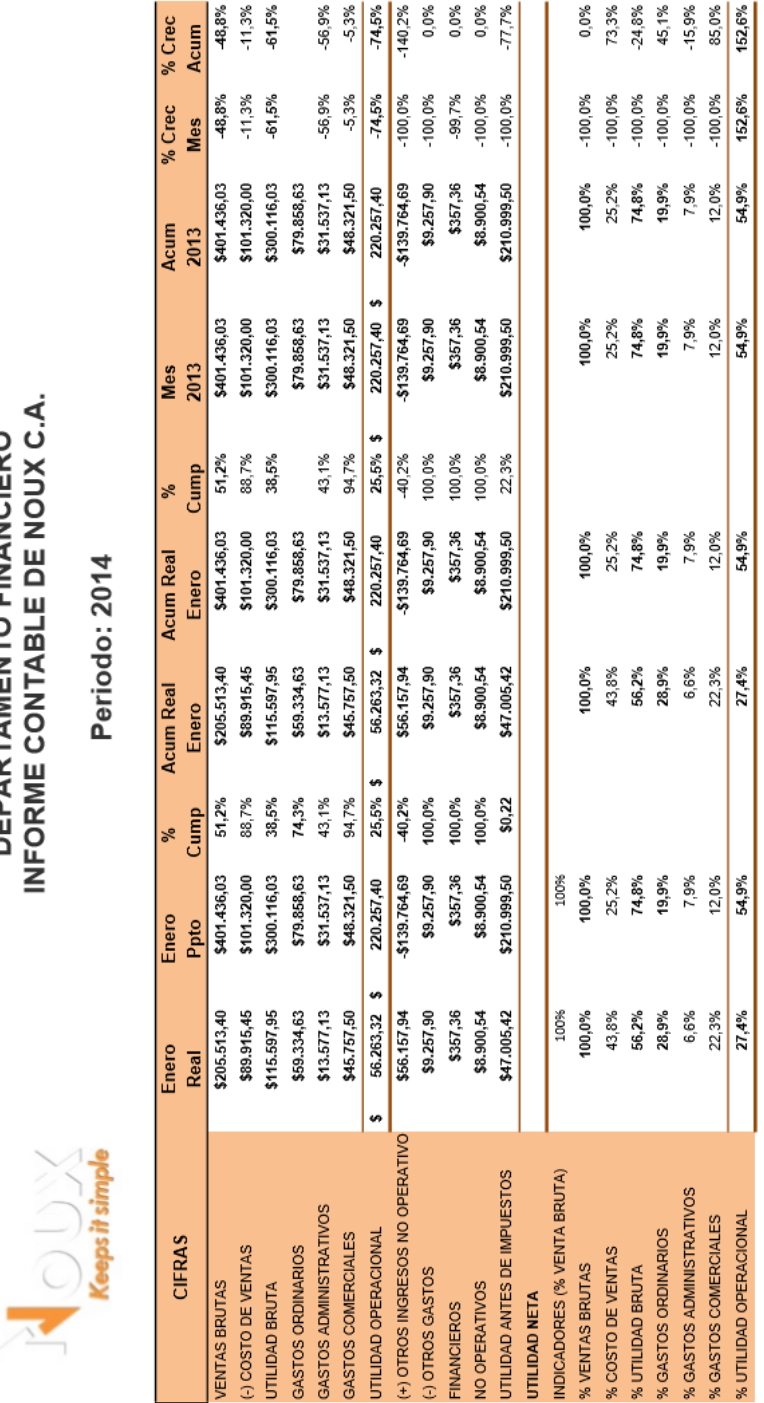

La **Figura 71** muestra el reporte de PyG (Estado de Pérdidas y Ganancias).

**4.1.1.3. PyG (Estado de Pérdidas y Ganancias)**

**DEPARTAMENTO FINANCIERO<br>INFORME CONTABLE DE NOUX C.A.** 

Figura 71 Informe PyG (Estado de Pérdidas y Ganancias).

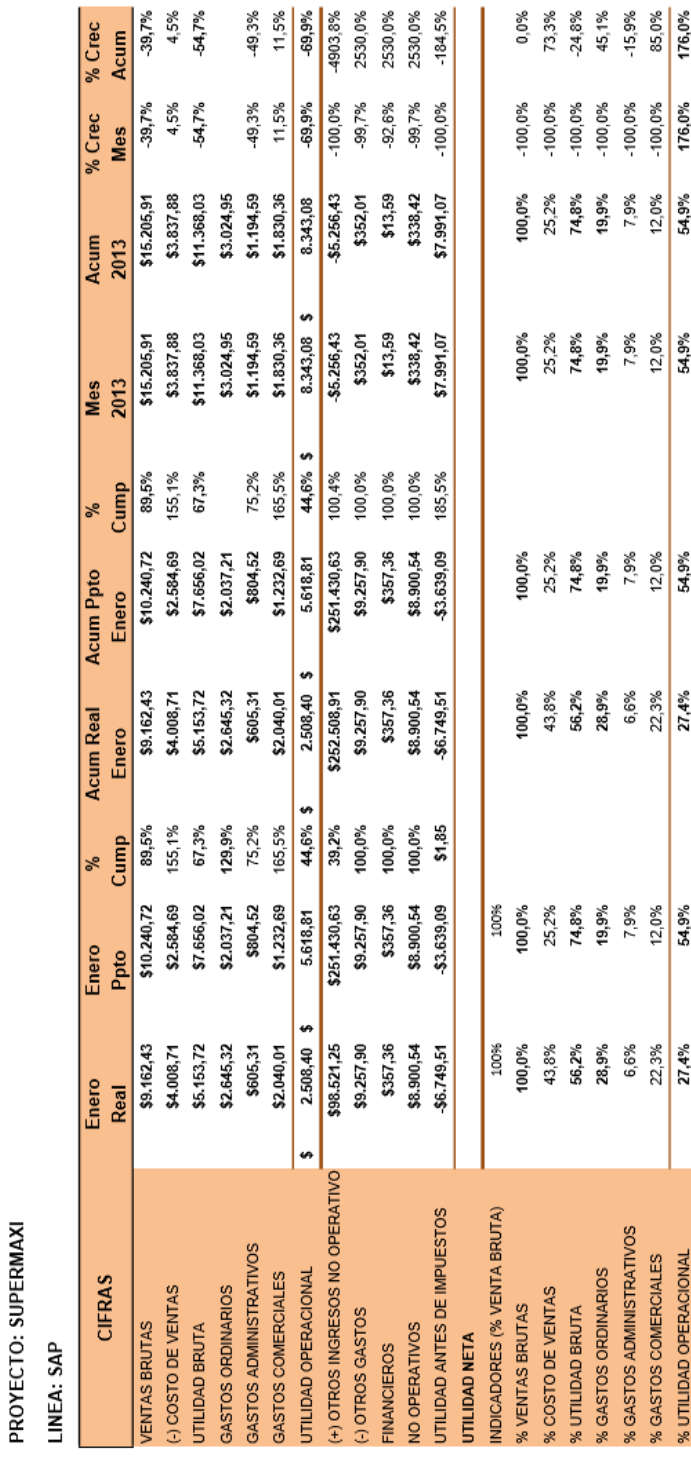

## La **Figura 72** muestra el reporte de PyG (Pérdidas y Ganancias) por proyecto y línea.

Figura 72. Informe PyG por proyecto y línea.

Keepstring

**4.1.1.4. PyG por proyecto y línea**

**DEPARTAMENTO FINANCIERO<br>INFORME CONTABLE DE NOUX C.A.** 

Periodo: 2014

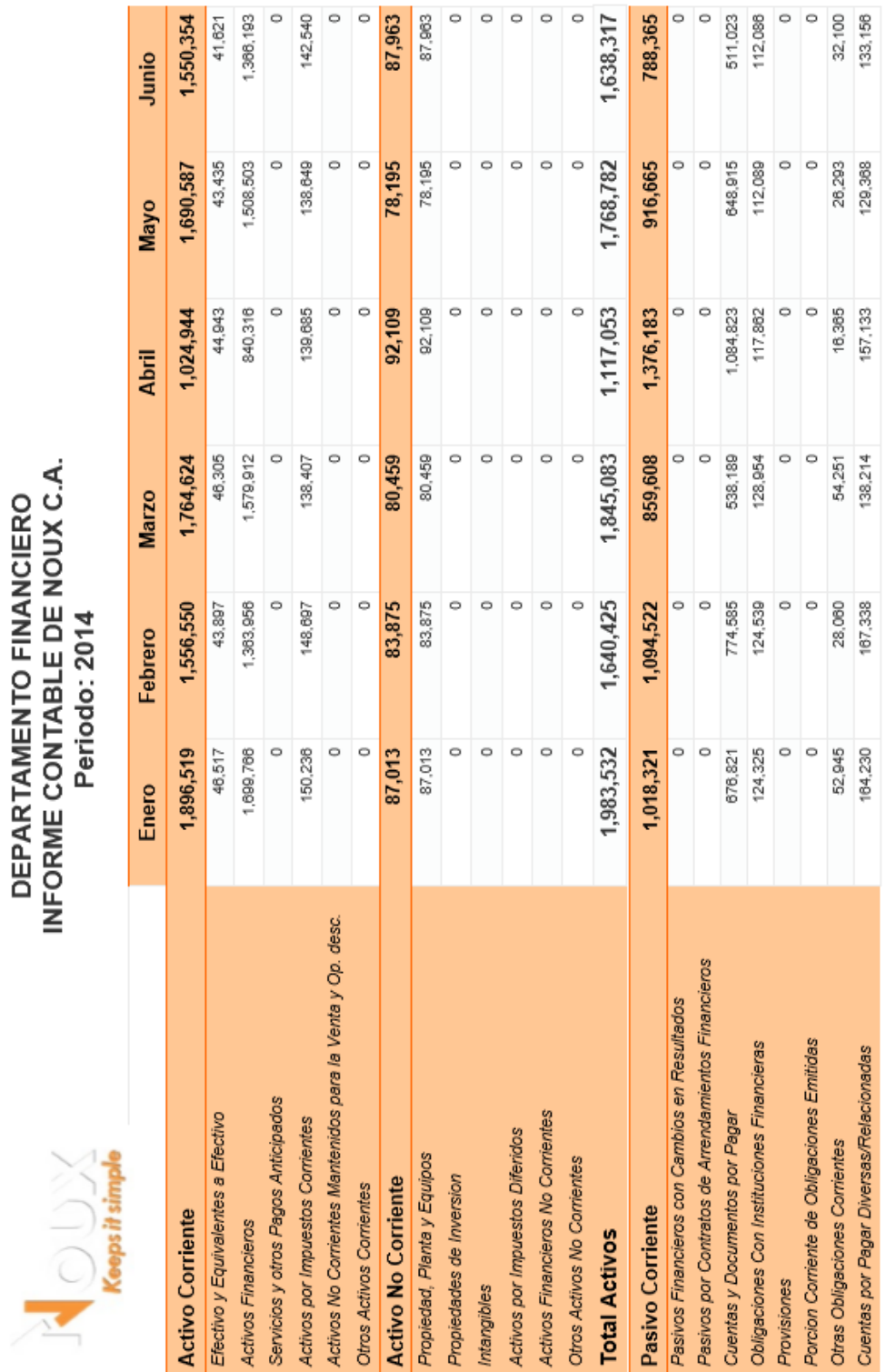

### La **Figura 73** muestra el reporte del balance detallado-mensual.

**4.1.1.5. Balance general detallado –mensual**

Figura 73. Balance general detallado –mensual.

#### **4.1.1.6. Balance general detallado – anual**

La **Figura 74** muestra el reporte del balance general detallado anual.

# **DEPARTAMENTO FINANCIERO** DEPARTAMENTO FINANCIERO<br>INFORME CONTABLE DE NOUX C.A.

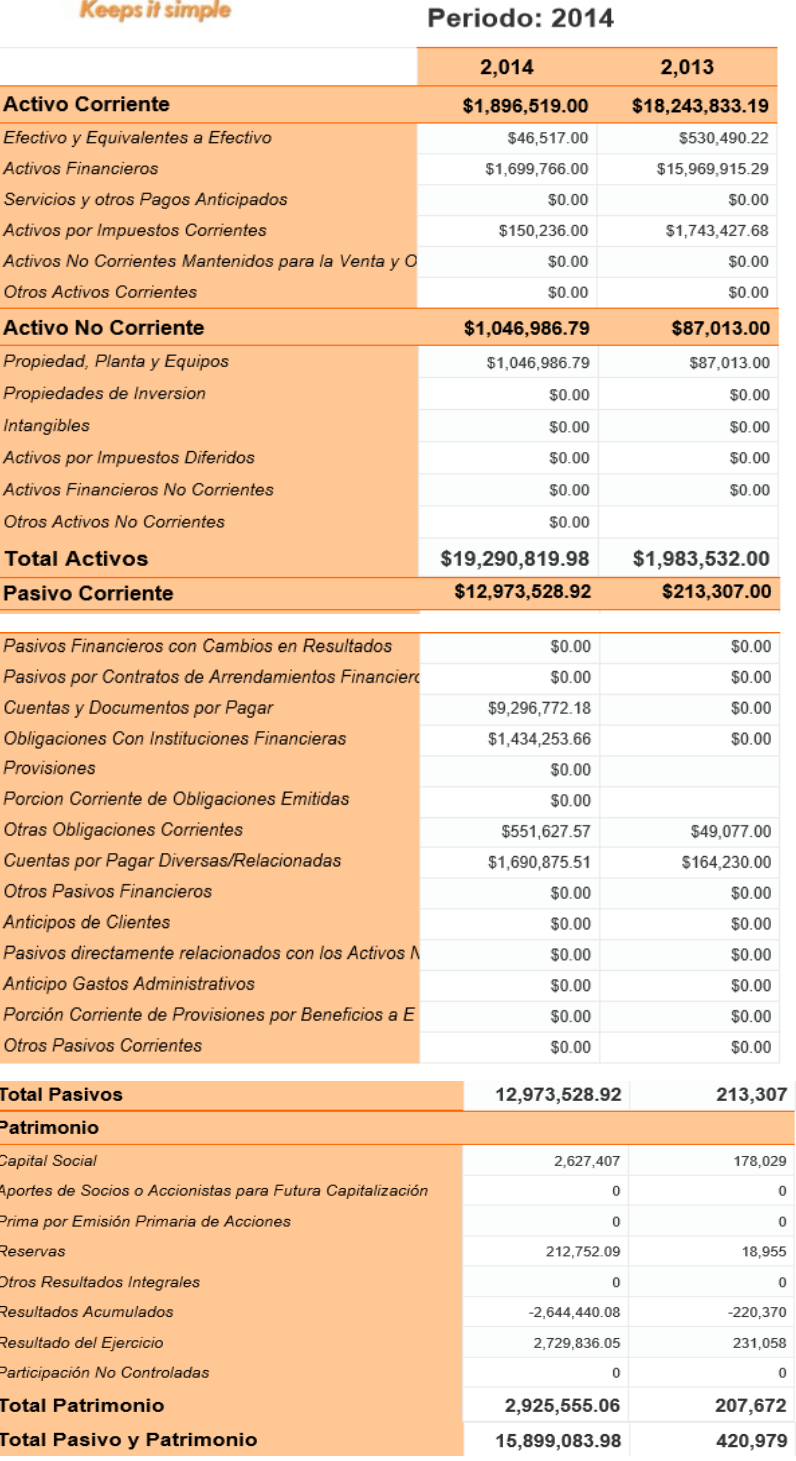

Figura 74. Informe Balance general detallado – anual

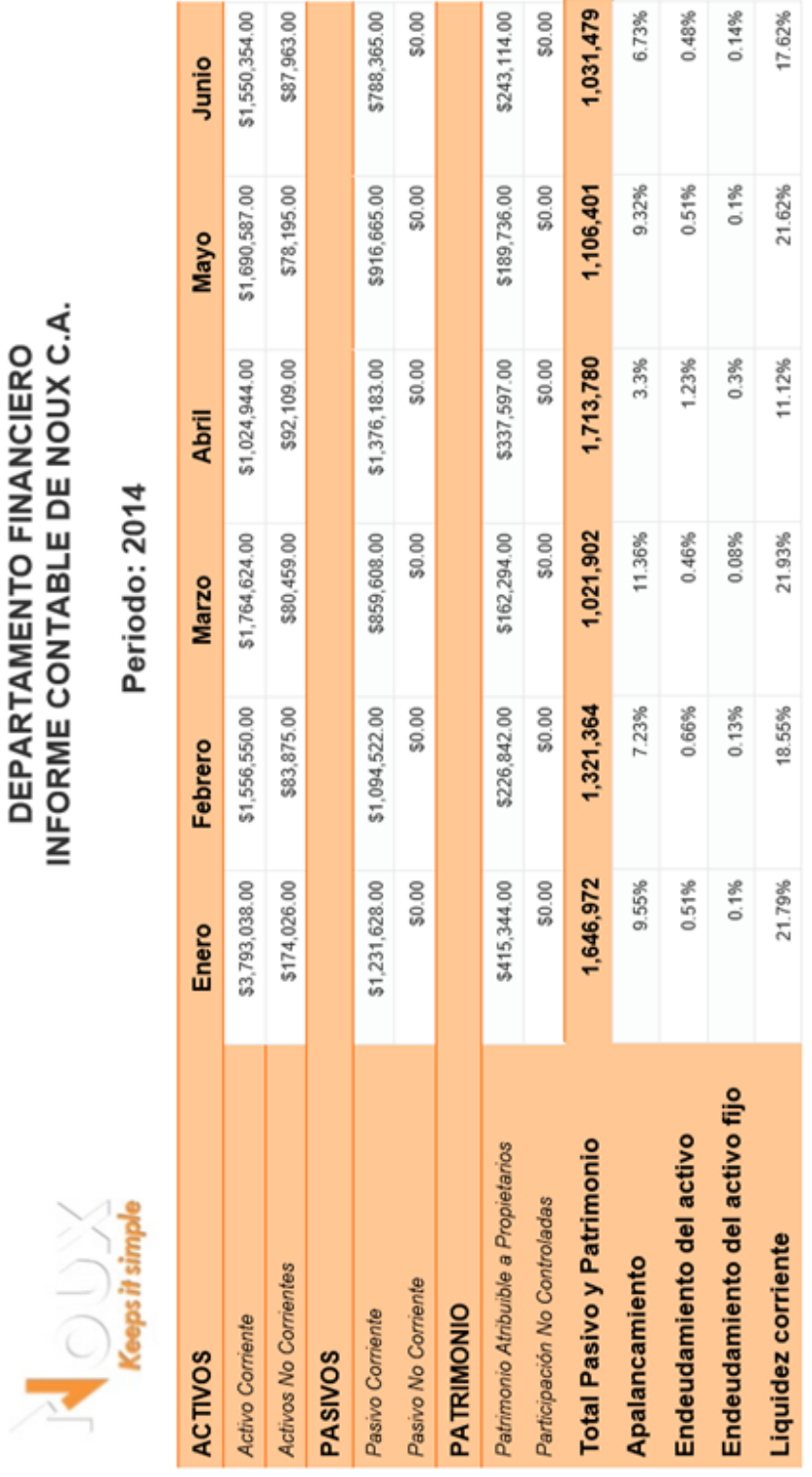

## **4.1.1.7. Balance general resumido con indicadores –mensual**

 $\overline{1}$ 

I

 $\overline{1}$ 

La **Figura 75** muestra el reporte del balance general resumido con indicadores-mensual.

Figura 75. Informe Balance general resumido con indicadores –mensual.

#### **4.1.1.8. Balance general resumido con indicadores– anual**

La **Figura 76** muestra el reporte del balance general resumido con indicadores – anual.

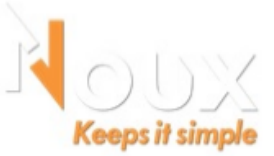

## **DEPARTAMENTO FINANCIERO** INFORME CONTABLE DE NOUX C.A.

## Periodo: 2014

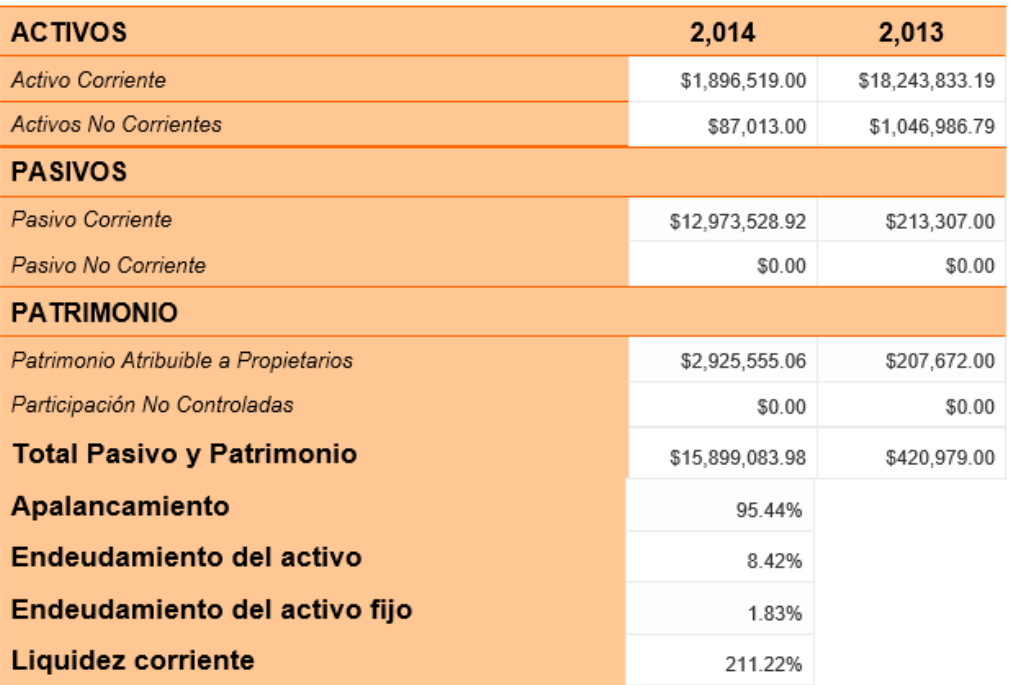

Figura 76. Informe Balance general resumido con indicadores– anual

## **4.2. Pruebas**

Las pruebas se realizaron seleccionando las características y sub características de calidad según el estándar ISO/IEC 25000, que está conformado por varias normas cuyo objetivo es establecer un marco de trabajo común para evaluar productos de software. Dentro del estándar se establece que en el ciclo de vida de calidad de un producto de software se encuentran tres fases principales que son: calidad interna, calidad externa y calidad de uso.

La calidad interna evalúa un producto de software cuando este se encuentra en desarrollo. La calidad externa valora cuando el producto de software se halla en funcionamiento. La calidad de uso cuando un producto de software está en uso por parte de los usuarios.

En la empresa, para la realización de las pruebas, se optó realizar la evaluación de calidad externa y calidad de uso, tomando para cada una de ellas, las características y sub características más representativas que son aplicables para verificar el cumplimiento de los objetivos específicos del proyecto, como se muestra en la Tabla 26.

Tabla 26. Características y sub-características para pruebas según objetivos específicos del proyecto

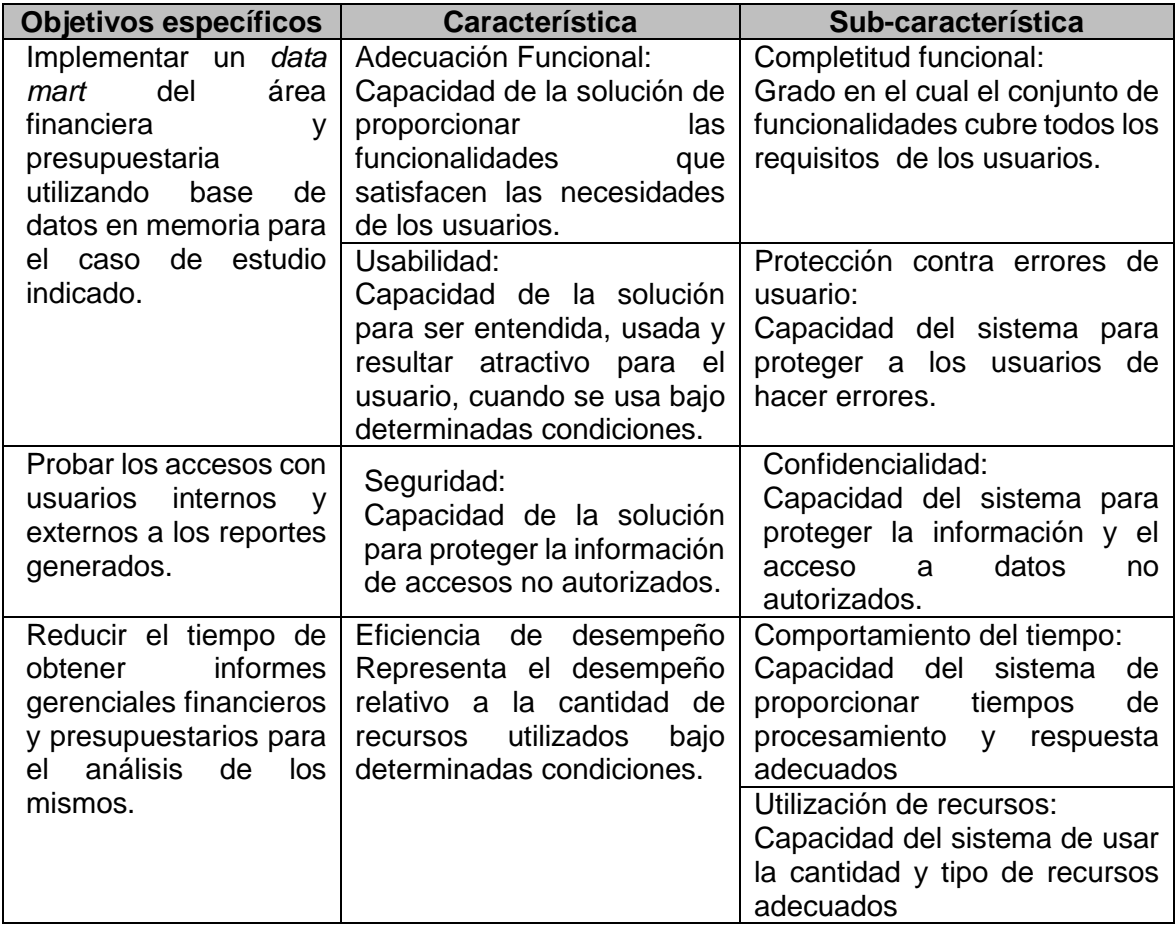

Pruebas para el primer objetivo específico del proyecto:

| Tabla 27. Pruebas para el primer objetivo espectilico.<br><b>Objetivo Específico:</b> |                                               |                                                                    |                                                           |  |
|---------------------------------------------------------------------------------------|-----------------------------------------------|--------------------------------------------------------------------|-----------------------------------------------------------|--|
|                                                                                       |                                               | data mart del área financiera<br>Implementar<br>un<br>$\mathbf{y}$ |                                                           |  |
|                                                                                       |                                               | presupuestaria utilizando base de datos en memoria para            |                                                           |  |
|                                                                                       |                                               | el caso de estudio indicado.                                       |                                                           |  |
|                                                                                       | Objetivo de la prueba:                        | Verificar que los requisitos de información de la empresa          |                                                           |  |
|                                                                                       |                                               | se encuentren implementados correctamente en el data               |                                                           |  |
|                                                                                       |                                               | mart.                                                              |                                                           |  |
|                                                                                       | Casos de prueba                               |                                                                    | <b>Resultados obtenidos</b>                               |  |
|                                                                                       |                                               | Completitud funcional                                              |                                                           |  |
|                                                                                       | 1. Ingresar al reporte de "Ventas Brutas      |                                                                    | El reporte se despliega de manera                         |  |
|                                                                                       | por proyecto y línea - diario"                |                                                                    | exitosa, muestra la información de ventas                 |  |
|                                                                                       |                                               |                                                                    | total por proyecto y línea, del acumulado                 |  |
|                                                                                       |                                               |                                                                    | al mes, con un comparativo contra el                      |  |
|                                                                                       |                                               |                                                                    | presupuesto y el porcentaje<br>de                         |  |
|                                                                                       |                                               |                                                                    | cumplimiento en el formato requerido.                     |  |
| 2.                                                                                    | Ingresar al reporte de "Ventas Brutas         |                                                                    | El reporte se despliega de manera                         |  |
| por                                                                                   | proyecto y<br>línea                           | $\qquad \qquad -$<br>mes<br>v                                      | exitosa, muestra la información de ventas                 |  |
|                                                                                       | acumulado año"                                |                                                                    | total por proyecto y línea, con<br>un                     |  |
|                                                                                       |                                               |                                                                    | comparativo contra el presupuesto y el                    |  |
|                                                                                       |                                               |                                                                    | porcentaje de cumplimiento en el formato                  |  |
|                                                                                       |                                               |                                                                    | requerido.                                                |  |
| 3.                                                                                    | Ingresar al reporte de "PyG (Estado de        |                                                                    | El reporte se despliega de manera                         |  |
|                                                                                       | Pérdidas y Ganancias)"                        |                                                                    | exitosa, muestra la información del estado                |  |
|                                                                                       |                                               |                                                                    | de pérdidas y ganancias de la empresa en                  |  |
|                                                                                       |                                               |                                                                    | el formato requerido.                                     |  |
| 4.                                                                                    | Ingresar al reporte                           | "PyG por<br>de                                                     | reporte se despliega de manera<br>EL                      |  |
|                                                                                       | proyecto y línea"                             |                                                                    | exitosa, muestra la información del estado                |  |
|                                                                                       |                                               |                                                                    | de pérdidas y ganancias de la empresa                     |  |
|                                                                                       |                                               |                                                                    | por proyecto y línea en el formato                        |  |
|                                                                                       |                                               |                                                                    | requerido.                                                |  |
| Ingresar al reporte de "Balance general<br>5.                                         |                                               |                                                                    | El reporte se despliega de manera                         |  |
|                                                                                       | detallado -mensual"                           |                                                                    | exitosa, muestra el informe contable del                  |  |
| Ingresar al reporte de "Balance general<br>6.                                         |                                               |                                                                    | periodo seleccionado en<br>el formato                     |  |
|                                                                                       | detallado - anual"                            |                                                                    | requerido.                                                |  |
|                                                                                       | Ingresar al reporte de "Balance general<br>7. |                                                                    | El reporte se despliega de manera                         |  |
|                                                                                       | resumido con indicadores -mensual"            |                                                                    | exitosa, muestra la información de                        |  |
| 8.                                                                                    | Ingresar al reporte de "Balance general       |                                                                    | balance hasta el nivel 2 del plan de                      |  |
|                                                                                       | resumido con indicadores- anual"              |                                                                    | incluyendo<br>los<br>indicadores<br>cuentas               |  |
|                                                                                       |                                               |                                                                    | solicitados por la empresa en el formato                  |  |
|                                                                                       |                                               |                                                                    | requerido.                                                |  |
| Protección contra errores de usuario                                                  |                                               |                                                                    |                                                           |  |
| parámetros<br>erróneos<br>de<br>9.<br>Ingresar                                        |                                               |                                                                    | reportes tienen parámetros<br>Los<br>de                   |  |
| búsqueda en los reportes                                                              |                                               |                                                                    | búsqueda pre establecidos lo cual no                      |  |
|                                                                                       |                                               |                                                                    | permite ingresos erróneos.                                |  |
| 10. Ingresar parámetros de búsqueda                                                   |                                               |                                                                    | reportes<br>presentan<br>Los<br>mensajes                  |  |
| fuera de rangos permitidos                                                            |                                               |                                                                    | informativos en caso de selecciones de                    |  |
|                                                                                       |                                               |                                                                    | parámetros de búsqueda fuera de rangos.                   |  |
| <b>Conclusión:</b>                                                                    |                                               |                                                                    | En los requisitos de información, el data mart cumple con |  |
|                                                                                       |                                               |                                                                    | las especificaciones de diseño, y exactitud en la         |  |
|                                                                                       | presentación de resultados.                   |                                                                    |                                                           |  |

Tabla 27. Pruebas para el primer objetivo específico.

Pruebas para el segundo objetivo específico del proyecto:

| i abia zo. Fruebas para el segundo objetivo especifico.                                                     |                                                                                                    |                                                                                                    |  |  |
|----------------------------------------------------------------------------------------------------|----------------------------------------------------------------------------------------------------|----------------------------------------------------------------------------------------------------|--|--|
| <b>Objetivo Específico:</b>                                                                                 | Probar los accesos con usuarios internos y externos a los                                                                                                   |                                                                                                    |  |  |
|                                                                                                    | reportes generados.                                                                                                    |                                                                                                    |  |  |
| Objetivo de la prueba:                                                                                      | Verificar que únicamente los usuarios autorizados tengan                                                                                                    |                                                                                                    |  |  |
|                                                                                                    | acceso para visualizar la información en la aplicación BI.                                                                                                  |                                                                                                    |  |  |
| Casos de prueba                                                                                             |                                                                                                    | <b>Resultados obtenidos</b>                                                                                                |  |  |
|                                                                                                    | Confidencialidad                                                                                                    |                                                                                                    |  |  |
| sin<br>aplicación<br>- Bl<br>11. Ingresar<br>a la<br>credenciales (usuario y contraseña)                    |                                                                                                    | La aplicación BI no permite el acceso sin<br>el ingreso de credenciales válidas.                                           |  |  |
| 12. Ingresar a la aplicación BI<br>credenciales de usuarios autorizados<br>desde los equipos de la empresa. | con                                                                                                    | aplicación BI independiente del<br>La<br>dispositivo de acceso, permite el ingreso<br>únicamente con usuarios autorizados. |  |  |
| 13. Ingresar a la aplicación BI con usuarios<br>autorizados<br>desde<br>móviles.                            | dispositivos                                                                                                    |                                                                                                    |  |  |
| <b>Conclusión:</b>                                                                                          | Los mecanismos de seguridad de la aplicación permiten<br>únicamente el acceso al personal autorizado garantizando<br>la confidencialidad de la información. |                                                                                                    |  |  |

Tabla 28. Pruebas para el segundo objetivo específico:

Pruebas para el tercer objetivo específico del proyecto:

| <b>Objetivo Específico:</b>             |                                                            | Reducir el tiempo de obtener informes gerenciales<br>financieros y presupuestarios para el análisis de los |  |
|-----------------------------------------|------------------------------------------------------------|----------------------------------------------------------------------------------------------------|--|
|                                         |                                                            |                                                                                                    |  |
|                                         | mismos.                                                    |                                                                                                    |  |
| Objetivo de la prueba:                  | Verificar la mejora en el proceso de obtención de informes |                                                                                                    |  |
|                                         |                                                            | gerenciales con la implementación del data<br>mart                                                         |  |
|                                         | financiero presupuestario.                                 |                                                                                                    |  |
| Casos de prueba                         |                                                            | <b>Resultados obtenidos</b>                                                                                |  |
| Comportamiento del tiempo               |                                                            |                                                                                                    |  |
| 14. Comparar el tiempo de procesamiento |                                                            | El tiempo de procesamiento de<br>- la                                                                      |  |
| de la información y presentación de     |                                                            | información disminuye significativamente                                                                   |  |
| reportes antes y después de la          |                                                            | al automatizar el proceso mediante el data                                                                 |  |
| implementación<br>del                   | data<br>mart I                                             | mart.                                                                                                    |  |
|                                         |                                                            |                                                                                                    |  |
| financiero presupuestario.              |                                                            |                                                                                                    |  |
|                                         | Utilización de recursos                                    |                                                                                                    |  |
| 15. Comparar de velocidad de acceso a   |                                                            | La velocidad<br>de<br>mejora<br>acceso                                                                     |  |
| memoria versus<br>datos en<br>otras I   |                                                            | considerablemente en<br>942%<br>como                                                                       |  |
| herramientas (SQL Server) al realizar   |                                                            | promedio según la Figura 77.                                                                               |  |
| la consulta select * a las tablas de    |                                                            |                                                                                                    |  |
| hechos VENTAS, INDICADORES y            |                                                            |                                                                                                    |  |
| CONTABILIDAD.                           |                                                            |                                                                                                    |  |
|                                         |                                                            |                                                                                                    |  |
| <b>Conclusión:</b>                      | La implementación del data mart ha permitido que el        |                                                                                                    |  |
|                                         |                                                            | proceso de obtención de información financiera y                                                           |  |
|                                         | presupuestaria se reduzca considerablemente a niveles      |                                                                                                    |  |
|                                         |                                                            | satisfactorios para la empresa.                                                                            |  |

Tabla 29. Pruebas para el tercer objetivo específico:

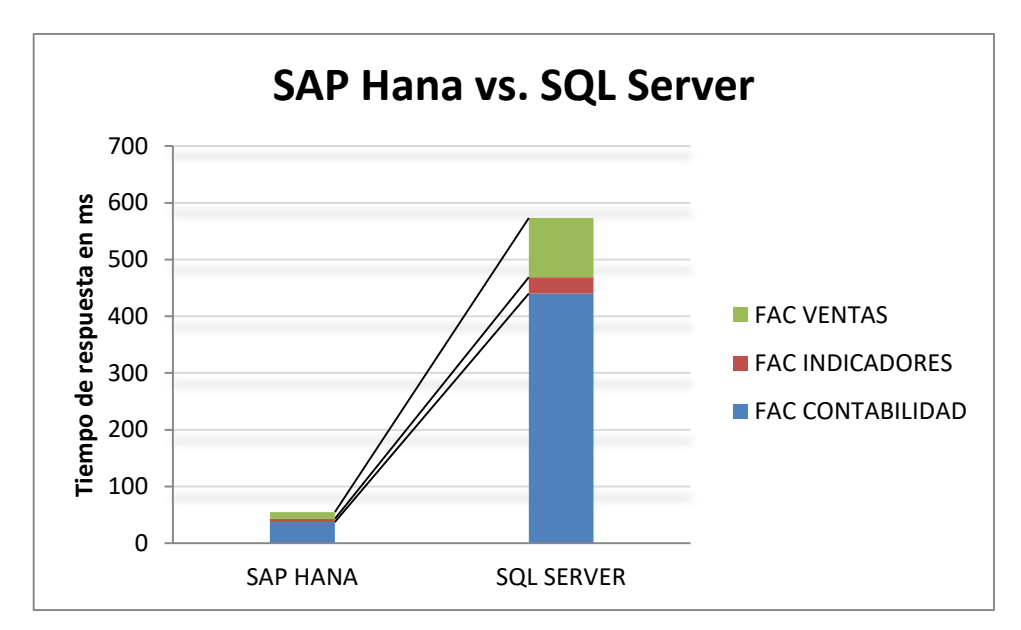

Figura 77. Comparativo tiempos de respuesta entre SAP HANA y SQL Server

## **4.3. Mantenimiento y crecimiento**

El proyecto después de la implementación entra en fase de mantenimiento cuya administración queda a cargo la empresa, gestionando adecuadamente el *data mart* y recibiendo retroalimentación continua de usuarios. La fase de crecimiento, al igual que la anterior va a ser gestionada por el caso de estudio, que dará seguimiento al proyecto y evaluará nuevas iteraciones del ciclo de vida de la metodología Kimball.

# **CONCLUSIONES Y RECOMENDACIONES**

## **Conclusiones**

- Implementar un proceso de inteligencia de negocio, permite centralizar la información que sea relevante para la toma de decisiones, se constituye en la fuente única de información para el caso de estudio.
- Utilizar el servidor de aplicaciones de SAP BUSINESS OBJECTS, faculta a los usuarios finales que puedan conectarse desde cualquier parte la empresa para poder hacer análisis de la información, así también, podrían hacerlo desde cualquier parte del mundo por medio de sus dispositivos móviles, siempre y cuando el servidor sea liberado para uso por medio de Internet, guardando los respectivos niveles de seguridad que provee la infraestructura del caso de estudio.
- Considerar las ventajas que provee el uso de un *data mart* y la rapidez de acceso a los datos en una base de datos en memoria, permite mejorar los tiempos de respuesta, a fin de tener a la mano los reportes gerenciales financieros y presupuestarios para la toma de decisiones de forma oportuna.
- No es necesario tener grandes cantidades de datos para obtener los beneficios de un *data mart*, sólo basta poseer reportes en varios archivos en Excel que se necesitan cruzar unos a otros para poder disfrutar del beneficio de bajar los tiempos en la construcción de los informes.
- Tener indicadores claros y una base histórica puede mejorar el proceso de presupuestación de la empresa. Este proceso se basa en el uso de información histórica, en que los directivos establecen metas a nivel de P&G en cada presupuesto.
- Se realizaron las pruebas de ingreso con el usuario principal, el gerente financiero.
- El proyecto llega hasta la implementación del *data mart* mas no incluye las etapas de mantenimiento y crecimiento ya que son responsabilidad de la empresa.

## **Recomendaciones**

- Es importante tomar el tiempo necesario para el análisis de los requisitos del negocio, ya que es parte fundamental en la construcción de un *data mart*.
- En los reportes, es preciso visualizar la meta requerida para poder tener un comparativo de los indicadores de gestión.
- El trabajo realizado en el caso de estudio ha servido para la construcción de un primer
*data mart* orientado a información financiera, por tanto se recomienda que el desarrollo de *data marts* para otras áreas dentro del caso de estudio.

- Se debe concientizar que, la información que alimenta al *data mart* debe estar siempre actualizada para que, efectivamente sea conveniente para los usuarios finales y para el caso de estudio.
- Se debe capacitar a los usuarios finales, en todo cuanto al uso de la herramienta y de la información obtenida dentro del *data mart* para alcanzar el máximo provecho del *data mart*.
- Se recomienda seguir con el análisis de nuevos indicadores financieros que se puedan calcular con la información del *data mart*, para ayudar al caso de estudio y mejorar en la toma de decisiones.

### **REFERENCIAS BIBLIOGRÁFICAS**

- [1] Vidal LV, Monteagudo MV. (2000). *Estudio Teórico-Conceptual sobre Data Warehouse*. Ciudad de La Habana.: Universidad de La Habana.
- [2] Kimball R. (2015). *Desing Tip #180 The Future Is Bright*. New York, EU: Grupo Kimball. Recuperado de: http://www.kimballgroup.com/2015/12/design-tip-180-thefuture-is-bright/.
- [3] Kimball, R. y Margy R. (2013) *The Data Warehouse Toolkit*, New York, EU: Editorial WILEY.
- [4] Anguiano J. (2014). *Características y tipos de bases de datos*: *La tendencia – Bases de datos en Memoria*. EU: IBM developerWorks. Recuperado de: https://www.ibm.com/developerworks/ssa/data/library/tipos\_bases\_de\_datos/.
- [5] Yong S. K., Yongsik Y., Joo Y. L.,Oliver S. y Markus H. (2010). *In-Memory Database For Multi-Tenancy*. EU: Patents. Recuperado de: https://www.google.com/patents/US20160371315.
- [6] Tobin J. L., Michael J. C. (1986). *A Study of Index Structures for Main Memory Database Management Systems.* EU: Patents. Recuperado de: https://www.google.com/patents/US20160371315.
- [7] Joanes D. P. y Rothstein R. S. (2014). *Patents: In-Memory Database For High Performance, Parallel Transaction Processing*. EU: Patents. Recuperado de: https://www.google.ch/patents/US20040010502.
- [8] Saferaz H. (2015). *In Memory Database Warehous.*EU: Patent Application Publication. **Recuperado** de: http://docs.google.com/viewer?url=patentimages.storage.googleapis.com/pdfs/US 20150074037.
- [9] Ministerio de telecomunicaciones y sociedad de la información. (2013). *Crecimiento económico ecuatoriano de la mano con la tecnología*. Quito, EC: Ministerio de Telecomunicaciones. **Recuperado** en la contrata en la contrata en la contrata en la contrata en la contrata en la contrata en la contrata en la contrata en la contrata en la contrata en la contrata en la contrata en la con de:http://www.telecomunicaciones.gob.ec/crecimiento-economico-ecuatoriano-dela-mano-con-la-tecnologia/.
- [10] NOUX C.A. (2015) *¿Quiénes somos?.* Quito, EC. Recuperado de: http://www.nouxbi.com/about/#bio
- [11] Inmon W. (2002). *Building the data warehouse*, New York, EU: Recuperado de: http://fit.hcmute.edu.vn/Resources/Docs/SubDomain/fit/ThayTuan/DataWH/Buldin g%20the%20Data%20Warehouse%204%20Edition.pdf
- [12] Rivadera G. (2010). *La metodología de Kimball para el diseño de almacenes de datos*. Buenos Aires, AR: Rivadera .Recuperado de:

http://www.ucasal.edu.ar/htm/ingenieria/cuadernos/archivos/5-p56-rivaderaformateado.pdf.

- [13] Margy R. (2009). *Design Tip #115 Kimball Lifecycle in a Nutshell.* New York, UE: Kimball Group. Recuperado de: http://www.kimballgroup.com/2009/08/design-tip-115-kimball-lifecycle-in-a-nutshell/.
- [14] Rivadera G. (2010). *La metodología de Kimball para el diseño de almacenes de datos*. Buenos Aires, AR: Rivadera .Recuperado de: http://www.ucasal.edu.ar/htm/ingenieria/cuadernos/archivos/5-p56-rivaderaformateado.pdf.
- [15] Inmon W. (2006). Mastering *Data Warehouse Design: Relational And Dimensional Techniques*, New York, EU: APRESS.
- [16] Revista EKOS. (septiembre, 2016), *Sector: Tecnologías de la información y comunicación.* EC: EKOS. Recuperado de: http://www.ekosnegocios.com/negocios/verArticuloContenido.aspx?idArt=8109.
- [17] Rodas A. (2014). *Implementación de un data mart como solución de inteligencia de negocios, bajo la metodología de Ralph Kimball para optimizar la toma de decisiones en el departamento de Finanzas de la contraloría general de la república*  (tesis de pregrado), Universidad San Martín de Porres, Chiclayo, Perú.
- [18] Vizuete M. y Yela C. (2006). Análisis, *Diseño e Implementación de un data mart para el Área de Sismología del Departamento de Geofísica de la Escuela Politécnica Nacional (*tesis de pregrado), Universidad Politécnica Nacional, Quito, Ecuador.
- [19] Tech Target. (2015-2017). *Base de datos en memoria*. US: TechTarget Recuperado de: http://searchdatacenter.techtarget.com/es/definicion/Base-dedatos-en-memoria.
- [20] De Medeiros G. (2016). *Study of SAP Hana in de in-memory context* (tesis de pregrado), Universidade Do Porto, Porto, Portugal.
- [21] Tech Target. (2015-2017). *Aerospike NoSQL DBMS overview.* US: TechTarget. Recuperado de: http: //searchdatamanagement.techtarget.com/feature/ 10 Aerospike-NoSQL-DBMS-overview.
- [22] Tech Target. (2015-2017). *Amazon SimpleDB Overview*. US: TechTarget. Recuperado de: http://searchdatamanagement. 12 techtarget.com/feature/Amazon-SimpleDB-overview.
- [23] Tech Target. (2015). *IBM DB2 relational DBMS overview*. US: TechTarget . Recuperado de: http://searchdatamanagement. techtarget.com/feature/IBM-DB2 relational-DBMS-overview.
- [24] Curtis F. (2015). *SAP HANA: Not the only in memory game in town.* Recuperado de: http://www.informationweek.com/big-data/software-platforms/sap-hana-not-theonly-in-memory-game-in-town/a/d-id/1320595.
- [25] Peternek E. (2014). *Forrester Study: Saving with SAP HANA*. EU: InformationWeek. Recuperado de: http://news.sap.com/forrester-study-savings-potential-sap-hana/.
- [26] Beyer M., Thoo E., Zaidi E. y Greenwald R. (2015). Magic *Quadrant for Data Integration Tools*. UE: Gartner. Recuperado de: https://www.gartner.com/doc/reprints?id=1-39O2G8K&CT=160617&st=sb
- [27] SAP. (2016). *SAP Positioned as a Leader Gartner Magic Quadrant for Data Integration Tools*. EU: SAP. Recuperado de: http://news.sap.com/sap-positionedas-a-leader-gartner-magic-quadrant-for-data-integration-tools/.
- [28] Tubón D. (2017). *Desarrollo de Sistema OLAP para Bibliotecas Digitales que usan Tecnología Linked Data (*tesis de pregrado), Universidad Politécnica Nacional, Quito, Ecuador.
- [29] SAP. (2016). *What is SAP HANA?*, US: SAP. Recuperado de: http://www.sap.com/product/technology-platform/hana.html
- [30] SAP. (2014) *SAP HANA Architecture Overview*. US: SAP. Recuperado de: http://saphanatutorial.com/an-insight-into-sap-hana-architecture
- [31] SAP. (2017). *Persistent Data Storage in the SAP HANA Database*. US: SAP. Recuperado de: http://helplegacy.sap.com/saphelp\_hanaplatform/helpdata/en/be/3e5310bb571014b3fbd510 35bc2383/content.htm.
- [32] ISO 25000. *Portal ISO 25000*. España: ISO 25000. Recuperado de: http://iso25000.com/.
- [33] Balseca E. (2014). *Evaluación de Calidad de Productos de Software en Empresas de Desarrollo de Software aplicando la norma ISO/IEC 25000 Data (*tesis de pregrado), Universidad Politécnica Nacional, Quito, Ecuador.

# **ANEXOS**

#### **Anexo 1**

Entrevistas a la alta gerencia.

Las entrevistas se realizaron a las siguientes personas:

Andrés Burbano de Lara - Gerente Financiero de NOUX CA.

Los temas revisados con el entrevistado fueron:

1. Procesos y reportes financieros en la empresa antes de implementar el data mart financiero y presupuestario.

- 2. Información que maneja área financiera.
- 3. Periodicidad de información.
- 4. A quién se entrega información.
- 5. Indicadores de gestión.

María Fernanda Jaramillo - Gerente de Proyectos

Los temas revisados con la entrevistada fueron:

- 1. Fuente de datos.
- 2. Herramientas tecnológicas.
- 3. Accesos a datos.

## **Anexo 2**

Tablas de definición de indicadores financieros según la Superintendencia de Compañías.

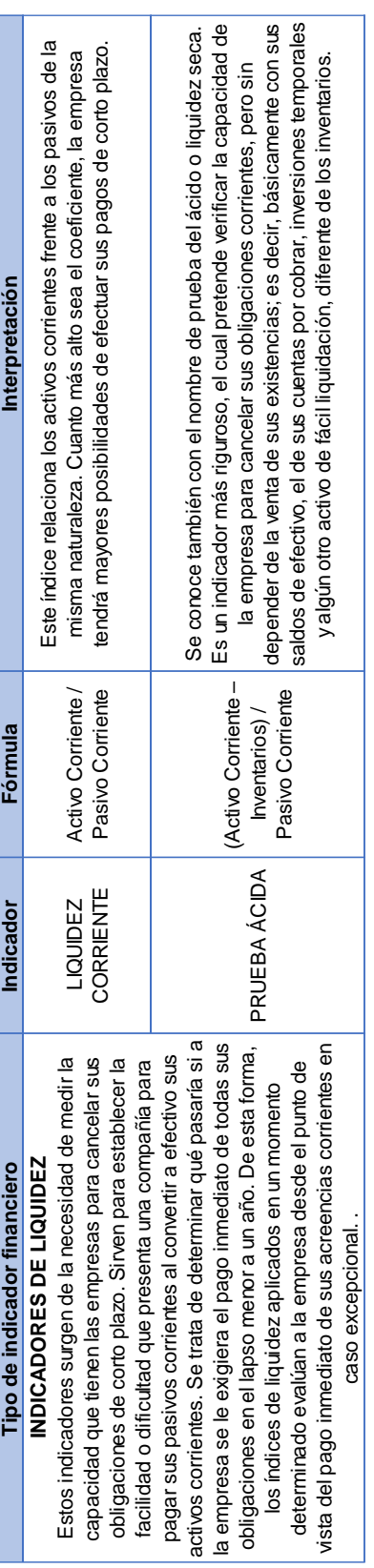

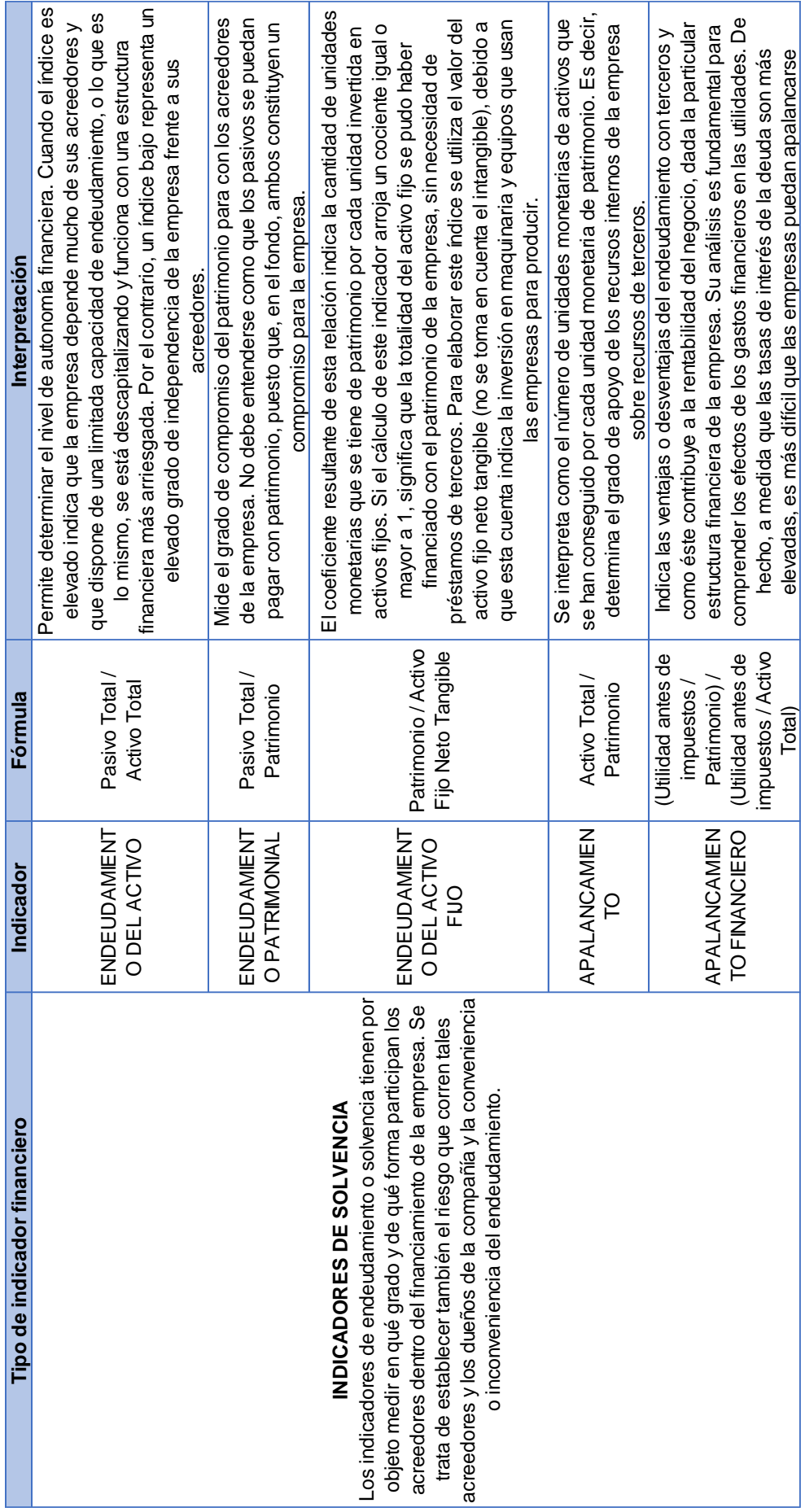

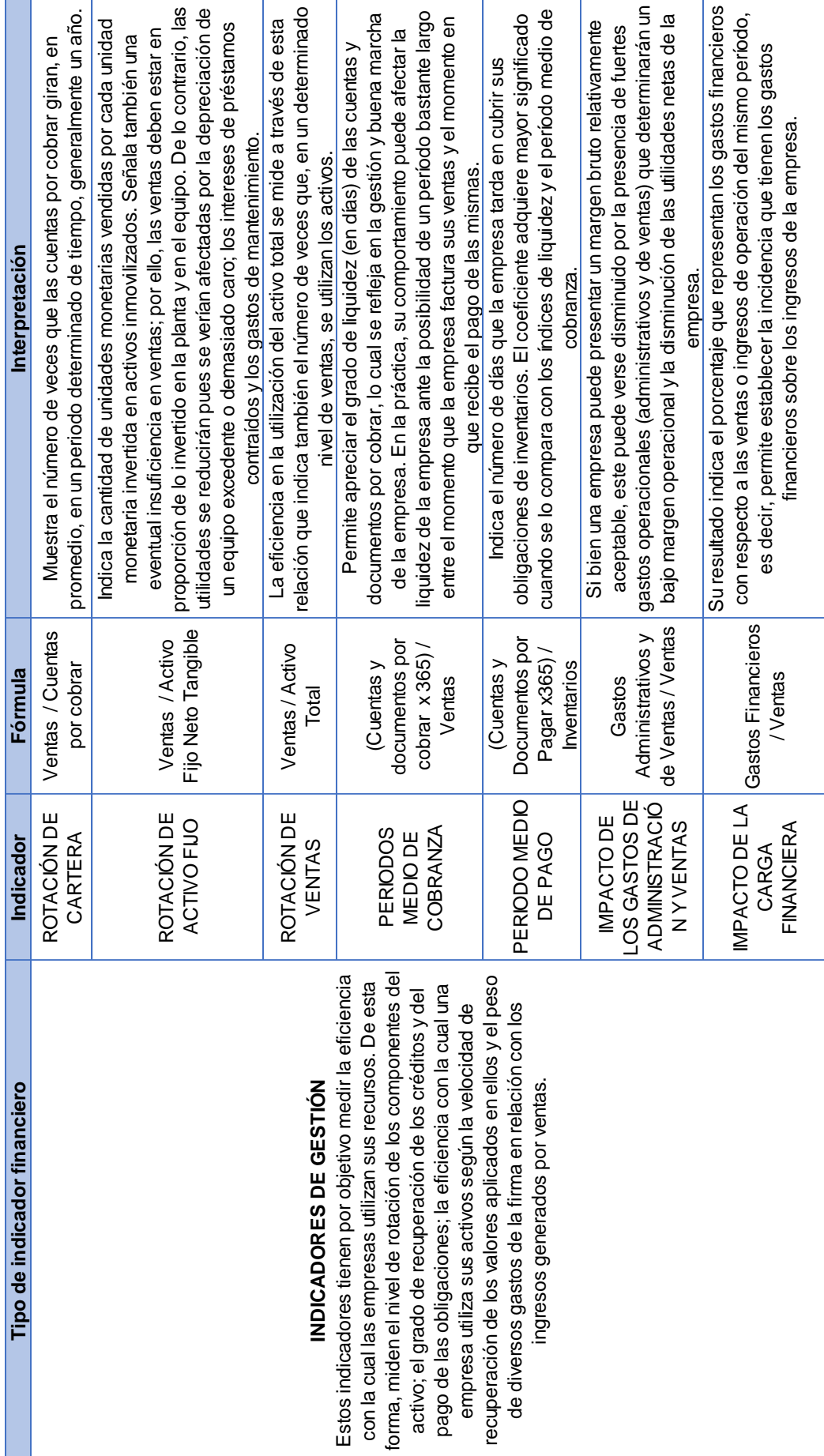

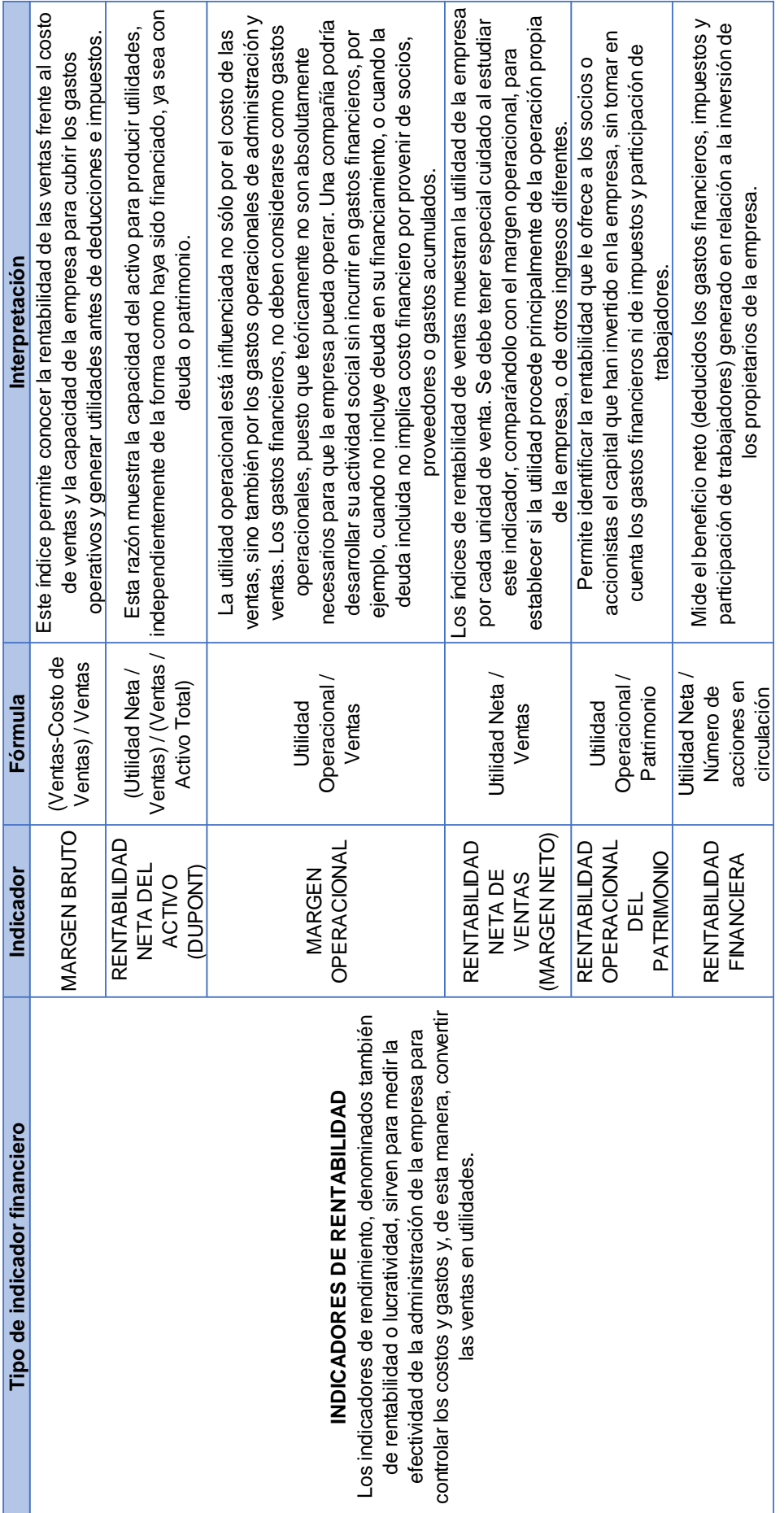

### **Anexo 3**

Tablas de revisión de Indicadores Financieros – Check List.

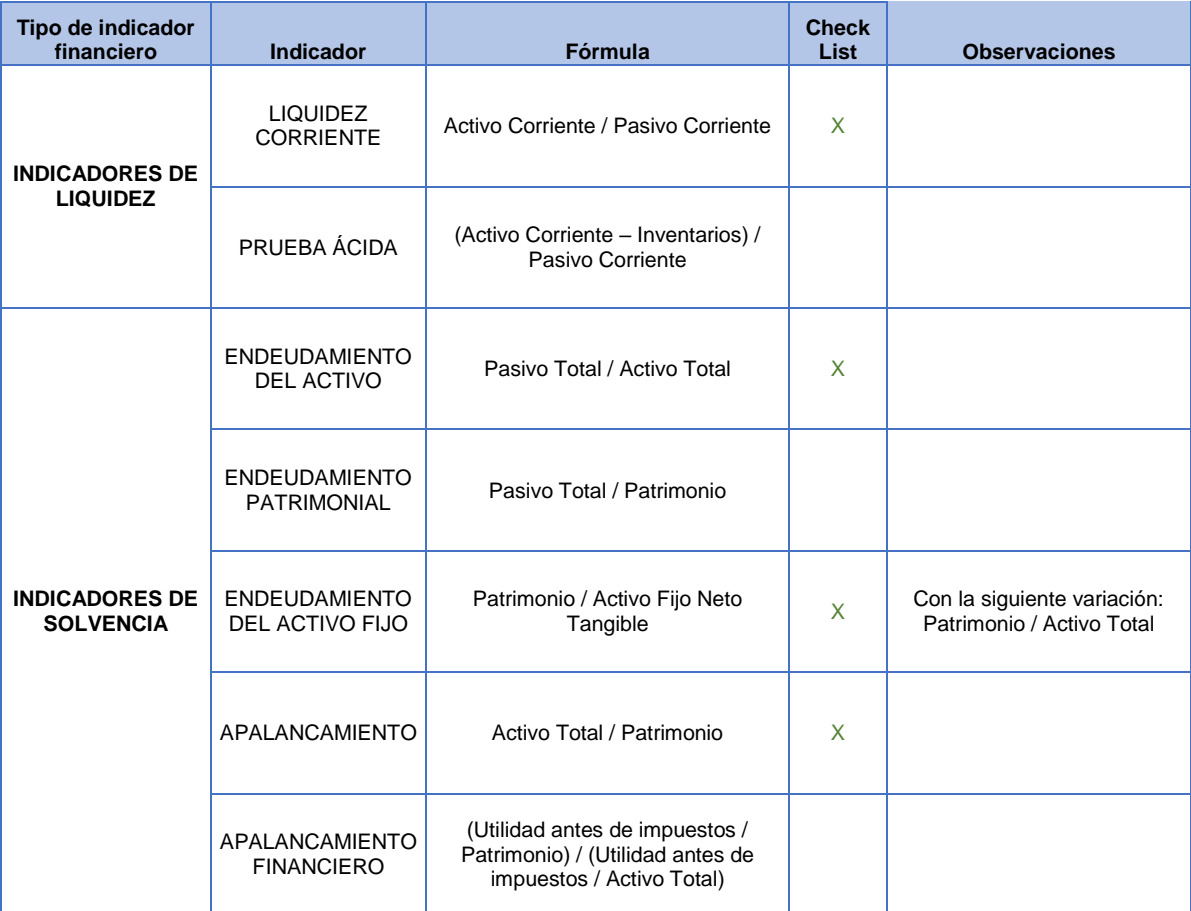

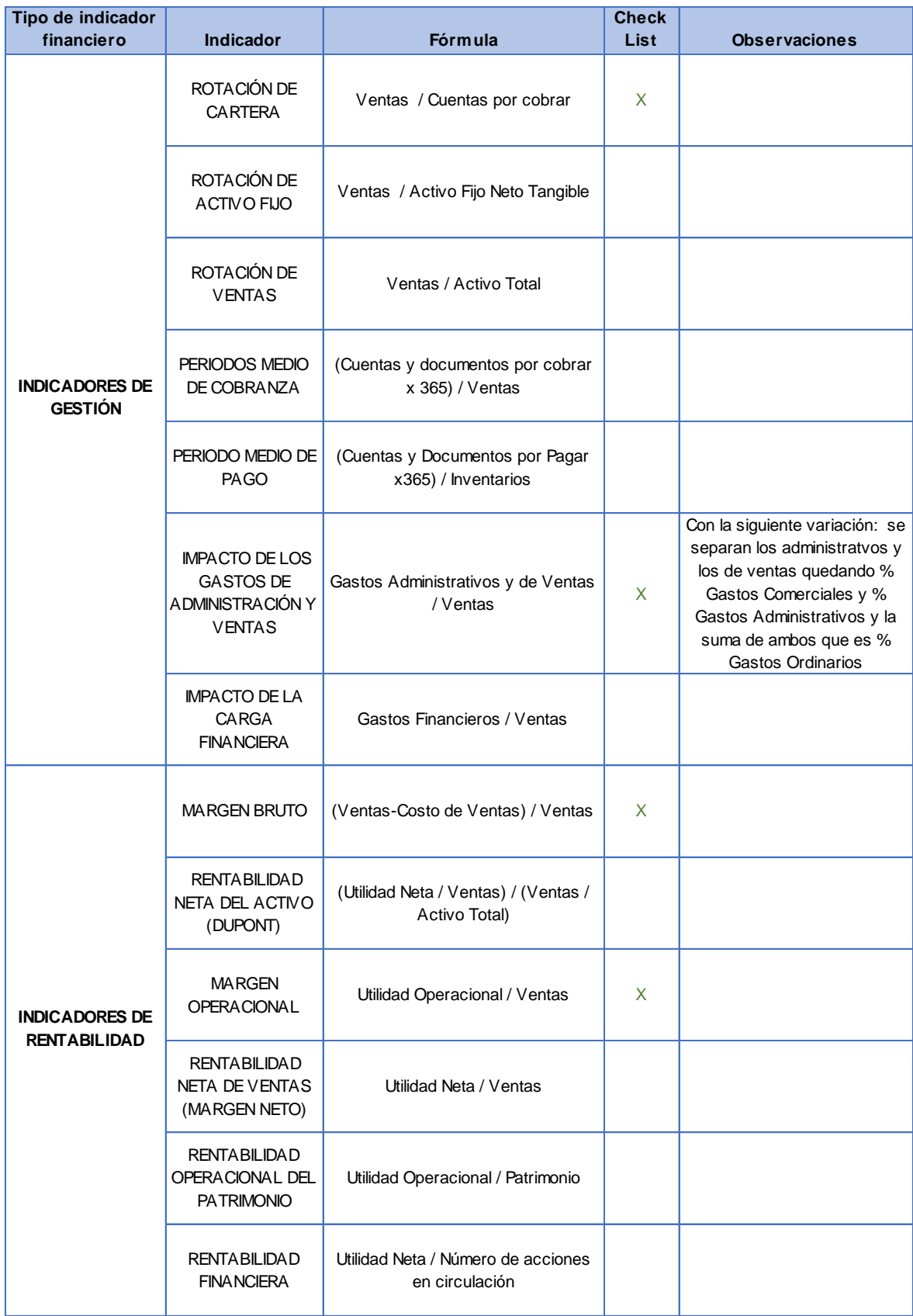

#### **Anexo 4**

Tabla de Indicadores Adicionales solicitados por la Gerencia Financiera.

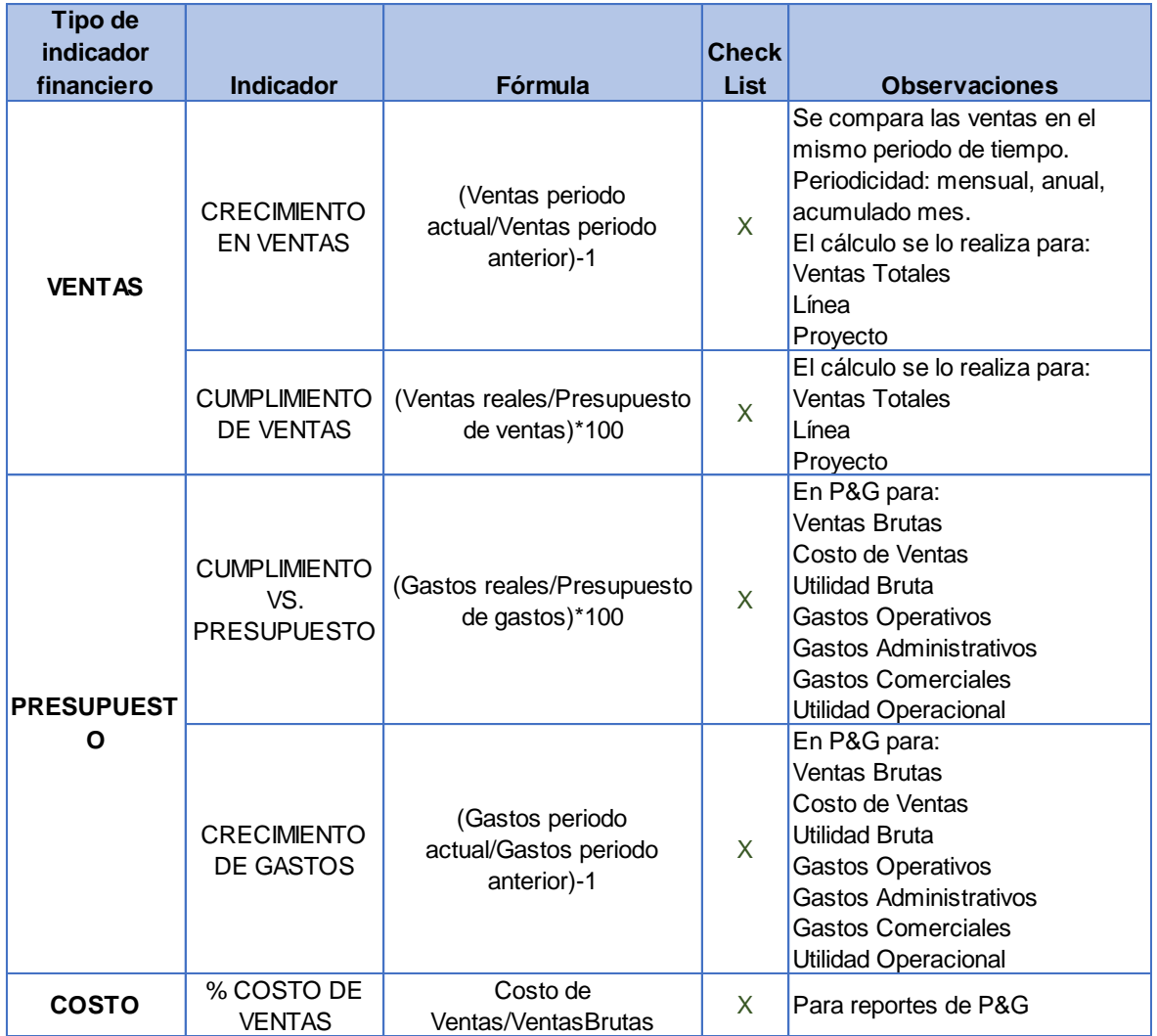